# **REPUBLIQUE ALGERIENNE DEMOCRATIQUE ET POPULAIRE MINISTERE DE L'ENSEIGNEMENT SUPERIEUR ET DE LA RECHERCHE SCIENTIFIQUE**

**UNIVERSITE ABDERRAHMANE MIRA BEJAIA FACULTE DE TECHNOLOGIE DEPARTEMENT DE GENIE MECANIQUE**

MEMOIRE

Présenté pour l'obtention du diplôme de

#### **MASTER**

Filière : Génie Mécanique

Spécialité : Installations énergétiques et turbomachines

Par :

**Agsous Mélissa** 

**Lounis Naila** 

# Thème

## Contribution à l'étude et dimensionnement d'un planeur de type soaring gliders

Soutenu le 3 juillet 2022 devant le jury composé de :

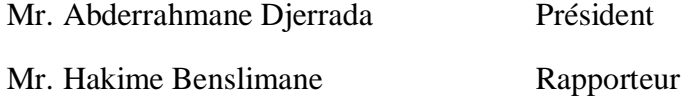

Mr. Massinissa Adnani Examinateur

#### **Année Universitaire 2021-2022**

## **Remerciements**

*Nous tenons à remercier avant tout le bon dieu le tout puissant* 

*Nous remercions infiniment notre promoteur M. Benslimane*

*Nous adressons nos sincères remerciements aux membres du jury*

*Nos remerciements vont également à l'ensemble des enseignants du département Génie Mécanique.*

## **Dédicaces**

A mes parents

A mon frère et ma sœur

A Mélissa

LOUNIS Naila

#### **Dédicaces**

*Je dédie ce travail*

*A la mémoire de mon cher père Abdenour, mes grands-parents Mouloud et baya, et mon beau-frère Hocine, que je n'oublierai jamais paix à leurs âmes.*

*A ma maman Ghania qui m'a soutenu et encouragé durant ces années d'études, qu'elle trouve ici le témoignage de ma profonde reconnaissance.*

*A mes sœurs chéries Lydia, Amel, Amina, Hanane, Rym et Agnès qui m'ont soutenu durant* 

*toute ma vie.*

*A mes frères Abdeslam et Koceila que j'aime plus que tout.*

*A mon beau-frère Djaafar.*

*A mon unique et adorable nièce Silya.*

*A mes neveux Badis, Youba, Zaky et le petit adel.*

*A tous mes oncles et tantes.*

*A tous mes cousins et cousines.*

*A ma très chère binôme Naila.*

*A tous mes ami(e)s, pour leurs aides et leurs soutiens moral dans les moments difficile*s.

*AGSOUS Mélissa*

*Il y a une telle liberté dans l'air... Je suis comme un magicien concoctant des formules magiques*

Charles Lindbergh

*On pilote mieux lorsqu'on comprend ce qui se passe*  Matthieu dixit

# **Sommaire**

<span id="page-5-0"></span>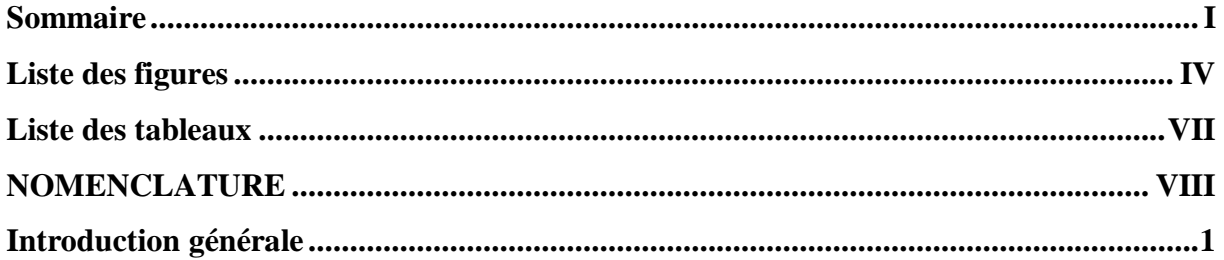

## **Chapitre I**

### Généralités sur les planeur

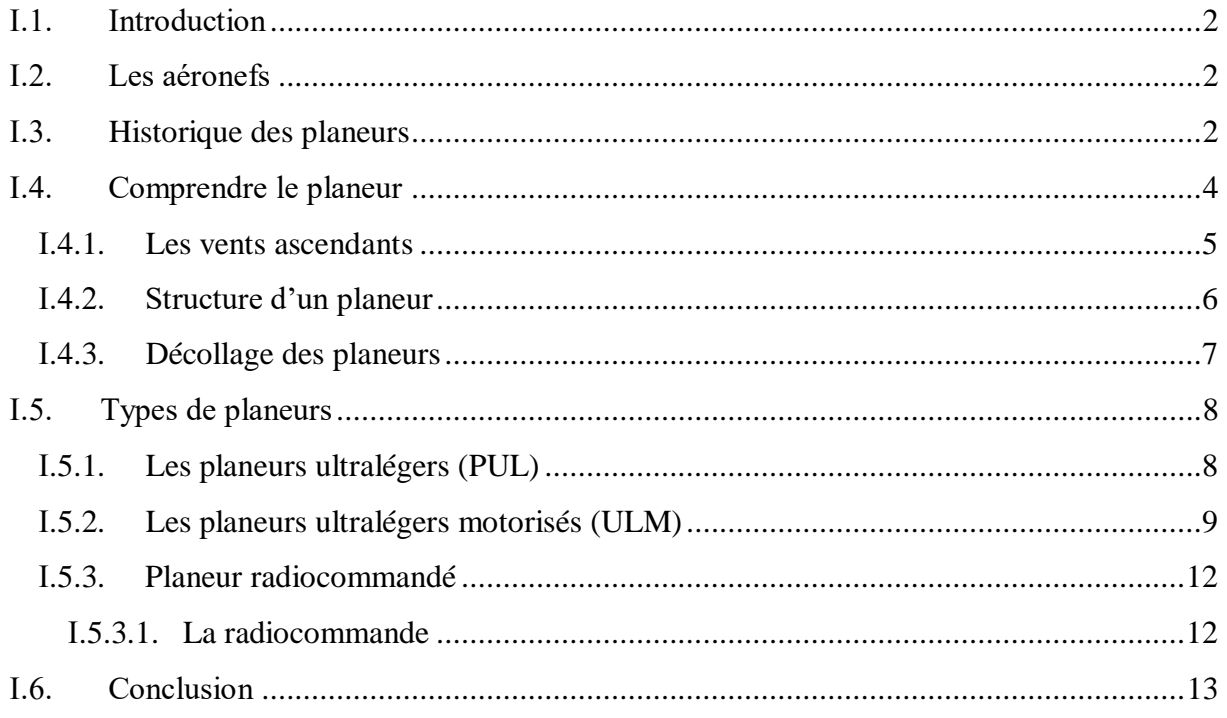

## **Chapitre II**

## Aérodynamique et mécanique du vol

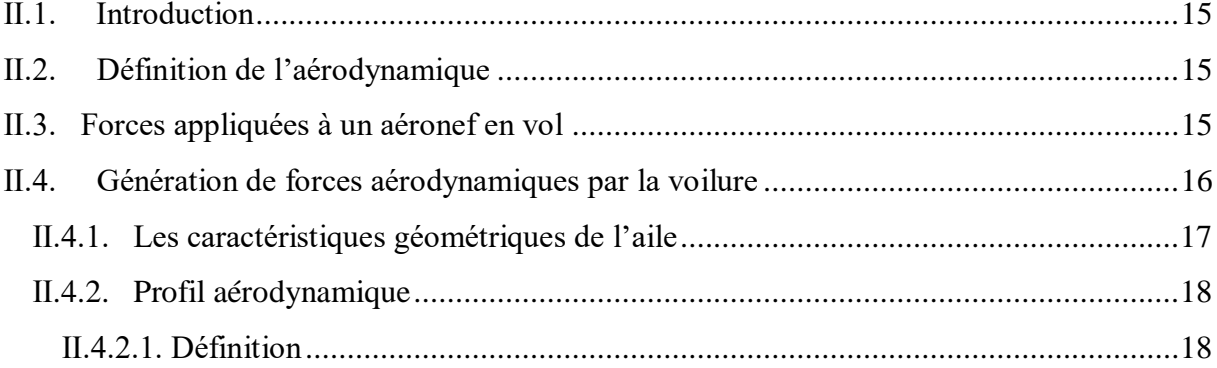

#### Sommaire

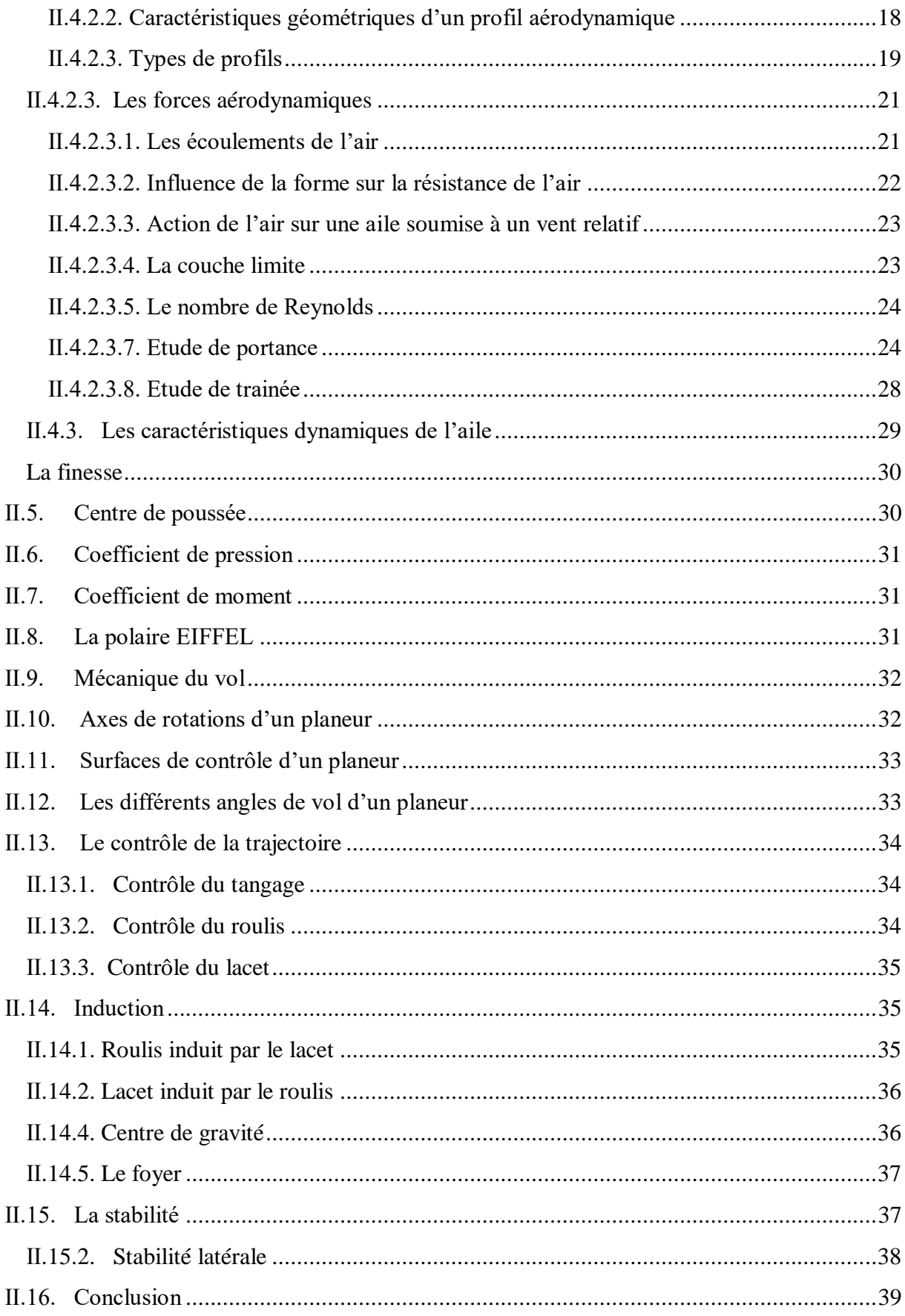

## **Chapitre III**

## Analyse et optimisation d'un planeur

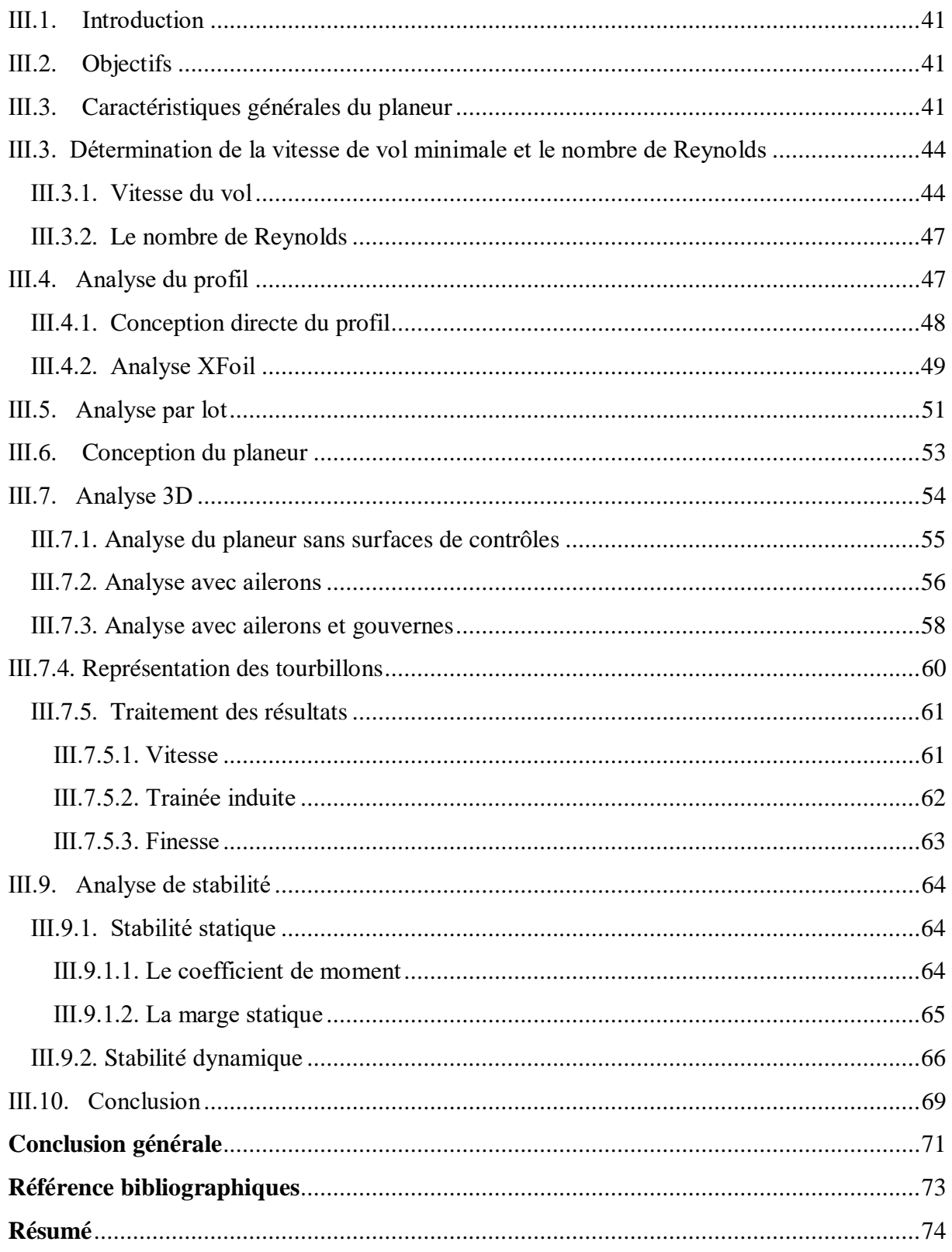

# Liste des figures

<span id="page-8-0"></span>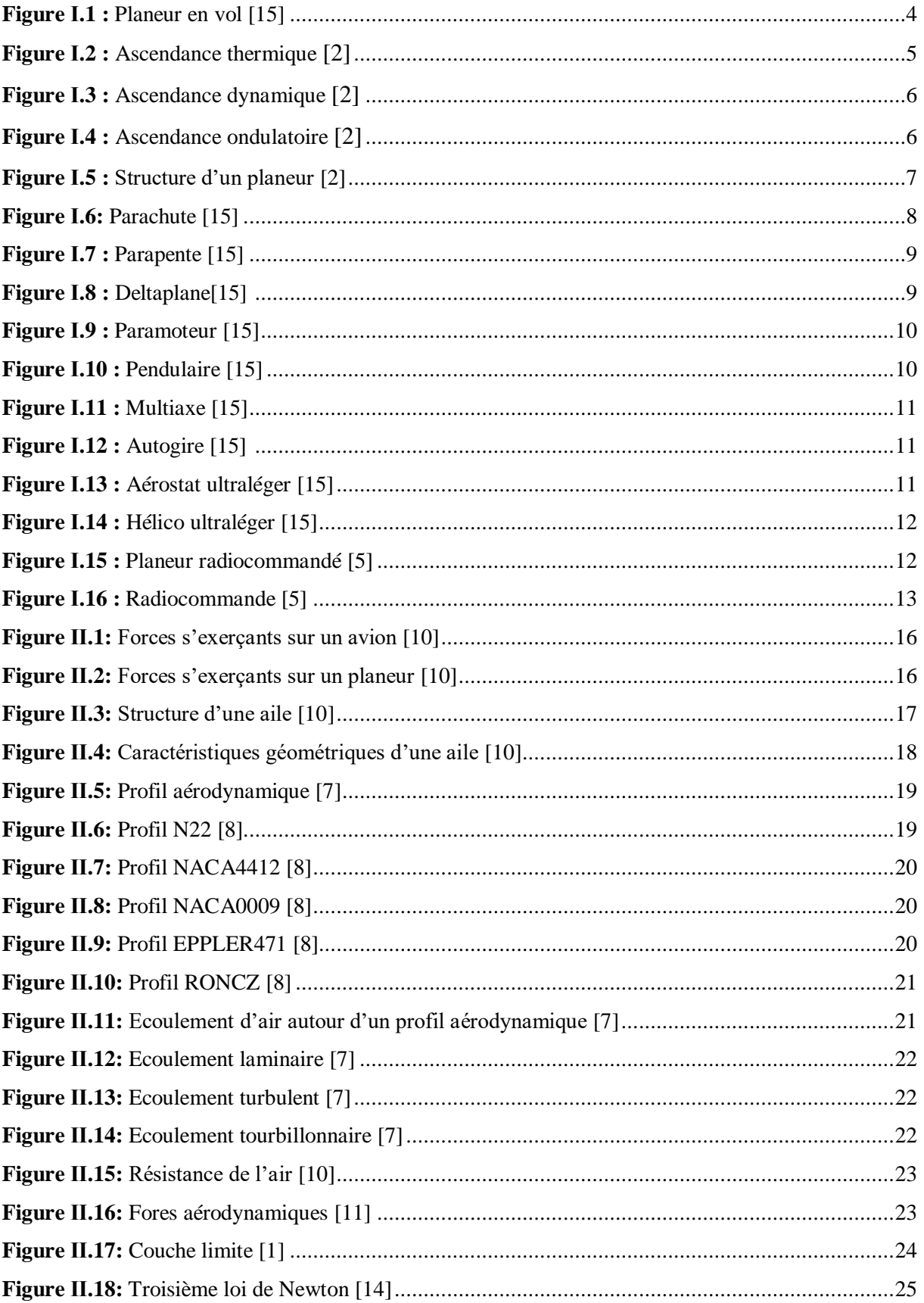

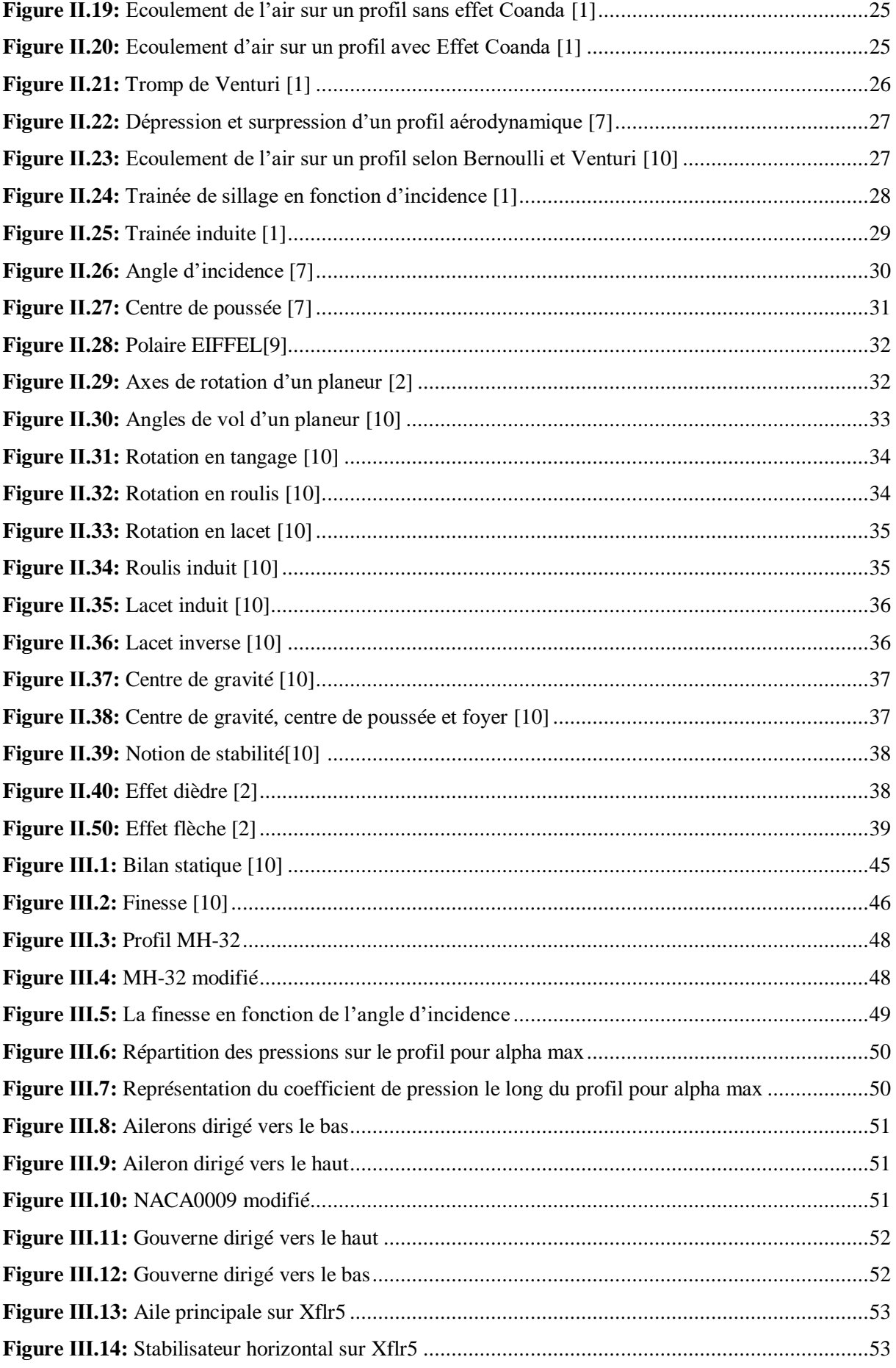

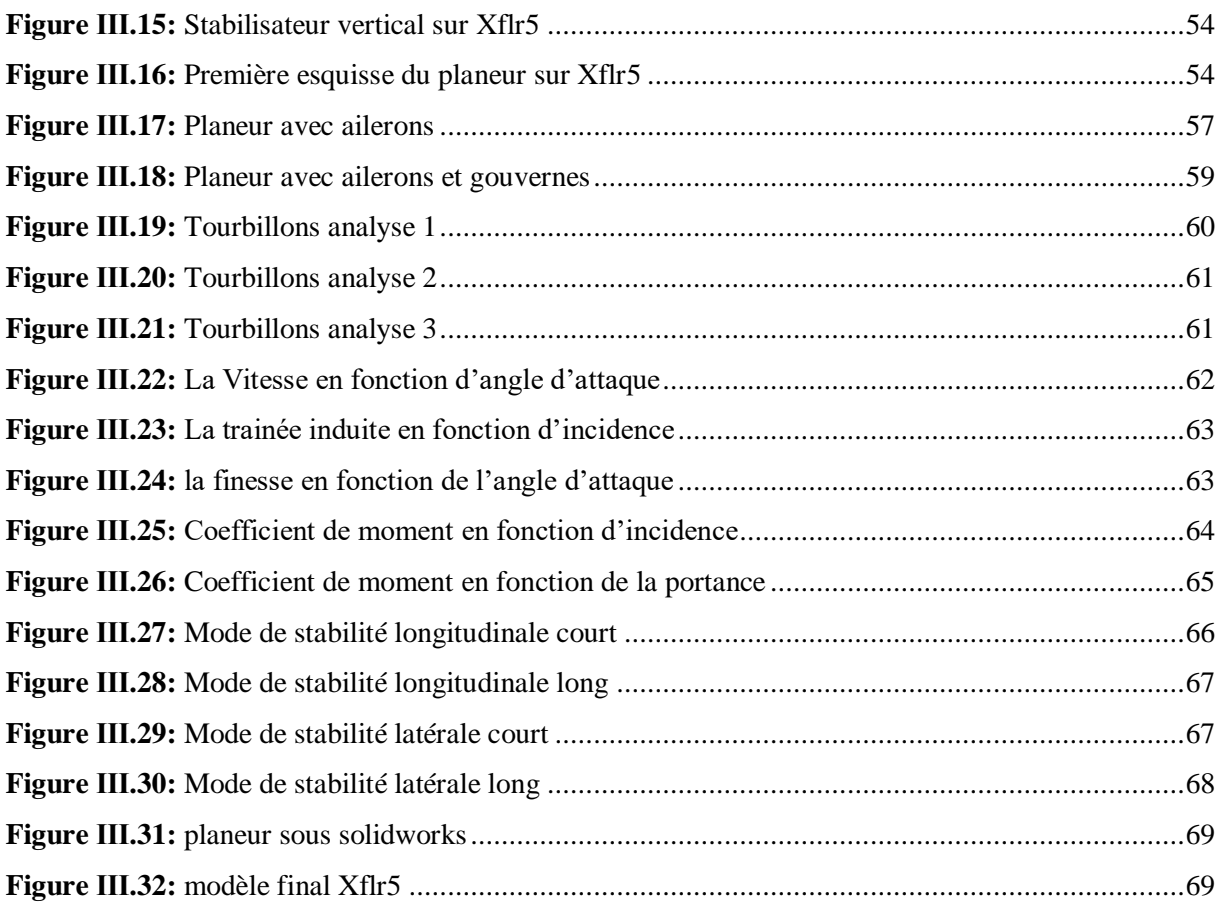

# **Liste des tableaux**

<span id="page-11-0"></span>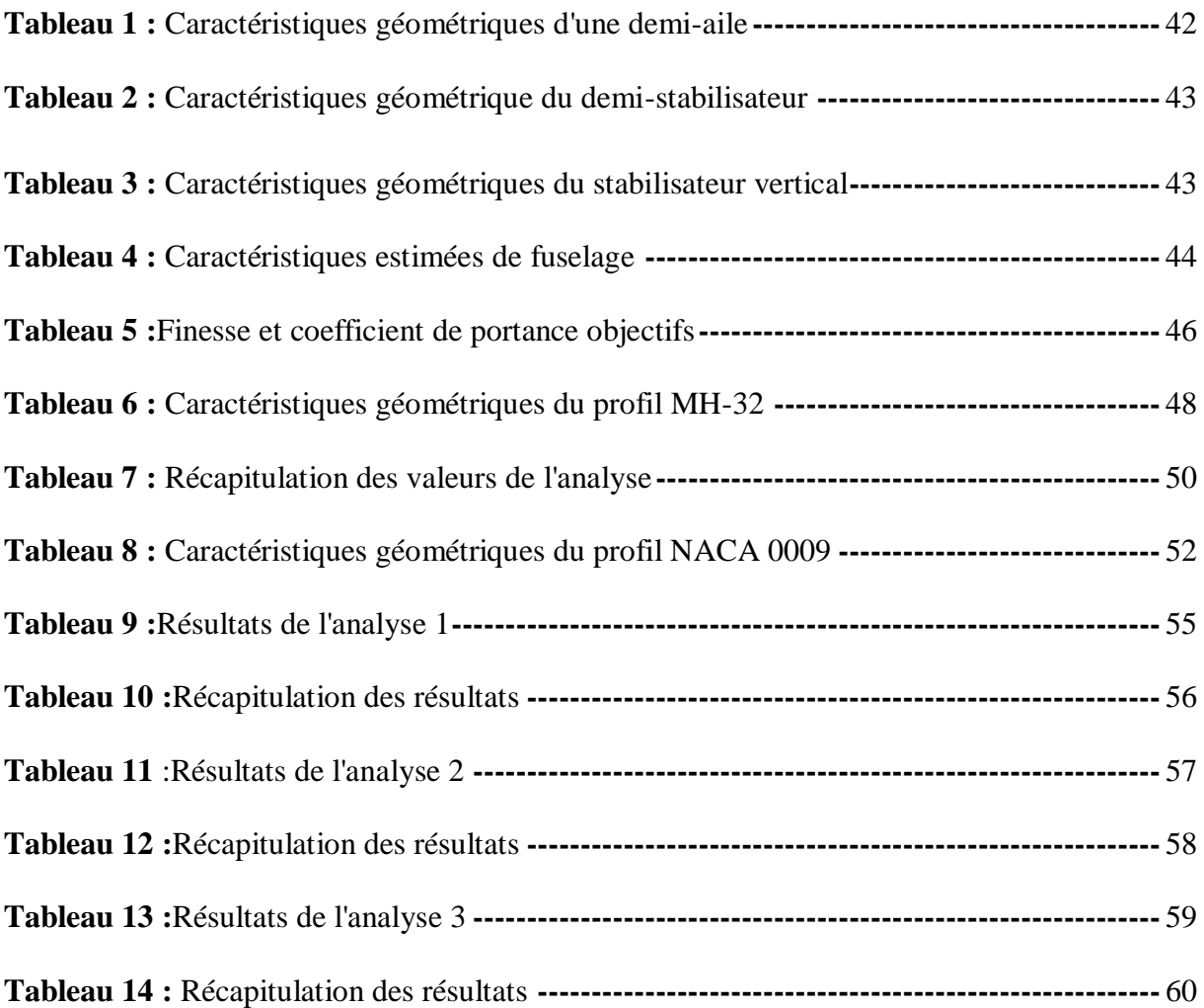

# **NOMENCLATURE**

<span id="page-12-0"></span>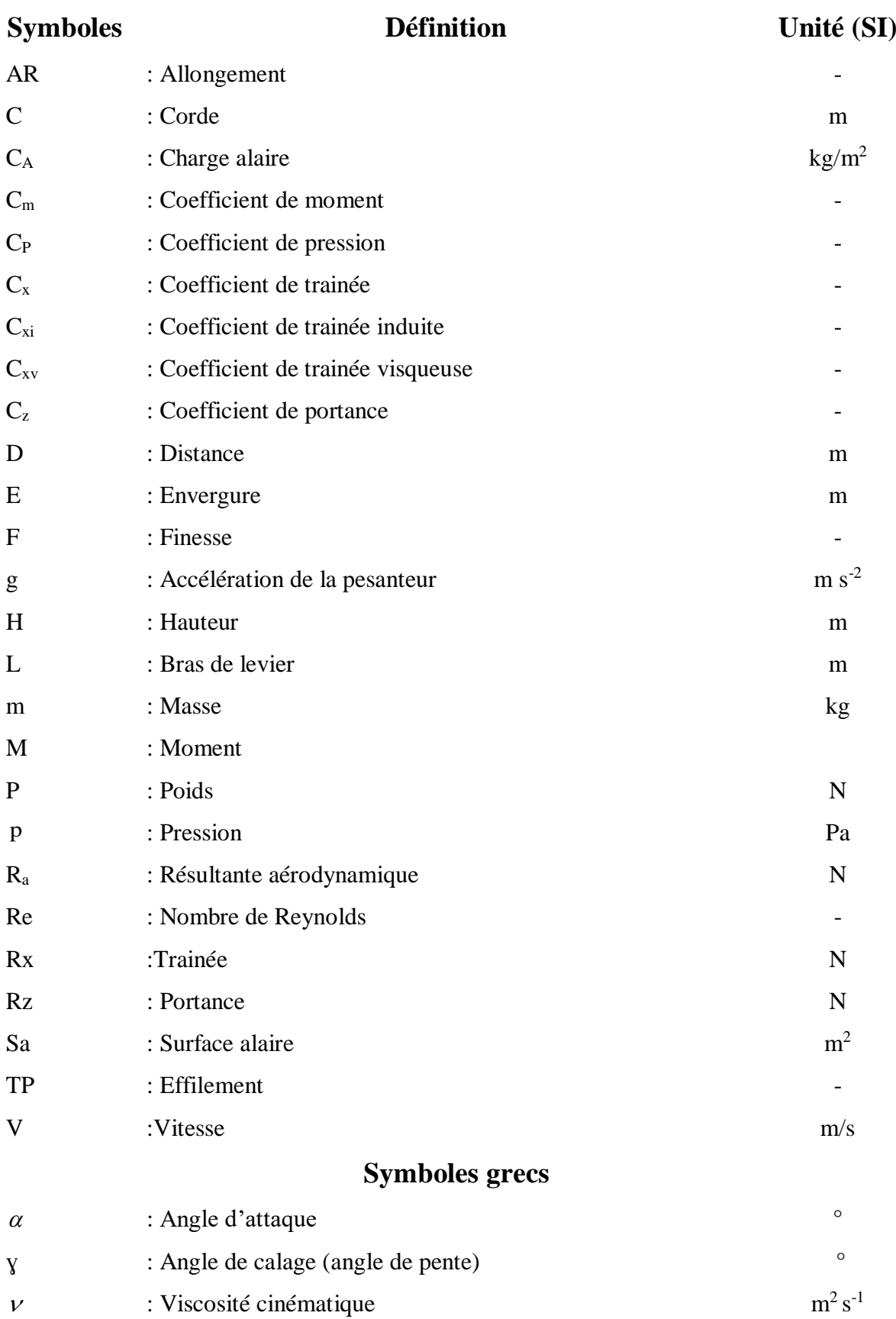

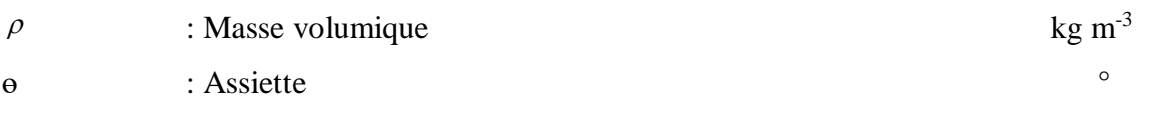

### **Abréviations**

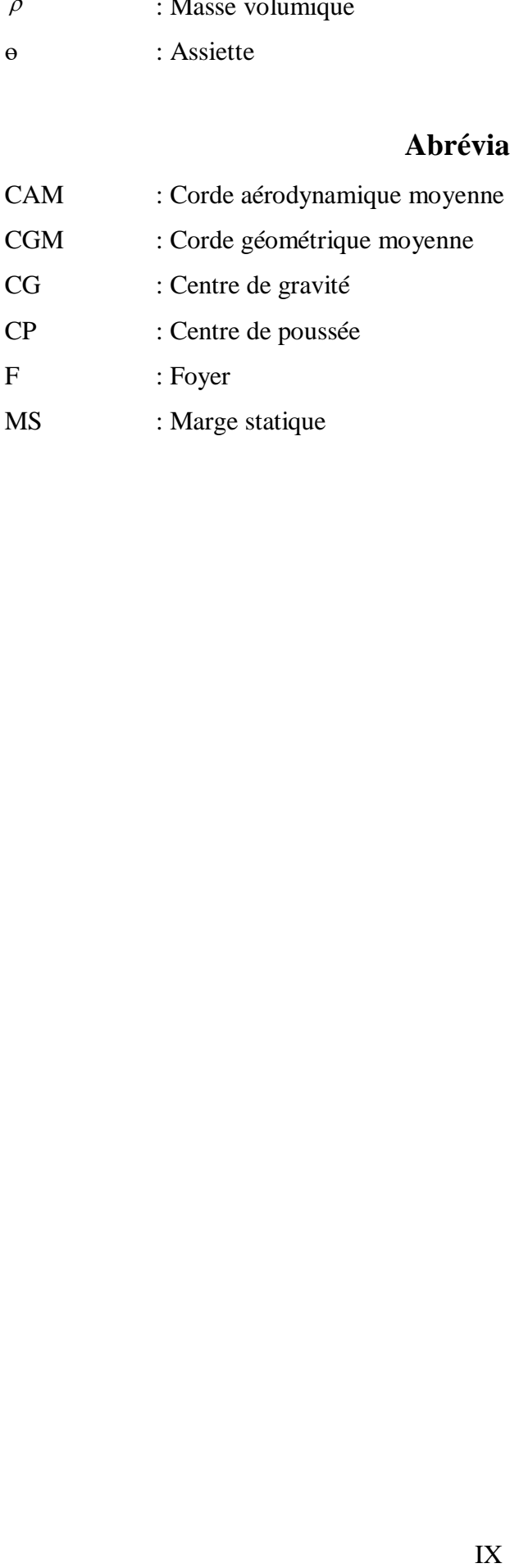

# **Introduction Générale**

# **Introduction générale**

<span id="page-15-0"></span>L'aviation est une très grande invention qui transforma l'humanité. Le progrès de la science et de la technique sont illustrés dans cette matière de façon incroyable. Elle tourna la page de l'histoire de l'humanité vers une conquête d'un terrain inconnu le ciel. Mais ceci ne s'est pas fait tout seul, il a fallu bien des sacrifices humains pour en arriver à ce degré d'utilité.

Le monde de l'aviation est l'une des industries qui est directement touché par l'émergence continue de technologie de plus en plus petites. C'est pourquoi ce travail nous oriente vers l'étude de l'aérodynamique des planeurs, par conséquent la principale difficulté de ce type d'aéronef est de voler sans moteur avec un nombre de Reynolds élevé, tout en minimisant au maximum le décollement de la couche limite.

L'objectif de ce travail est de faire une analyse, qui vas permettre d'optimiser les performances d'un planeur, pour rester en l'air le plus longtemps possible, et parcourir la plus grande distance.

Ce travail est divisé en trois chapitres : nous avons débuté avec des généralités sur les planeurs, afin d'avoir plus de détails sur le sujet traité.

Dans le deuxième chapitre l'accent est mis sur l'aérodynamique et la mécanique du vol pour mieux comprendre l'agissement des corps volants d'une manière approfondie.

Enfin Le troisième chapitre est consacré pour l'analyse et l'optimisation d'un planeur, qui va nous permettre d'appliquer nos connaissances acquises durant notre cursus universitaire tout en posant les bonnes problématiques et trouver leurs solutions.

1

# **Chapitre Ⅰ**

# <span id="page-16-1"></span><span id="page-16-0"></span>**Généralités sur les planeurs**

# **Généralités sur les planeurs**

#### <span id="page-17-0"></span>**Ⅰ.1. Introduction**

Dans ce chapitre nous allons procéder au traitement des différents volets concernant les planeurs, en commençant par une brève présentation sur la technique particulière de vol des planeurs, notamment les divers éléments qui entrent dans sa construction, ainsi que les différents types de planeurs.

#### <span id="page-17-1"></span>**Ⅰ.2. Les aéronefs**

L'aéronef est un moyen de vol artificiel. Il est possible de classés les aéronefs en deux catégories :

 Les plus légers que l'air ou **aérostats**, dont la sustentation statique est une conséquence du principe d'Archimède. Ils appartiennent au domaine de l'aérostation.

 Les plus lourds que l'air ou **aérodynes,** dont la sustentation dynamique a pour origine les réactions de l'air en mouvement relatif. Ils appartiennent au domaine de l'aviation.

Nous pouvons imaginer une grande variété d'aérodynes, y compris les aérodynes à voilure fixe comme les avions, lorsque cet aérodyne est dépourvu de moteur et utilise la seule énergie de l'atmosphère, il prend le nom de **planeur**. [1]

#### <span id="page-17-2"></span>**Ⅰ.3. Historique des planeurs**

L'histoire de l'aviation pourrait symboliquement débuter avec le vol d'Icare qui est connu pour s'être brulé les ailes pour avoir volé trop près du soleil, Dans la mythologie grecque, Dédale construisit un labyrinthe pour le roi Minos (Crête) qui l'y enferma avec son fils Icare, pour s'échapper ils fabriquèrent des ailes en plumes collées à la cire. Icare, grisé par le vol s'approcha trop près du soleil, la cire fondit et il tomba.

Le tout premier aéronef est apparu en chine il y a plus de 2000 ans c'est Le cerf-volant, amené en Europe au XVème siècle par des marchands anglais, hollandais et portugais. Puis vient, la Renaissance période de développement intellectuel, scientifique et technique, c'est l'époque des précurseurs là où les hommes imaginèrent les premières machines, la plupart créées par les observations sur la nature, et les lois de la physique, Léonardo De Vinci, au 15éme siècle fut le premier a tempéré l'imagination avec des principes scientifiques; il a étudié des machine volantes en s'inspirant du vol des oiseaux, en imaginant l'hélicoptère, en dessinant le parachute. Les croquis de cet avant-gardiste étaient très détaillés. Les premiers êtres humains à voler sur un aéronef le firent sur des planeurs.

Le 19 septembre 1783 a eu lieu le premier vol captif à air chaud, concut par les frères Montgolfier, étant donné que le roi de France ayant interdit qu'un homme participât à cette première expérience le vol fut réalisé à Versailles par un mouton, un coq et un canard, emportés sur trois kilomètres. Le 15 octobre 1783 le premier humain fait à son tour l'expérience du vol en ballon, c'est François Pilâtre de Rozier et depuis, les montgolfières se répondirent dans le monde, de plus en plus.

En 1797 le français Jacques Garnerin fit le premier saut en parachute, il sauta d'un ballon, à 1000m d'altitude. Le premier vol plané est effectué par Jean-Marie Le Bris. Tiré par un cheval face au vent il parcourt entre 100 et 200m à bord de son oiseau artificiel. Dès 1804 Sir George Cayley décrit les forces aérodynamiques la portance et la trainée et réalisa un planeur en 1849.

En 1890 Clément Ader s'éleva à 20 cm au-dessus du sol sur une distance record de 50 m à bord de son monoplan « Eole ». Par la suite l'ingénieur allemand Otto Lilienthal le père du planeur connu sous le nom de Glider King réalisa en 1891 plusieurs vols en planeurs à une altitude de 15 mètres puis 350 mètres, il trouva finalement la mort en s'écrasant; durant sa vie il a effectué plus de 2000 vols avec des planeurs de sa fabrication. En 1900 Le général allemand à la retraite Ferdinand Von Zeppelin, s'envole à bord d'un dirigeable de son invention au-dessus du lac de Constance en Allemagne. L'aérostat de 128 mètres de long a parcouru 6 kilomètres en 18 minutes à 400 mètres d'altitude.

Au début des années 1900, les célèbres frères Wright faisaient des expériences avec des planeurs, en 1901 ils construisent une soufflerie et installent une gouverne de direction, disposée à l'arrière, pour contrôler la trajectoire. Ils arrivent en 1902 à maîtriser la trajectoire de vol de leur planeur sur les trois axes, en 1903 ils établissent un record officieux de 72s, et en 1911 ils réalisèrent des vols en ascendance aux Etats-Unis.

En Allemagne les années 1920 après la première guerre mondiale que se développe les bases de vol à voile moderne, car après leur défaite, le traité de Versailles interdit aux allemands de reconstituer leur flotte aérienne militaire, ils vont donc utiliser les planeurs pour entrainer leur pilote et pour transporter leurs matériels.

En 1929, la National Glider Association a été fondée à Detroit, Michigan. 1930 Le constructeur Wolf Hirth découvre la possibilité de voler dans les colonnes thermiques ouvrant de larges possibilités de développement aux pilotes de planeurs. 1937 créations du Championnat du Monde de Vol à Voile.

Et depuis au fur et à mesure les performances des planeurs s'améliorent et parcours des centaines voire des milliers de kilomètres. [2][3]

#### <span id="page-19-0"></span>**Ⅰ.4. Comprendre le planeur**

Le planeur figure (Ⅰ.1) est un aérodyne non motorisé de grande envergure, dirigeable grâce à la commande de vol. Contrairement aux avions les planeurs ne disposent pas de moteurs pour prendre de l'altitude, et pour cela ils ont quelque chose de plus majestueux, les vents ascendants, qui leur permettent de monter sans moteur. Le même principe qu'un escalator, on monte si on descend plus lentement que l'escalator monte. Donc l'air ascendant joue le rôle de l'escalator. Donc le planeur ne peut que descendre, avec un taux de chute relativement faible, le jeu consiste à emmener le planeur dans une masse d'air qui monte plus vite que lui descend.

<span id="page-19-1"></span>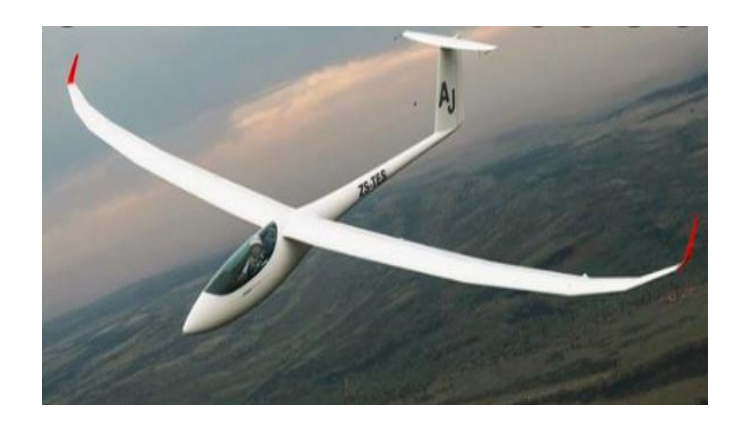

**Figure I.1 :** Planeur en vol [15]

#### <span id="page-20-0"></span>**Ⅰ.4.1. Les vents ascendants**

Sans moteur, le planeur ne fait que descendre en vol plané. Pour tenir en l'air, il lui faut trouver un courant ascendant. Un courant ascendant est un courant transportant de l'air vers le haut dans la direction verticale au sein de l'atmosphère On distingue 3 types d'ascendances :

#### **Les ascendances thermiques**

La surface terrestre n'est pas la même partout, elle est composée de forêts, champs, villes, lac, ou autres types de surfaces qui réagissent différemment à l'ensoleillement. Lors d'une journée ensoleillée ces diversités au sol vont être à l'origine de zones d'airs relativement chaudes et froides, l'air chaud étant plus léger que l'air froid, il va soulever et généré une thermique. Ces contrastes de température au sol sont à l'origine de la convection figure (Ⅰ.2).

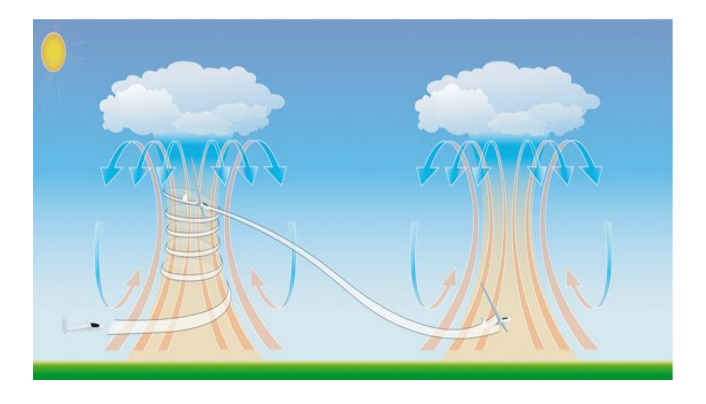

**Figure I.2 :** Ascendance thermique [2]

#### <span id="page-20-1"></span>**Les ascendances dynamiques**

Appelé aussi vol de pente figure (Ⅰ.3), lorsque le vent souffle sur une montagne, il est dévié vers le haut générant une zone d'air ascendant le bond de la pente. Il faut juste suivre la pente en aller-retour, pour monter dans cette zone ascendante. La force du courant ascendant dépend de la force du vent, mais aussi du profil de la pente. Les courants ascendants sur la pente peuvent être puissants et permettent de voler sur grande distance rapidement.

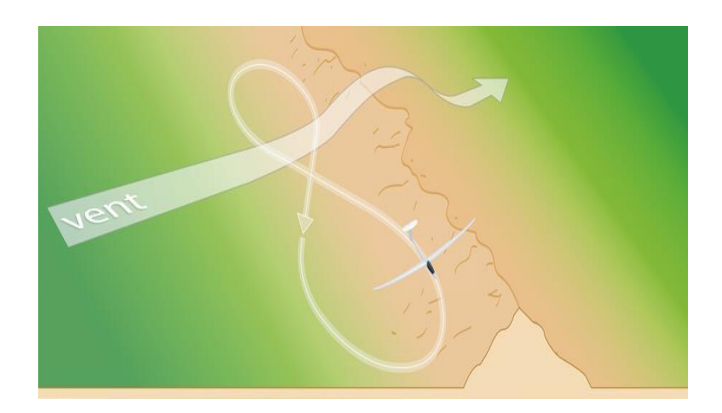

**Figure I.3 :** Ascendance dynamique [2]

#### <span id="page-21-1"></span>**Les ascendances ondulatoires**

L'onde est un phénomène dynamique qui allure en région montagneuse lorsque le vent souffle figure (Ⅰ.4), elle permet aux planeurs d'atteindre de très haute altitude dans l'atmosphère. Quand le vent souffle sur un obstacle généralement une montagne, le flux d'air est dévié de sa trajectoire initiale, si la masse d'air est stable cette perturbation va se propager sous forme de vagues sous le vent de l'obstacle (apparition d'ondes stationnaires). La partie supérieure de ces vagues est souvent matérialisée par des nuages lenticulaires, les planeurs peuvent surfer sur ces vagues pour monter.

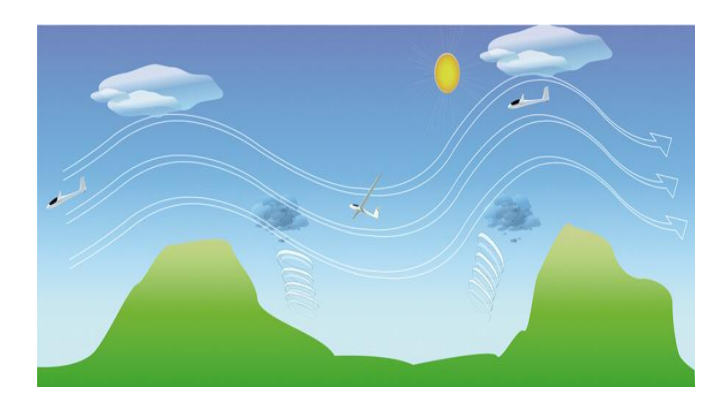

**Figure Ⅰ.4 :** Ascendance ondulatoire [2]

#### <span id="page-21-2"></span><span id="page-21-0"></span>**Ⅰ.4.2. Structure d'un planeur**

Le planeur se compose des éléments suivants comme présenté dans la figure (I.5) :

Les ailes ou la voilure pour assurer la sustentation

 Le fuselage permettant de transporter la charge utile et de réunir les ailes aux organes de stabilisation et de manœuvre

\* Les ailerons ou gouverne de gauchissement pour la stabilité latérale

 Les empennages ou organes stabilisateurs, il y a trois types d'empennages le conventionnel, en T, ou en V

\* La gouverne de profondeur pour la stabilité longitudinale et la gouverne de direction pour la stabilité de route

 Équipements de bord Comprenant les instruments et appareils de contrôle et commande, les dispositifs permettant d'assurer la sécurité, et le confort

 Train d'atterrissage supportant l'avion au sol, Il permet le roulage, le freinage et le contrôle de l'appareil au sol. [4]

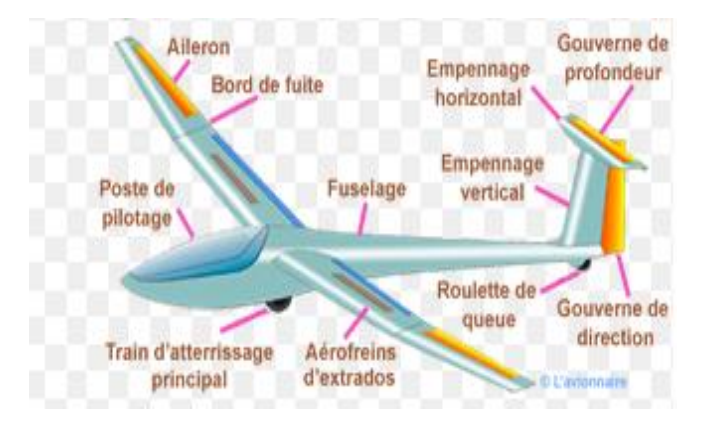

**Figure I.5 :** Structure d'un planeur [2]

#### <span id="page-22-1"></span><span id="page-22-0"></span>**Ⅰ.4.3. Décollage des planeurs**

Pour faire voler les planeurs, il faut un moyen de lancement. Les modes de lancement les plus courants sont :

#### **Le remorquage**

Le remorquage consiste à amener le planeur à l'altitude adéquate, avec l'aide d'un aéronef remorqueur qui le tire grâce à un câble.

#### **Le treuillage**

Moyen de mise en altitude des planeurs par câble, au moyen d'un dispositif mécanique arrimé au sol. Ce mode de lancement demande vigilance et précision, les erreurs peuvent être difficiles à rattraper.

#### **Planeur autonome**

Un planeur autonome est muni d'un moteur électrique et d'une hélice non rétractable, qui lui permet d'affranchir tout moyen de lancement et de décoller par sa propre puissance.

#### <span id="page-23-0"></span>**Ⅰ.5. Types de planeurs**

#### <span id="page-23-1"></span>**Ⅰ.5.1. Les planeurs ultralégers (PUL)**

Les PUL sont des aéronefs non motorisés permettant la pratique du vol libre :

#### **Parachute**

Tout corps doté d'une masse sur terre est soumis à la force de gravité. De ce fait, s'il est jeté en l'air, ce corps sera inévitablement attiré au sol. Pour ralentir la chute de ce corps, il est nécessaire de se servir d'un parachute figure (Ⅰ.6), qui est muni d'une voile, dont le but est de compenser la force de gravité pour un atterrissage sécurisé. [4]

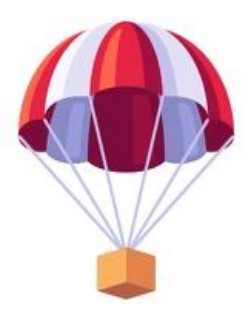

**Figure Ⅰ.6:** Schémas d'un parachute [15]

#### <span id="page-23-2"></span>**Parapente**

Le parapente figure (Ⅰ.7) est un aérodyne provenant du parachute, son nom slope soaring a pour sens le vol de pente. En parapente on vol, on ne saute pas contrairement au parachute. [4]

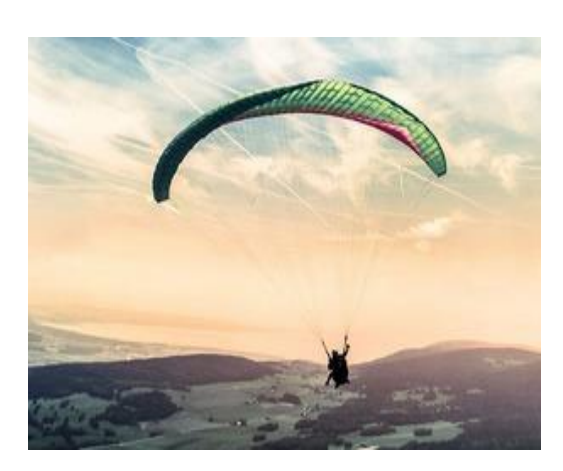

**Figure Ⅰ.7 :** Schémas d'un parapente [15]

#### <span id="page-24-1"></span>**Deltaplane**

Le deltaplane figure (Ⅰ.8) est un aéronef à armature inflexible, qui adapte l'aile Rogallo qui est une aile triangulaire. Le deltaplane vol plus vite qu'un parapente. Le [décollage](https://www.techno-science.net/glossaire-definition/Decollage.html) et [l'atterrissage](https://www.techno-science.net/glossaire-definition/Atterrissage.html) se font à pied. [4]

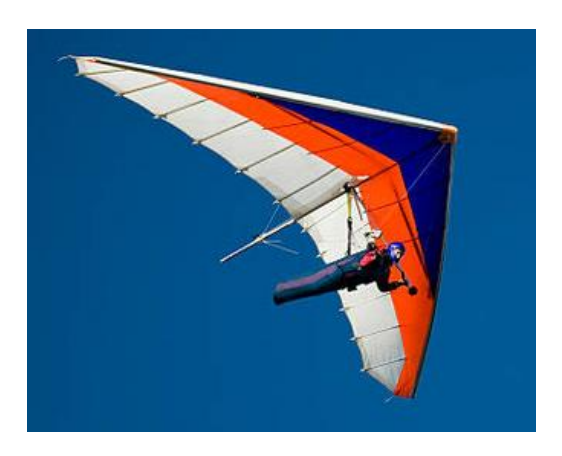

**Figure Ⅰ.8 :** Le deltaplane [15]

#### <span id="page-24-2"></span><span id="page-24-0"></span>**Ⅰ.5.2. Les planeurs ultralégers motorisés (ULM)**

L'ULM est un aéronef pourvu d'un moteur qui vole avec des caractéristiques spécifiques. En biplace maximum, un seul passager peut être transporté en plus du pilote, ayant une masse et une puissance limitée. [4] Les types d'ULM sont :

#### **Paramoteur**

Apparu en 1980, le paramoteur figure (Ⅰ.9) est un aérodyne sustenté par une voilure souple de type parachute, il est le plus petit aéronef autonome du monde. Le pilote est suspendu sous une aile de type parapente et propulsé par un moteur léger qu'il porte sur le dos. [4]

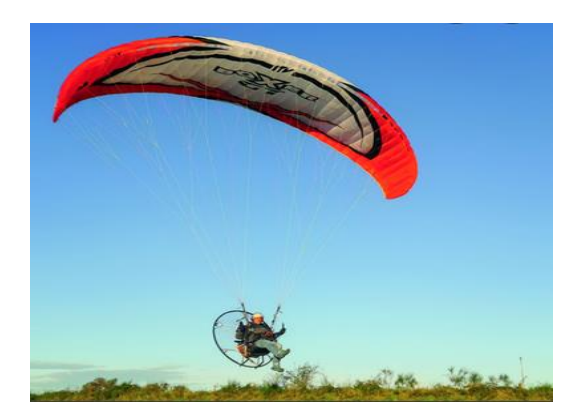

**Figure I.9 :** Le paramoteur [15]

#### <span id="page-25-0"></span>**Pendulaire**

Le pendulaire figure (1.10) convient au piste coute, il est tout terrain. Il est constitué d'un chariot suspendu sous une aile delta. Il se pilote par déplacement du centre de gravité. [4]

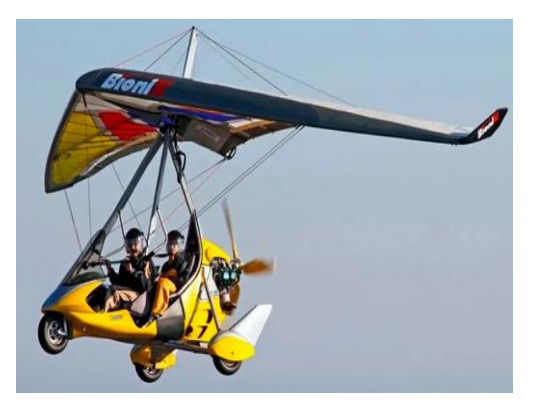

**Figure I.10 :** Le pendulaire [15]

#### <span id="page-25-1"></span>**Multiaxe**

Il se rapproche beaucoup d'un avion de tourisme par ses gouvernes et son équipement figure  $(1.11)$ .  $[4]$ 

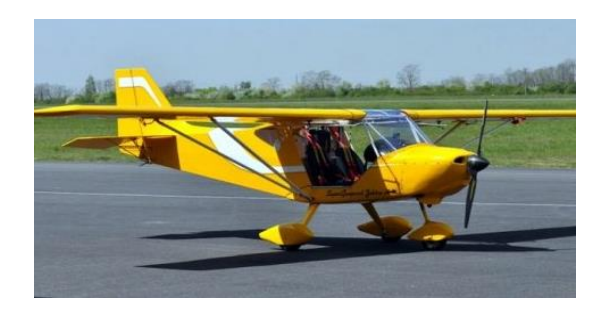

**Figure Ⅰ.11 :** Schémas d'un multiaxe [15]

#### <span id="page-26-0"></span>**Autogire**

L'autogire figure (Ⅰ.12) se caractérise par une voilure tournante, son moteur n'actionne qu'une hélice propulsive. Il se pilote comme un avion par les gouvernes aérodynamiques. [4]

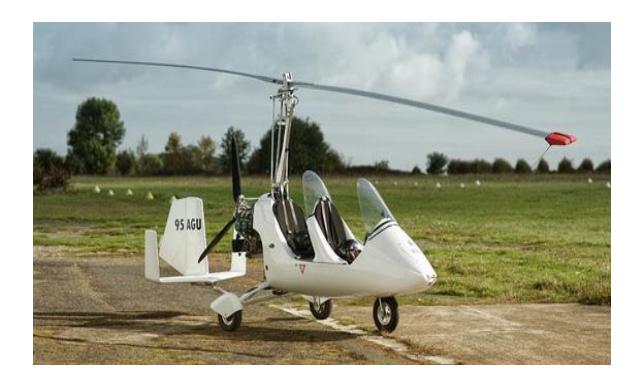

**Figure Ⅰ.12 :** Schémas d'un autogire [15]

#### <span id="page-26-1"></span>**Aérostat ultraléger**

L'aérostat ultraléger figure (Ⅰ.13) comporte une enveloppe de sustentation et un système de propulsion qui le rend dirigeable. La sustentation est assurée par une enveloppe contenant un gaz plus léger que l'air ambiant. [4]

<span id="page-26-2"></span>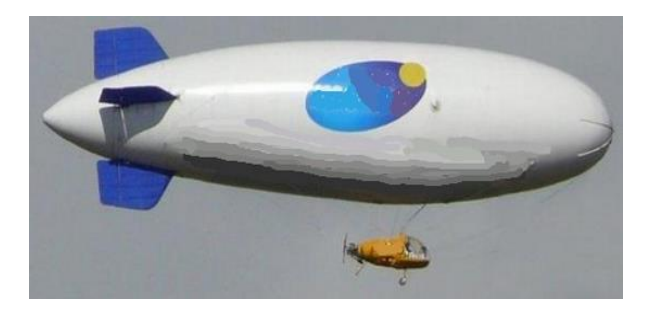

**Figure Ⅰ.13 :** Schémas d'un aérostat ultraléger [15]

#### **Hélico ultraléger**

L'hélicoptère ultraléger figure (Ⅰ.14) se caractérise par une voilure tournante et se pilote par gouvernes aérodynamiques. Ils sont équipés d'un seul moteur. [4]

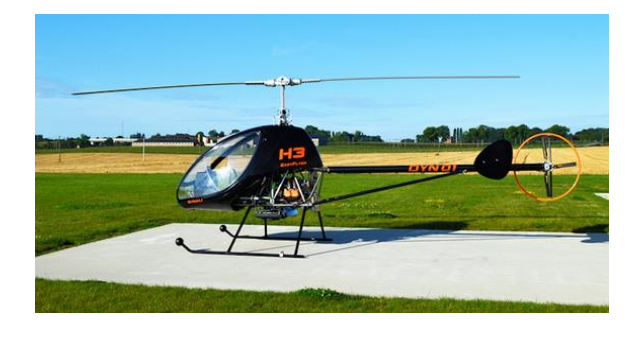

**Figure Ⅰ.14 :** L'hélico ultraléger [15]

#### <span id="page-27-2"></span><span id="page-27-0"></span>**Ⅰ.5.3. Planeur radiocommandé**

Un planeur radiocommandé figure (Ⅰ.15) est u[n modèle réduit](https://fr.wikipedia.org/wiki/Mod%C3%A8le_r%C3%A9duit) de [planeur,](https://fr.wikipedia.org/wiki/Planeur) avec ou sans moteur, radioguidé depuis le sol. [5]

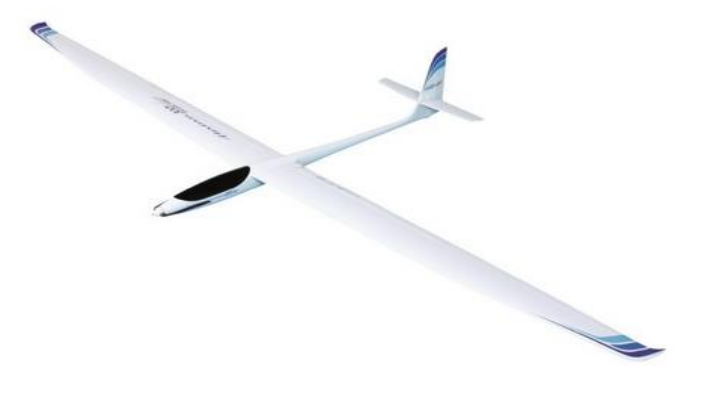

**Figure Ⅰ.15 :** Planeur radiocommandé [5]

#### <span id="page-27-3"></span><span id="page-27-1"></span>**Ⅰ.5.3.1. La radiocommande**

Pour contrôler à distance un aéromodèle, on utilise un ensemble émetteur / récepteur permettant de transmettre les ordres du pilote par ondes radio. Une radiocommande peut transmettre simultanément plusieurs ordres : accélérer, monter, tourner, volets, train d'atterrissage, etc. [5]

La radiocommande se compose comme présenté dans la figure (1.16):

- > D'un émetteur
- D'un récepteur
- D'une batterie
- Des servomoteurs
- D'un contrôleur ou variateur si le planeur est doté d'un moteur électrique

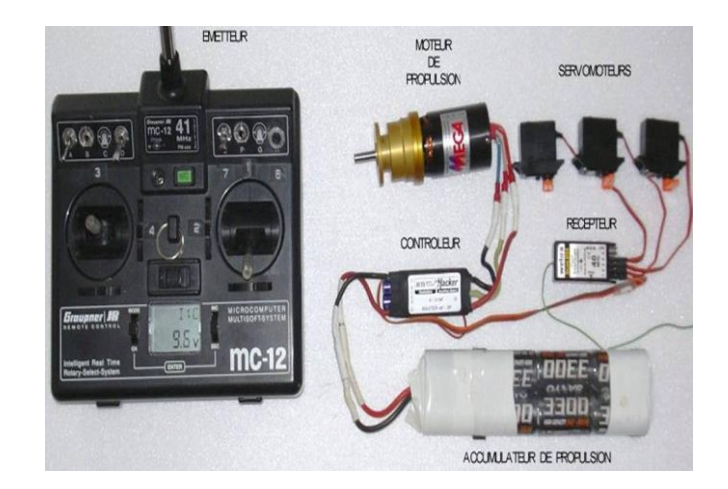

**Figure Ⅰ.16 :** Radiocommande [5]

#### <span id="page-28-1"></span><span id="page-28-0"></span>**Ⅰ.6. Conclusion**

Ce premier chapitre nous a permis de constater que les planeurs sont différents des avions. Inspirer du vol des oiseaux, les planeurs peuvent voler sans moteur, au moyen des vents ascendants, et dirigeable grâce aux commandes de vol.

# <span id="page-29-1"></span><span id="page-29-0"></span>**Chapitre Ⅱ Aérodynamique et mécanique du vol**

# **Aérodynamique et mécanique du vol**

### <span id="page-30-0"></span>**Ⅱ.1. Introduction**

Ce chapitre couvre deux sujets associés, l'aérodynamique et la mécanique du vol. Les performances des aéronefs se reposent sur ces deux domaines. Pour commencer nous allons définir les paramètres courants des ailes, qui ont un grand impact sur les hauts faits des planeurs. Puis nous allons introduire les facteurs clés de l'analyse aérodynamique suivie des notions de portance et de trainée. La partie aérodynamique va être Succéder par la mécanique du vol, qui va nous permettre d'acquérir des connaissances sur l'équilibre, la stabilité et la maniabilité des planeurs.

#### <span id="page-30-1"></span>**Ⅱ.2. Définition de l'aérodynamique**

L'aérodynamique est une branche de la dynamique des fluides qui porte sur la compréhension et l'analyse des écoulements d'air, ainsi que sur leurs effets sur des éléments solides qu'ils environnent. Ces effets peuvent naturellement être provoqués par un corps immobile soumis à un flux d'air animé d'une vitesse ou par un corps se déplaçant dans l'atmosphère ou encore par la combinaison des deux propositions précédentes. Le champ d'études peut se subdiviser en aérodynamique incompressible et compressible en fonction du nombre de Mach. [1]

#### <span id="page-30-2"></span>**Ⅱ.3. Forces appliquées à un aéronef en vol**

Un aéronef en vol subit un ensemble de forces imbriquées mais décomposables comme présenté dans la figure (Ⅱ.1), certaines œuvrent utilement d'autres sont nuisibles.

Les forces qui s'exercent sur un avion sont :

- La portance
- La trainée
- Le poids
- La traction.

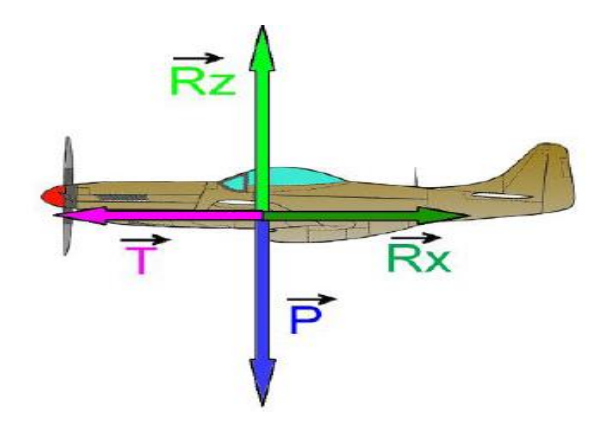

**Figure Ⅱ.1:** Forces s'exerçants sur un avion [10]

<span id="page-31-1"></span>Les conditions d'équilibre d'un avion en vol horizontal sont :

- La portance supporte le poids
- La traction compense la trainée

En revanche il y a que trois forces qui s'exercent sur un planeur figure (Ⅱ.2): la portance, le poids et la trainée qui est donc compensée par les vents ascendants.

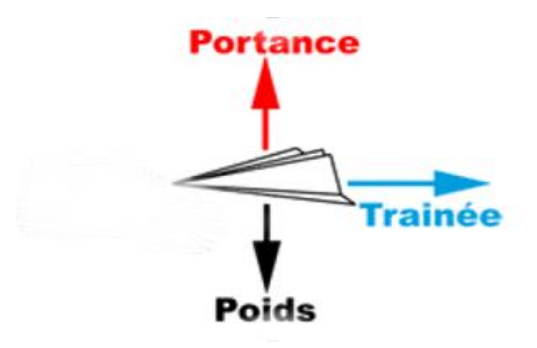

**Figure II.2:** Forces s'exerçants sur un planeur [10]

#### <span id="page-31-2"></span><span id="page-31-0"></span>**Ⅱ.4. Génération de forces aérodynamiques par la voilure**

La voilure figure (Ⅱ.3) assure la sustentation de l'aéronef. La rigidité de l'aile est assurée par un ou plusieurs longerons et des nervures. Le revêtement de l'aile peut être en bois, en métal, en plastique ou en toile. L'extrémité de chaque aile se termine par une forme profilée appelée saumon. La partie avant de l'aile s'appelle le bord d'attaque, la partie arrière s'appelle le bord de fuite. La partie de l'aile qui assure la jonction avec le fuselage est l'emplanture. [4]

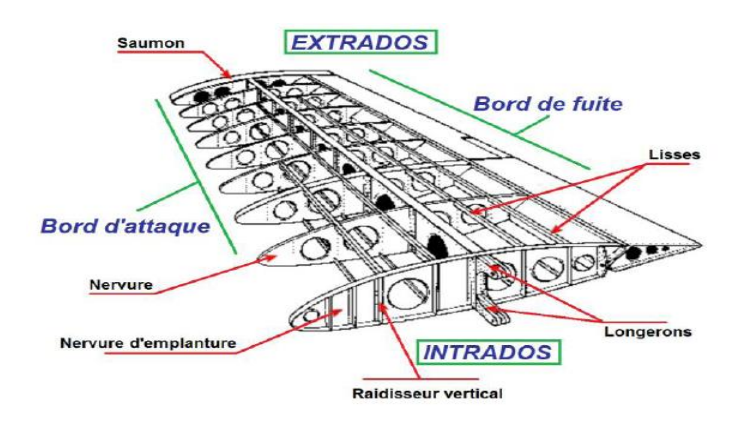

**Figure Ⅱ .3:** Structure d'une aile [10]

#### <span id="page-32-1"></span><span id="page-32-0"></span>**Ⅱ.4.1. Les caractéristiques géométriques de l'aile**

La géométrie de l'aile se définit en fonction de plusieurs éléments qui sont représentés dans la figure (Ⅱ.4):

\* L'envergure (L) : longueur comprise entre les extrémités extérieures des deux demi-ailes.

 $\triangle$  La surface alaire (S) : c'est la surface totale de la projection horizontale de la voilure, y compris celle qui traverse le fuselage.

 La flèche : angle compris entre une ligne de référence de l'aile et la perpendiculaire au plan de symétrie de l'avion.

Le dièdre : c'est l'angle formé par l'aile et le plan horizontal.

\* L'allongement : c'est le rapport entre l'envergure est la corde moyenne

$$
AR = \frac{L}{C} = \frac{L^2}{S^2}
$$
 II.1

• La charge alaire : le rapport entre le poids et la surface alaire.

 L'effilement : c'est le rapport entre la corde d'emplanture et celle du saumon, il est égal à un pour une aile carré et inferieure à un pour une aile effilée, ainsi l'effilement détermine la forme de la voilure.

Le profil aérodynamique [4]

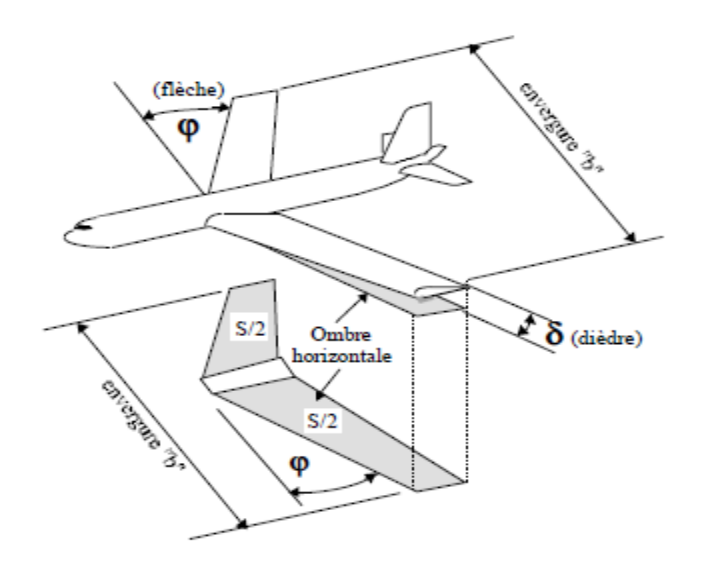

**Figure Ⅱ.4:** Caractéristiques géométriques d'une aile [10]

#### <span id="page-33-3"></span><span id="page-33-0"></span>**Ⅱ.4.2. Profil aérodynamique**

#### <span id="page-33-1"></span>**Ⅱ.4.2.1. Définition**

Un profil d'aile est un contour géométrique, c'est la forme d'une section de l'aile suivant un plan parallèle au plan de symétrie de l'avion. La forme du profil influe grandement sur les caractéristiques aérodynamiques et les performances d'un avion. Les profils les plus répondu sont sous forme de série: NACA, Joukowski, FX, Göttingen, Clark. [6]

#### <span id="page-33-2"></span>**Ⅱ.4.2.2. Caractéristiques géométriques d'un profil aérodynamique**

L'air aborde le profil au bord d'attaque et le quitte par le bord de fuite, la partie supérieure du profil est appelée l'extrados et la partie inferieure intrados, le segment qui joint le bord d'attaque et le bord de fuite est appelée la corde du profil. La ligne qui joint le bord d'attaque et le bord de fuite en passant à égale distance de l'extrados et l'intrados est appelée la corde moyenne, la distance maximale entre la corde et la corde moyenne est appelée flèche. [7]

Les caractéristiques géométriques du profil sont évoquées dans la figure (Ⅱ.5).

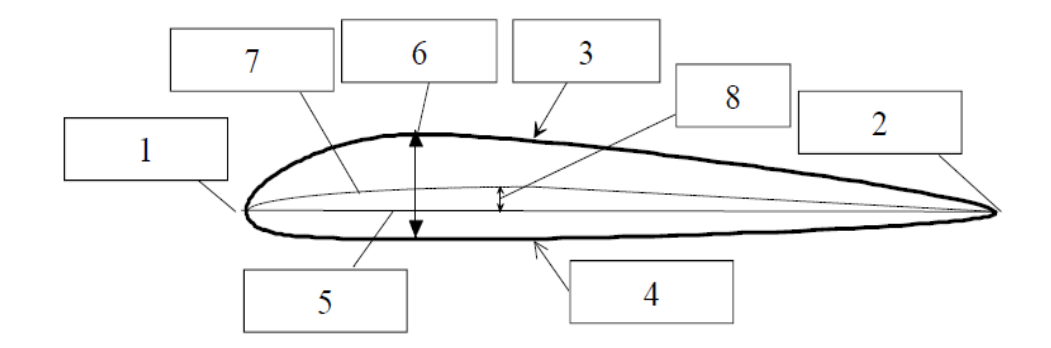

**Figure Ⅱ.5:** Profil aérodynamique [7]

<span id="page-34-1"></span>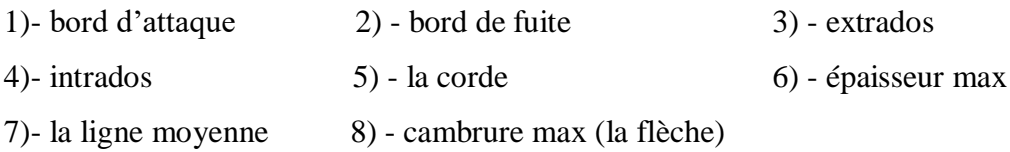

#### <span id="page-34-0"></span>**Ⅱ.4.2.3. Types de profils**

#### **Le profil plan convexe**

 Le profil plan convexe se caractérise avec un intrados plan porte bien même à faible incidence mais il est légèrement instable. Il est utilisé en aviation générale. Exemple : le profil N22 figure (II.6). [7]

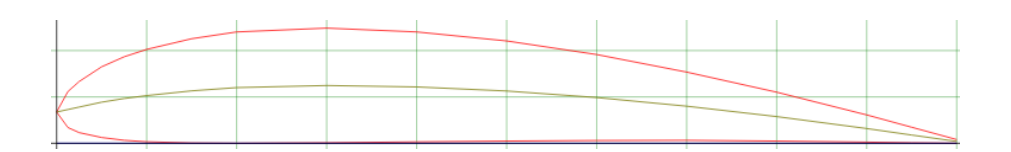

**Figure II.6: Profil N22 [8]** 

#### <span id="page-34-2"></span>**Le profil biconvexe dissymétrique**

 Le profil biconvexe dissymétrique porte également bien même à incidence nulle et est très stable. Ce profil est plus courbé sur l'extrados que sur l'intrados. Utilisé dans l'aviation de loisir. Exemple : le profil NACA4412 figure (Ⅱ.7). [7]

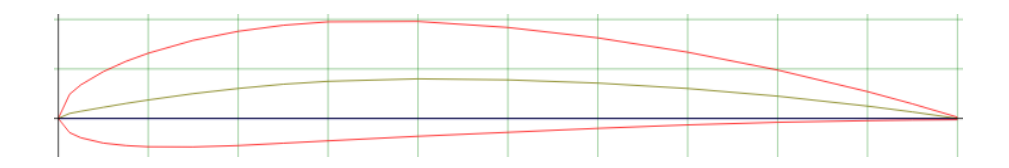

#### **Figure Ⅱ.7***:* Profil NACA4412 [8]

#### <span id="page-35-0"></span>**Le profil biconvexe symétrique**

 Le profil biconvexe symétrique, la ligne moyenne et la corde sont confondues, avec une flèche et une courbure nulle. Ces profils ne portent pas aux faibles et très faibles incidences. Il n'est intéressant que pour les empennages. Exemple : le profil NACA0009 figure (Ⅱ.8). [7]

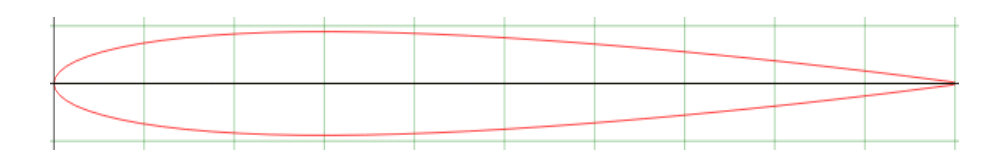

#### **Figure Ⅱ.8:** Profil NACA0009[8]

#### <span id="page-35-1"></span>**Le profil cambré ou creux**

Le profil creux a un extrados convexe et un intrados concave, il est très porteur mais il est assez instable, lorsque l'incidence augmente il cherche à cabrer. Exemple : le profil EPPLER471 figure (Ⅱ.9). [7]

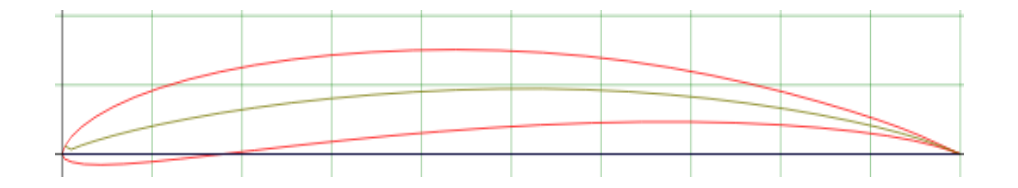

**Figure Ⅱ.9:** Profil EPPLER471[8]

#### <span id="page-35-2"></span>**Le profil à double courbure**

Le profil autostable présente l'avantage d'une grande stabilité mais une portance moyenne et une trainée assez forte. Exemple : le profil RONCZ figure (Ⅱ.10). [7]
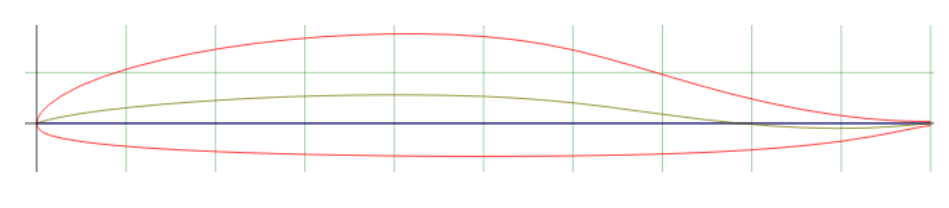

Figure II.10: Profil RONCZ<sup>[8]</sup>

#### **Ⅱ.4.2.3. Les forces aérodynamiques**

#### **Ⅱ.4.2.3.1. Les écoulements de l'air**

L'air sec est un mélange de gaz avec 78% d'azote, 21% d'oxygène et 1% d'autres gaz principalement de l'argon. L'air est invisible, dilatable, compressible, expansible, pesant et visqueux. Les principales caractéristiques de l'air sont : la masse volumique, la pression, et la température.

Il existe trois types d'écoulements comme représentés dans la figure (Ⅱ.11):

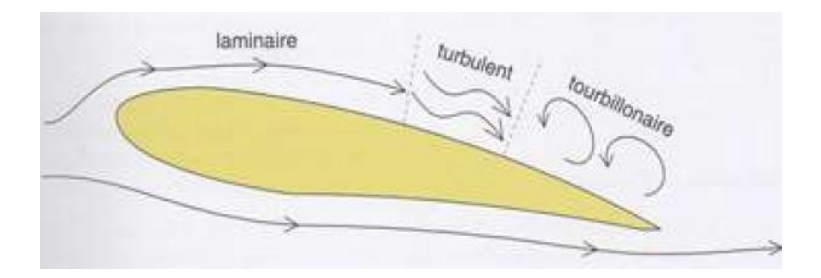

**Figure Ⅱ.11:** Ecoulement d'air autour d'un profil aérodynamique [7]

#### **Ecoulement laminaire**

L'air se déplace sans rencontre d'obstacles, ou de forces de déviations, il est caractérisé par des trajectoires régulières. Le fluide se comporte comme s'il était inclus dans une multitude de tuyaux parallèles et juxtaposés. Tous ces filets d'air affichent la même vitesse et la même direction. La pression est uniforme dans toute la veine figure (Ⅱ.12). [9]

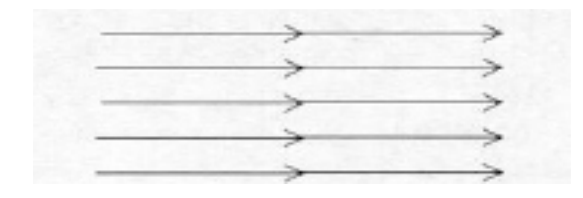

**Figure II.12:** Ecoulement laminaire [7]

#### **Ecoulement turbulent**

Le courant d'air rencontre un obstacle à son déplacement. Le mouvement d'ensemble du fluide suit toujours la même direction, mais le déplacement des molécules devient periodiques et ne présente plus aucun caractère de permanence et de régularité. Dans un écoulement turbulent, la vitesse du fluide en un point subit continuellement des changements d'amplitude et de direction figure (Ⅱ.13)**.** [9]

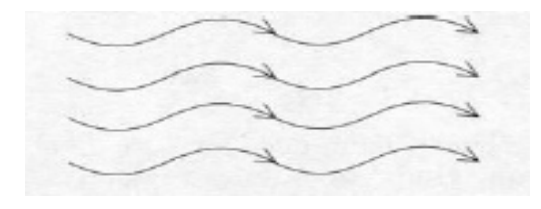

**Figure Ⅱ.13:** Ecoulement turbulent [7]

#### **Ecoulement tourbillonnaire**

Cas particulier d'écoulement turbulent dépassé. Ce régime tourbillonnaire semble vouloir réorganiser l'agitation de l'écoulement turbulent figure (Ⅱ.14). [9]

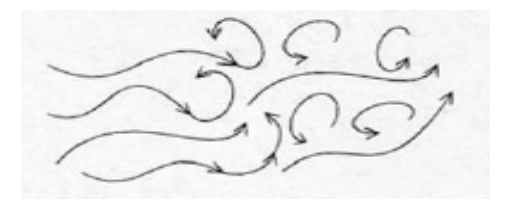

**Figure Ⅱ.14:** Ecoulement tourbillonnaire [7]

# **Ⅱ.4.2.3.2. Influence de la forme sur la résistance de l'air**

L'air ne résiste pas de la même manière pour tous les corps soumis à un vent relatif dans les mêmes conditions figure (Ⅱ.15). La résistance de l'air est proportionnelle à la surface, et au carrée de la vitesse. [10]

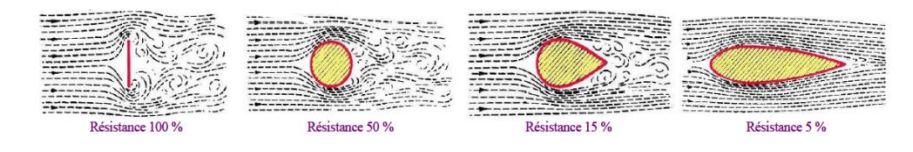

**Figure Ⅱ.15:** Résistance de l'air [10]

#### **Ⅱ.4.2.3.3. Action de l'air sur une aile soumise à un vent relatif**

Le mouvement de l'air autour d'une aile est créée s'il y a une vitesse, c'est-à-dire, soit l'air s'écoule autour d'une aile fixe par exemple dans les souffleries, ou qu'une aile se déplace dans un flux d'air immobile. Cette circulation d'air autour des ailes est appelé le vent relatif qui arrive toujours de face. Ainsi le vent relatif fait apparaitre une force aérodynamique, qui est la résultante, cette résultante se décompose en deux forces une dirigée vers le haut la portance, et l'autre dirigée vers l'arrière, qui s'oppose au déplacement la trainée figure (Ⅱ.16). [7]

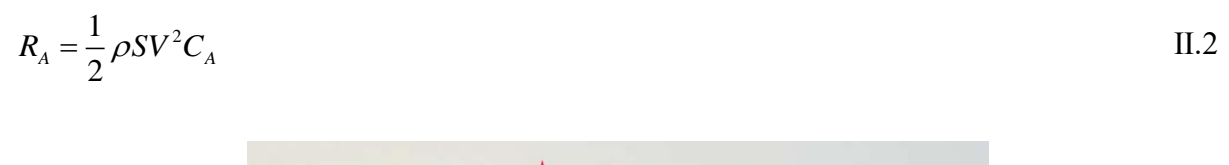

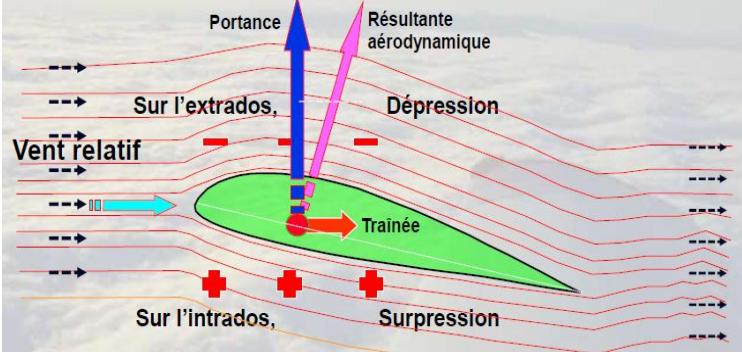

**Figure II.16:** Fores aérodynamiques [11]

#### **Ⅱ.4.2.3.4. La couche limite**

Au contact de profil une couche d'air immobile extrêmement fine colle avec lui en vertu du phénomène d'adhérence. La couche suivante, plus accélérée, possède une vitesse à peine perceptible, glisse sur la première. Au-dessus d'elle circulent des couches consécutives, animées petit à petit de vitesses de plus en plus grandes, jusqu'à la pleine vitesse locale du fluide libre. L'ensemble de ces couches constitue la couche limite figure (Ⅱ.17). [12]

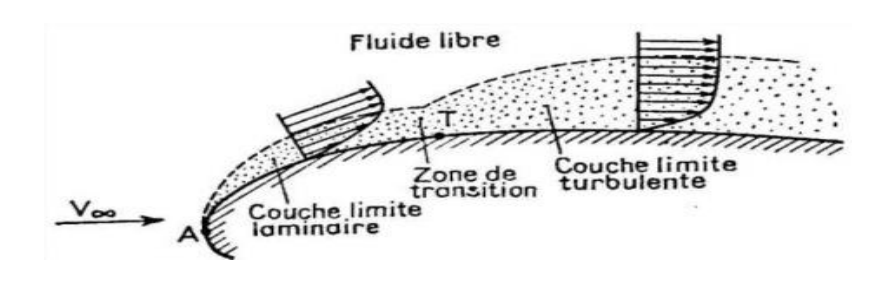

**Figure Ⅱ.17***:* Couche limite [1]

#### **Ⅱ.4.2.3.5. Le nombre de Reynolds**

Le nombre de Reynolds permet de caractériser trois types d'écoulement : laminaire, transitoire, et turbulent. Le nombre de Reynolds est défini par le rapport d'inertie et des forces de viscosités. [13]

La forme générale du nombre du Reynolds est :

Re = vitesse\*distance/viscosité cinématique = 
$$
\frac{V \times L}{\nu}
$$
 II.3

- $\div$  Si Re < 2000, l'écoulement est laminaire.
- $\div$  Si Re = 2000, l'écoulement est transitoire.
- $\bullet$  Si Re > 2000, l'écoulement est turbulent.

#### **Ⅱ.4.2.3.7. Etude de portance**

La portance peut se définir à partir de deux principes :

#### **D'après la troisième loi de Newton la loi des actions réciproques et l'effet Coanda**

La troisième loi de Newton figure (Ⅱ.18) décrit une certaine symétrie de la nature. Cette loi est parfois appelée principe d'action- réaction, l'action étant la force exercée par un objet et la réaction étant la force exercée sur l'objet de retour. [14]

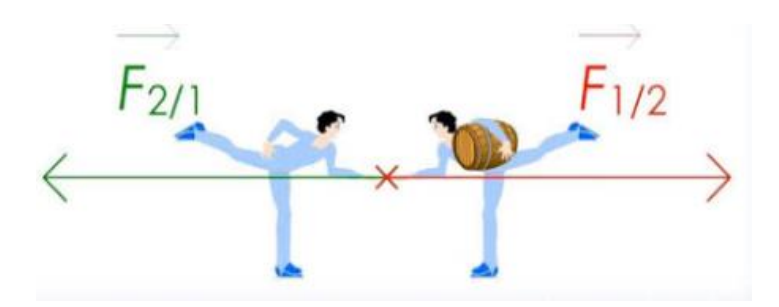

**Figure II.18:** Troisième loi de Newton [14]

Ce que fait l'aile à l'air D'après la loi des actions réciproques est l'action tandis que la portance et la réaction, d'après la figure (Ⅱ.19) l'air arrive en ligne droite sur l'aile la contourne et continue en ligne droite derrière elle, l'air quitte l'aile donc dans le même état, s'il n'y a pas d'action sur l'air donc Il n'y aura pas de réaction qui est la portance.

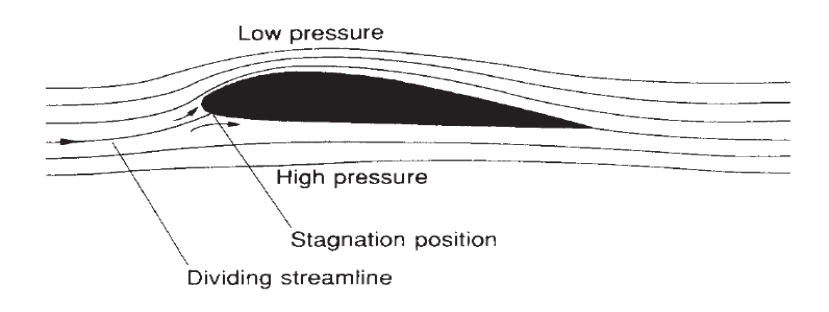

**Figure Ⅱ.19:** Ecoulement de l'air sur un profil sans effet Coanda [1]

Ce qui se passe réellement l'air qui passe au-dessus de l'aile est dévié vers le bas, donc il ya l'action, l'aile dévie l'air vers le bas et par réaction l'air pousse l'aile vers le haut, c'est la portance. Quand un fluide en mouvement entre en contact avec une surface courbe il a tendance à suivre cette surface c'est pour ça que l'aile dévie l'air en bas, c'est ce qu'on appelle l'effet Coanda figure (Ⅱ.20).

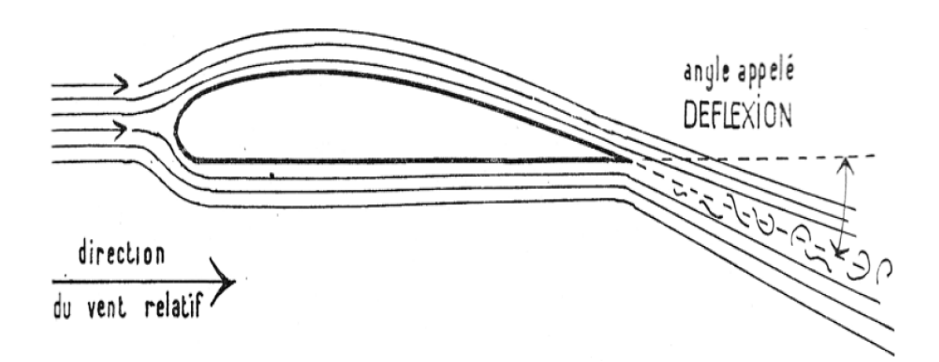

**Figure II.20:** Ecoulement d'air sur un profil avec Effet Coanda [1]

#### **D'après Le principe de Bernoulli et l'effet Venturi (relation section-vitesse-pression)**

Le principe de Bernoulli relie la vitesse d'un fluide et sa pression en un point donné. Le long d'une ligne de courant horizontale d'un écoulement laminaire, la pression du fluide aux points où sa vitesse est élevée, est plus faible que la pression du fluide aux points où sa vitesse est plus faible. Ainsi, dans une canalisation horizontale ayant des sections de différents diamètres, la pression du fluide dans les sections où l'eau s'écoule rapidement est plus faible que dans les sections où l'eau s'écoule lentement figure (Ⅱ.21). Donc la vitesse est inversement proportionnelle à la section et à la pression.

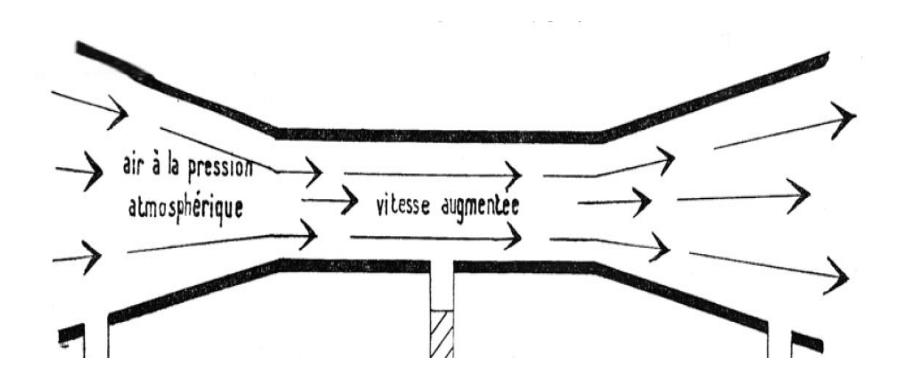

**Figure II.21:** Tromp de Venturi [1]

L'équation de Bernoulli s'écrit généralement de la manière suivante :  

$$
P_1 + \frac{1}{2}\rho V_1^2 + \rho g h_1 = P_2 + \frac{1}{2}\rho V_2^2 + \rho g h_2
$$
 donc 
$$
P + \frac{1}{2}\rho V + \rho g h = cst
$$
 II.4

On peut donc déduire que la loi de Bernoulli est une forme de conservation de l'énergie. Lorsqu'un fluide gagne de l'énergie sous forme de vitesse, il la perd sous forme de pression et inversement.

Et si on fait l'hypothèse que le fluide ne change pas d'altitude, les termes en ρgh sont donc égaux et on peut les simplifier de chaque côté de l'équation [14].

$$
P_1 + \frac{1}{2}\rho V_1^2 = P_2 + \frac{1}{2}\rho V_2^2
$$
, On peut écrire  $P + \frac{1}{2}\rho V = cst$  II.5

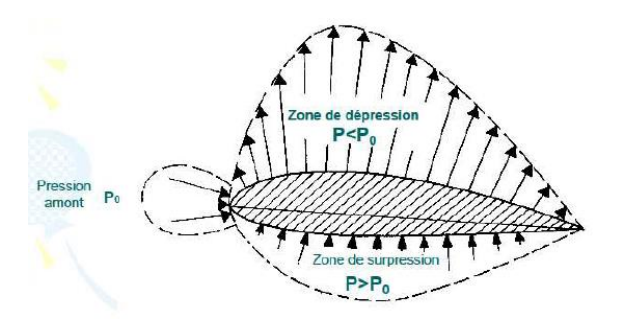

**Figure Ⅱ.22:** Dépression et surpression d'un profil aérodynamique [7]

Donc lorsque l'aéronef vol, l'air se sépare au niveau de bord d'attaque de l'aile, une partie de l'air passe par le dessus de l'aile l'extrados et l'autre partie passe par le dessous de l'aile l'intrados.

Lorsque le vent passe sous l'intrados, l'espace s'élargit donc les traits d'air s'écarte indiquant que la vitesse diminue donc la pression augmente à cet endroit, cette surpression appliquer sous l'aile la pousse vers le haut. Mais le principal phénomène qui génère la portance c'est la dépression au niveau de l'extrados qui tire l'aile vers le haut, cette dépression est lié au fait que l'espace au bord d'attaque se rétrécit, la vitesse augmente donc la pression diminue figure  $(II.23)$ .

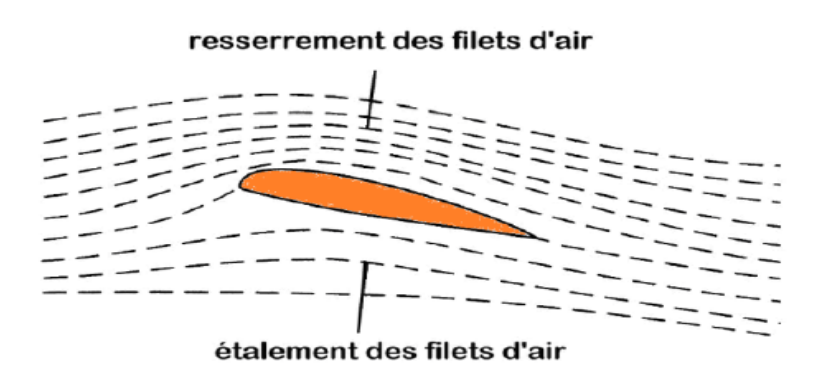

**Figure Ⅱ.23:** Ecoulement de l'air sur un profil selon Bernoulli et Venturi [10]

#### **Equation de sustentation**

$$
R_z = \frac{1}{2} \rho S V^2 C_z
$$
 II.6

#### **Le coefficient de portance CZ**

Le coefficient de portance est un nombre adimensionnel qui dépend de la forme du profil plus le profil est courbé plus le coefficient de portance est important. Et dépend de l'incidence du vol.

#### **Ⅱ.4.2.3.8. Etude de trainée**

La trainée correspond au vecteur inverse de sens de déplacement du planeur: il y a trois types de trainée :

#### **Trainée de forme**

La trainée de forme est liée à la forme du profil, les différents profils engendrent des écoulements différents. [7]

#### **Trainée de sillage**

La trainée de sillage est liée au décollement des filets d'air sur l'arrière du profil. Plus les filets se décollent plus la trainée de sillage est importante, elle est influencée par la vitesse de vol et l'incidence figure (Ⅱ.24). [7]

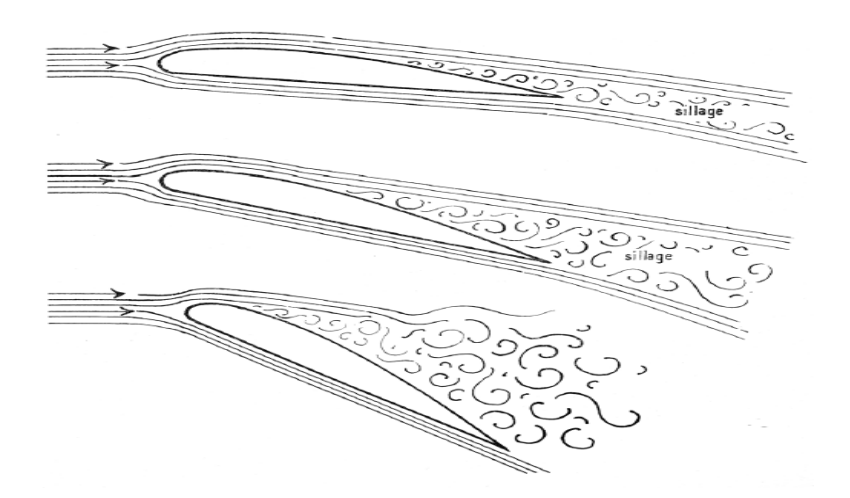

**Figure Ⅱ.24:** Trainée de sillage en fonction d'incidence [1]

# **Trainée induite**

La trainée induite est liée à la différence de pression entre l'extrados et l'intrados. Au niveau des extrémités des ailes l'air à tendance à se déplacer du bas vers le haut, ce qui cause l'apparition des vortex ou ce qu'on appelle les tourbillons marginaux figure (Ⅱ.25). [7]

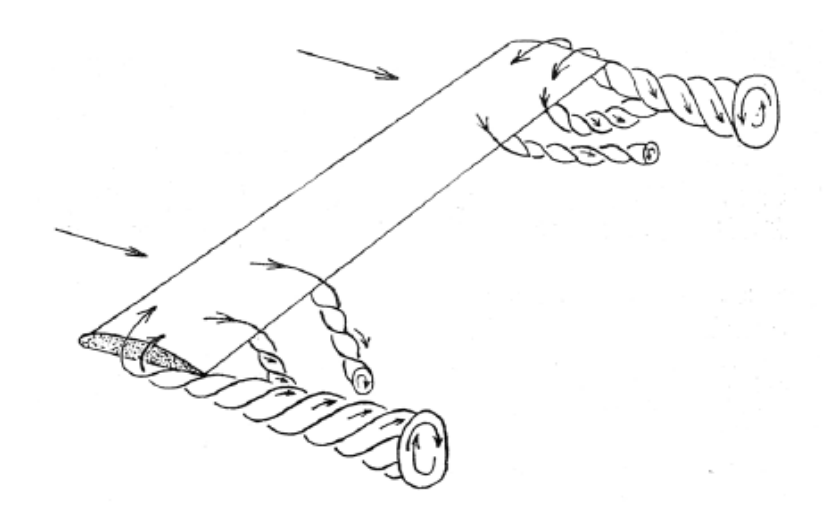

**Figure II.25:** Trainée induite [1]

# **Equation de sustentation**

$$
R_x = \frac{1}{2} \rho S V^2 C_x
$$
 II.6

# **Le coefficient de portance C<sup>X</sup>**

Le coefficient de portance est un nombre adimensionnel qui dépend de la forme du profil plus le profil et augmente continuellement avec l'incidence.

# **Ⅱ.4.3. Les caractéristiques dynamiques de l'aile**

# **Angle d'incidence**

L'angle d'incidence figure (Ⅱ.26) est l'angle formé par le vent relatif et la corde de l'aile.

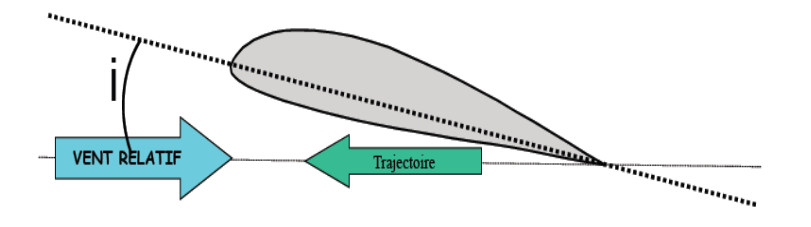

**Figure Ⅱ.26:** Angle d'incidence [7]

# **La finesse**

Chaque planeur a sa propre autonomie ce qu'on appelle la finesse qui est une caractéristique aérodynamique et qui peut se définir de plusieurs façons en fonction :

- $\bullet$  Du rapport de portance Rz sur la trainée Rx
- $\bullet$  Du rapport de coefficient de portance C<sub>Z</sub> sur le coefficient de trainée C<sub>X</sub>
- $\mathbf{\hat{v}}$  Du rapport de la vitesse horizontale V<sub>X</sub> sur la vitesse verticale V<sub>Z</sub> (taux

de chute)

Du rapport de distance D sur la hauteur H

$$
F = \frac{D}{H} = \frac{R_Z}{R_X} = \frac{C_Z}{C_X} = \frac{V_X}{V_Z} = \frac{P \cos(\gamma)}{P \sin(\gamma)}
$$
II.7

# **Ⅱ.5. Centre de poussée**

Le centre de poussée figure (Ⅱ.27) est le point d'application des forces aérodynamiques appliquées sur l'aile

 La portance se crée sur chaque partie de l'aile, le point d'application de la portance globale s'appelle le centre de poussée CP.

 Lors des différentes phases du vol le CP se déplace de 30 à 50 % sur l'aile.

Au moment de décrochage le CP recule brutalement. [7]

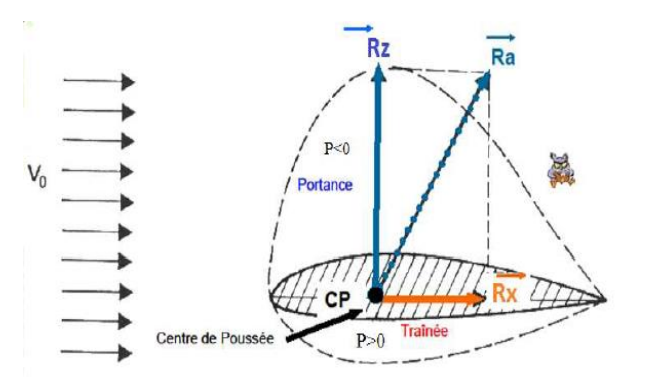

**Figure II.27:** Centre de poussée [7]

# **Ⅱ.6. Coefficient de pression**

Le coefficient de pression est un coefficient aérodynamique adimensionnel facilitant l'étude et la représentation graphique de la distribution des pressions autour de corps placés dans un écoulement de fluide. [1]

# **Ⅱ.7. Coefficient de moment**

Afin de déterminer la position de la résultante aérodynamique sur la corde de l'aile, nous pouvons calculer le moment de cette force par rapport au bord d'attaque de l'aile qui rencontre le vent relatif en premier, puis en construire un abaque soit en fonction de l'incidence soit en fonction du coefficient de portance. [1]

La grandeur du moment de tangage sera tirée de la formule suivante :

$$
M = \frac{1}{2} \rho V^2 SLC_m
$$
 II.8

Étant donné que L est le bras de levier.

#### **Ⅱ.8. La polaire EIFFEL**

Les polaires sont des courbes qui permettent de représenter les caractéristiques d'un profil.

La polaire de type EIFFEL figure (Ⅱ.28) représente Cz en fonction de Cx pour des angles d'incidences différents. [9]

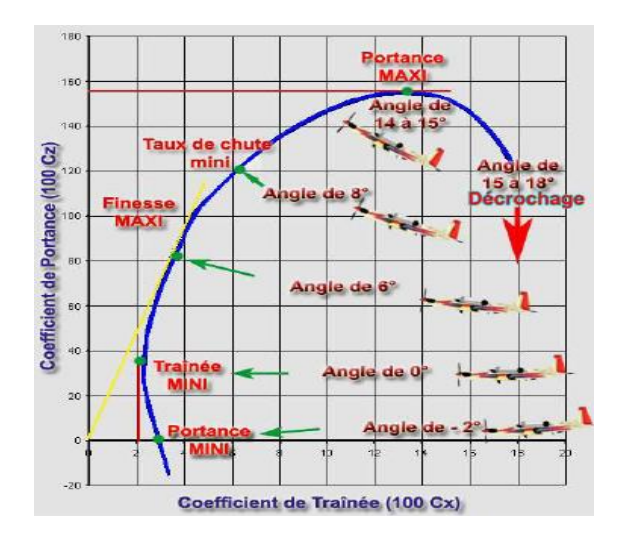

**Figure Ⅱ.28:** Polaire EIFFEL [9]

# **Ⅱ.9. Mécanique du vol**

Etude de mouvement d'un véhicule en environnement aérien ou spatial, et des forces engendrées par des changements de trajectoire, des modifications de forme, des variations de vitesse. [9]

# **Ⅱ.10. Axes de rotations d'un planeur**

Le mouvement d'un planeur se repose sur trois axes représentés dans la figure (Ⅱ.29):

- $\triangleright$  Axe de tangage
- $\triangleright$  Axe de roulis
- $\triangleright$  Axe de lacet

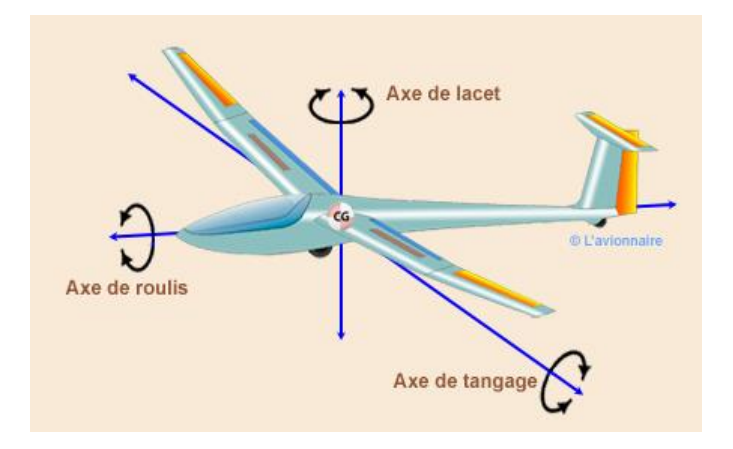

**Figure Ⅱ.29:** Axes de rotation d'un planeur [2]

# **Ⅱ.11. Surfaces de contrôle d'un planeur**

Les surfaces de contrôles sont des dispositifs mobiles, qui permettent de contrôler les mouvements d'un planeur autour de son centre de gravité suivant ces trois axes.

\* Les ailerons : situer sur l'aile principale, permet le contrôle du lacet.

 Les gouvernes de profondeurs : situer sur l'empennage horizontal, permet le contrôle du tangage.

 Les gouvernes de directions : sur l'empennage vertical, permet le contrôle de roulis.

# **Ⅱ.12. Les différents angles de vol d'un planeur**

Le planeur en vol est caractérisé par plusieurs angles représentés dans la figure (Ⅱ.30):

# **Incidence**

L'angle d'incidence est l'angle formé entre la trajectoire (direction du vent relatif) de planeur et l'axe longitudinal.

# **Pente**

L'angle de pente est l'angle formé entre l'axe horizontal et la trajectoire de planeur

# **Assiette**

L'angle d'assiette est l'angle formé entre l'axe horizontal et l'axe longitudinale de planeur.

# **Assiette = incidence + pente**

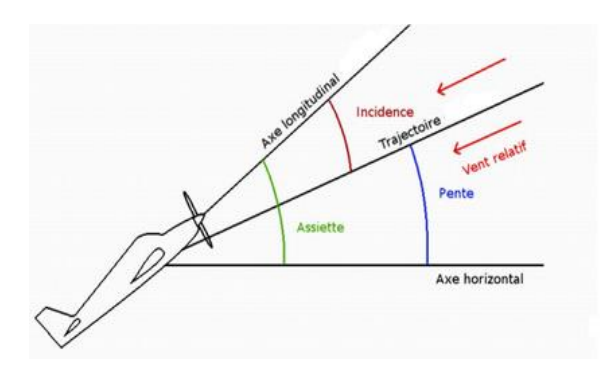

**Figure Ⅱ.30:** Angles de vol d'un planeur [10]

# **Ⅱ.13. Le contrôle de la trajectoire**

Afin de diriger le planeur, on utilise des efforts aérodynamiques (portance et trainées) créés sur de petites surfaces afin de provoquer des rotations sur les trois axes du planeur.

# **Ⅱ.13.1. Contrôle du tangage**

Le tangage est contrôlé par une portance associée à un plan horizontal fixe ou dans son ensemble. Il est entraîné d'avant en arrière et d'arrière en avant par le manche figure (Ⅱ.31). [7]

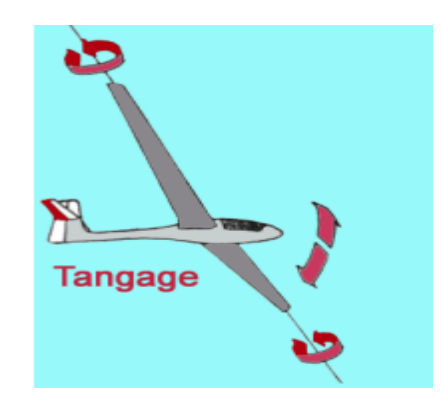

**Figure II.31:** Rotation en tangage [10]

#### **Ⅱ.13.2. Contrôle du roulis**

Le roulis est contrôlé par les ailerons figure (Ⅱ.32) pour la mise virage du planeur, ils sont généralement situés à l'extrémité de l'aile, côté bord de fuite, les deux ailes d'un planeur ont la même portance si les ailerons sont en position neutre, donc les deux demi-ailes ont une portance différente lors de la dissymétrie des ailerons ce qui provoque la mise en virage du côté de l'aileron braqué vers le haut. [7]

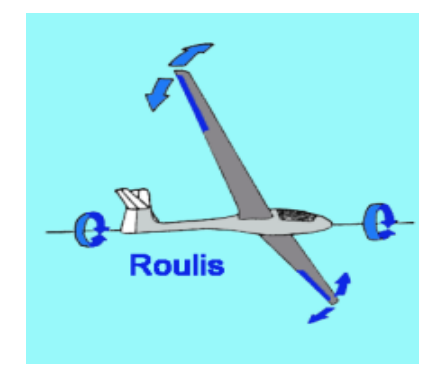

**Figure II.32:** Rotation en roulis [10]

# **Ⅱ.13.3. Contrôle du lacet**

Le contrôle en lacet se fait par la gouverne de profondeur, qui sert principalement à contrôler la symétrie du vol en ligne droite ou en virage figure (Ⅱ.33). Il serait donc plus juste de l'appeler un gouvernail symétrique, sa déviation vers la droite ou vers la gauche crée une force aérodynamique qui fait tourner le planeur autour de son axe de lacet. [7]

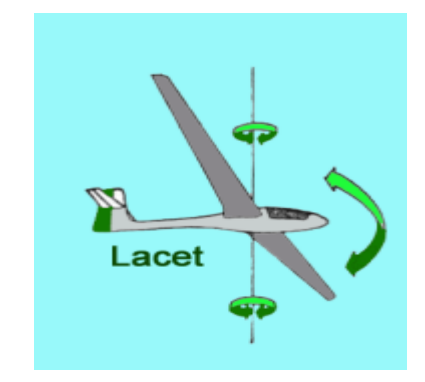

**Figure II.33:** Rotation en lacet [10]

# **Ⅱ.14. Induction**

L'induction est créée lorsque les mouvements autour d'un axe provoquent des mouvements autour d'un autre axe.

# **Ⅱ.14.1. Roulis induit par le lacet**

Pour faire mouvoir le planeur autour du lacet, il faut augmenter la portance de l'une des ailes, cela est atteint par une augmentation de vitesse. Cette différence de vitesse induit un mouvement de roulis figure (Ⅱ.34) de même signe que le mouvement qui l'initie. [10]

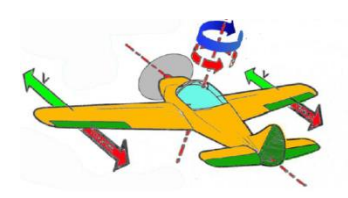

**Figure II.34: Roulis induit [10]** 

#### **Ⅱ.14.2. Lacet induit par le roulis**

Le lacet induit résulte figure (Ⅱ.35) du fait que l'incidence de l'aile qui extérieure augmente et l'incidence de l'aile qui monte intérieure, ce qui entraine une différence de trainée, donc un lacet induit. [10]

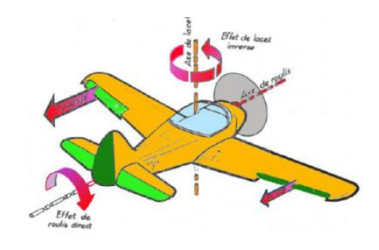

**Figure II.35:** Lacet induit [10]

#### **Ⅱ.14.3. Lacet inverse**

Le lacet inverse figure (Ⅱ.36), est une rotation du planeur dans le sens opposé lors de la mise en virage. Le lacet inverse résulte de la différence de trainée entre les deux ailes, puisque l'aileron dirigé vers le bas traine plus que celui dirigé vers le haut, ce qui provoque la recule de l'aile montante. (10)

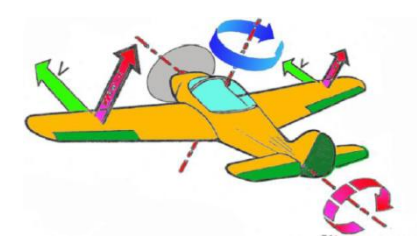

**Figure II.36:** Lacet inverse [10]

#### **Ⅱ.14.4. Centre de gravité**

Pour un planeur, le centre de gravité, CG figure (Ⅱ.37), est le point auquel le planeur peut planer qui veut dire le point autour duquel les moments s'appliquent. L'équilibre latéral et longitudinal est important, étant donné que la position du centre de gravité affecte la stabilité de planeur mais la principale préoccupation est l'équilibre longitudinal, c'est-à-dire la position du centre de gravité le long de l'axe longitudinal. Le centre de gravité ne dépend pas de l'aérodynamique de planeur mais dépend de ses masses. [7]

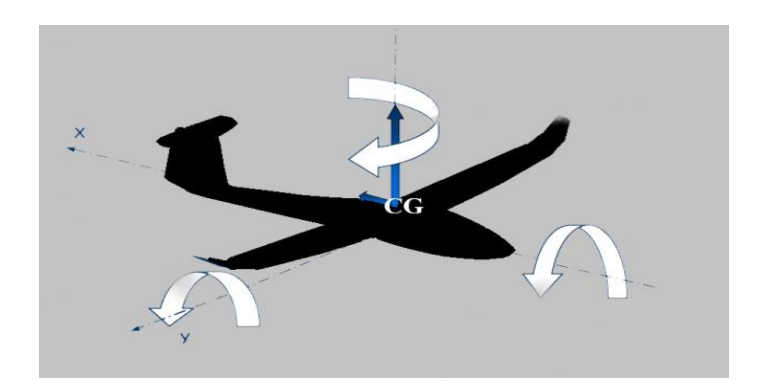

**Figure II.37:** Centre de gravité [10]

# **Ⅱ.14.5. Le foyer**

Le foyer F est le point de référence pour lequel le moment de tangage ne dépend pas de l'angle d'attaque (incidence) α. Le foyer dépend que de la géométrie extérieure de planeur.

La figure (Ⅱ.38) représente le foyer, le centre de gravité et le centre de poussée.

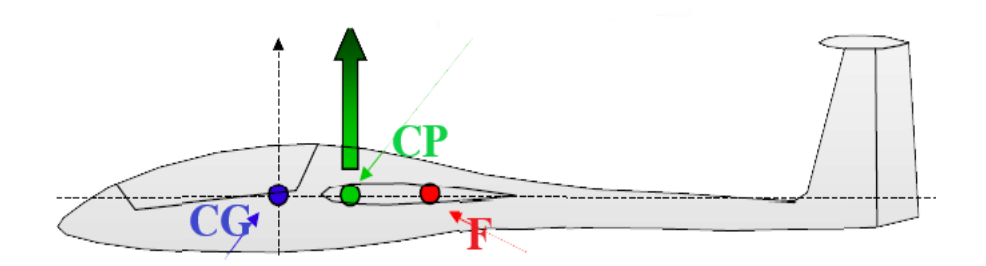

**Figure II.38:** Centre de gravité, centre de poussée et foyer [10]

# **Ⅱ.15. La stabilité**

L'équilibre ne veut pas dire stabilité, un corps est stable si, écarté légèrement de sa position d'équilibre, il retrouve cette position après effectué quelques oscillations d'amplitude décroissante. Sinon le planeur est instable dans le cas contraire. [1]

La figure (Ⅱ.39) démontre la notion équilibre et stabilité.

Il y a deux types de stabilité, la stabilité statique qui décrit la tendance de l'aéronef à revenir à sa position d'équilibre, et la stabilité dynamique qui décrit la forme de mouvement que subit un aéronef à stabilité statique lorsqu'il tente de revenir à sa position d'origine.

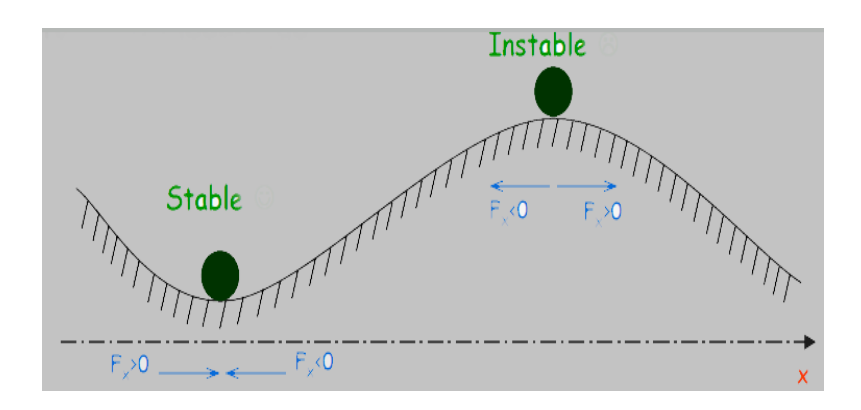

**Figure Ⅱ.39:** Notion de stabilité [10]

# **Ⅱ.15.1. Stabilité longitudinale**

La stabilité est dite longitudinale lorsqu'on fait l'étude sur l'axe de tangage. Une petite variation de d'incidence doit provoquer un retour spontané à la position d'équilibre. Un planeur est stable longitudinalement si le centre de gravité de planeur est en avant de centre de poussée donc il doit se trouver entre deux limites, la limite avant et la limite arrière. Plus un planeur est stable, moins il est maniable et vice versa. [1]

# **Ⅱ.15.2. Stabilité latérale**

La stabilité est dite latérale lorsqu'on fait l'étude sur l'axe de roulis. Si une perturbation force une aile de l'avion à monter et l'autre à baisser, l'avion va s'incliner. Lorsque l'avion est incliné sans tourner, il a tendance à déraper ou à glisser vers le bas en direction de l'aile abaissée. Il y a plusieurs facteurs principaux qui influencent sur la stabilité latérale. [2]

Pour augmenter la stabilité latérale d'un planeur il faut ajouter un dièdre figure (Ⅱ.40), et une flèche figure (Ⅱ.41).

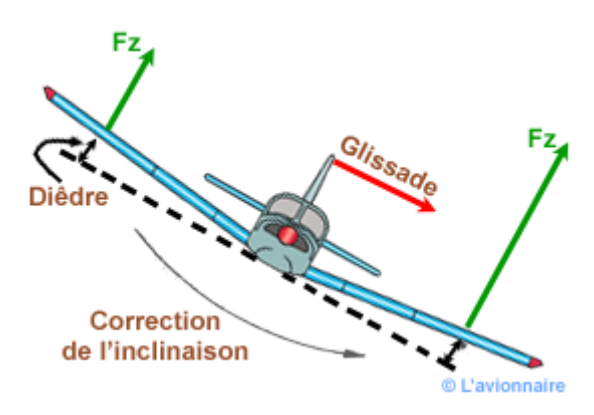

**Figure Ⅱ.40:** Effet dièdre [2]

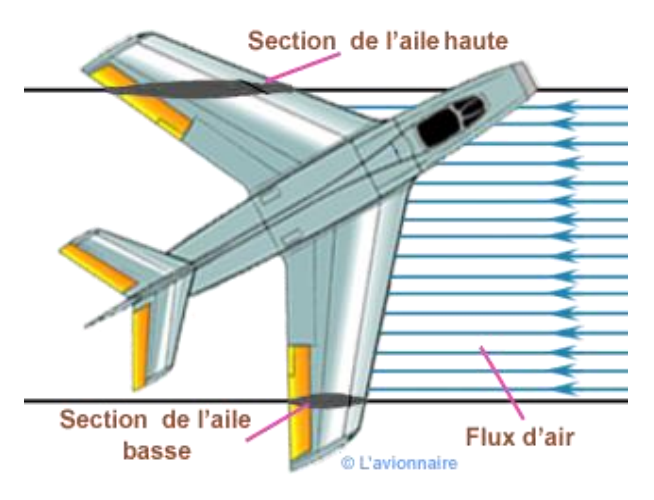

**Figure Ⅱ.41:** Effet flèche [2]

# **Ⅱ.16. Conclusion**

Ce chapitre nous a permis de tirer les conclusions qui suivent, la portance positive maintient le planeur en l'air, tandis que la trainée le freine. Pour voler plus longtemps il faut le moins de trainée possible, donc plus la trainée est importante plus le planeur doit piquer afin d'avoir suffisamment de portance ce qui veut dire qu'ils dépendent de l'incidence, mais plus le planeur pique moins il va loin. Les vortex annulent la portance sur la surface ou il se forme, pour restreindre les tourbillons il faut allonger les ailes et réduire leur largeur. Aucune relation n'existe a priori entre l'aérodynamique et la stabilité, il faudra itérer pour trouver le compromis entre les deux.

# **Chapitre Ⅲ**

# **Analyse et optimisation d'un planeur**

# **Analyse et optimisation d'un planeur**

# **Ⅲ.1. Introduction**

Ce chapitre nous permet de faire l'étude complète du planeur, de sa conception à l'aide du logiciel XFLR5, en commençant par l'analyse de l'aile infini 2D qui traite la viscosité, en arrivant jusqu'à l'analyse 3D du planeur afin d'obtenir les meilleurs résultats de stabilité.

# **Ⅲ.2. Objectifs**

Le but de cette étude est de concevoir un planeur qui satisfait les critères suivants :

- Décollage facile
- Stabilité en vol
- Décrochage non brusque
- Atterrissage progressif

# **Ⅲ.3. Caractéristiques générales du planeur**

On commence ce chapitre à partir d'un modèle de planeur déjà dimensionné puis on le modifiera au fur et à mesure de notre avancement.

# **Spécifications initiales:**

Il faut d'abord vérifier l'allongement AR qui est égale au rapport de l'envergure et la corde ou la surface alaire, et la charge alaire  $C_A$  qui est égale au rapport de la masse et la surface alaire.

$$
AR = \frac{E}{S_A} = \frac{E^2}{C}
$$
III.1

$$
C_A = \frac{m}{S_A} \tag{III.2}
$$

Nous allons dimensionner un planeur de type SOARING GLIDERS, donc il est important d'avoir des valeurs d'allongement et de charge alaire cohérente.

Nous commençons par estimer les caractéristiques de l'aile principale, puis celles des empennages horizontal et vertical :

#### **Aile principale**

Le tableau ci-dessous (Tableau 1) donne les caractéristiques géométriques d'une demiaile.

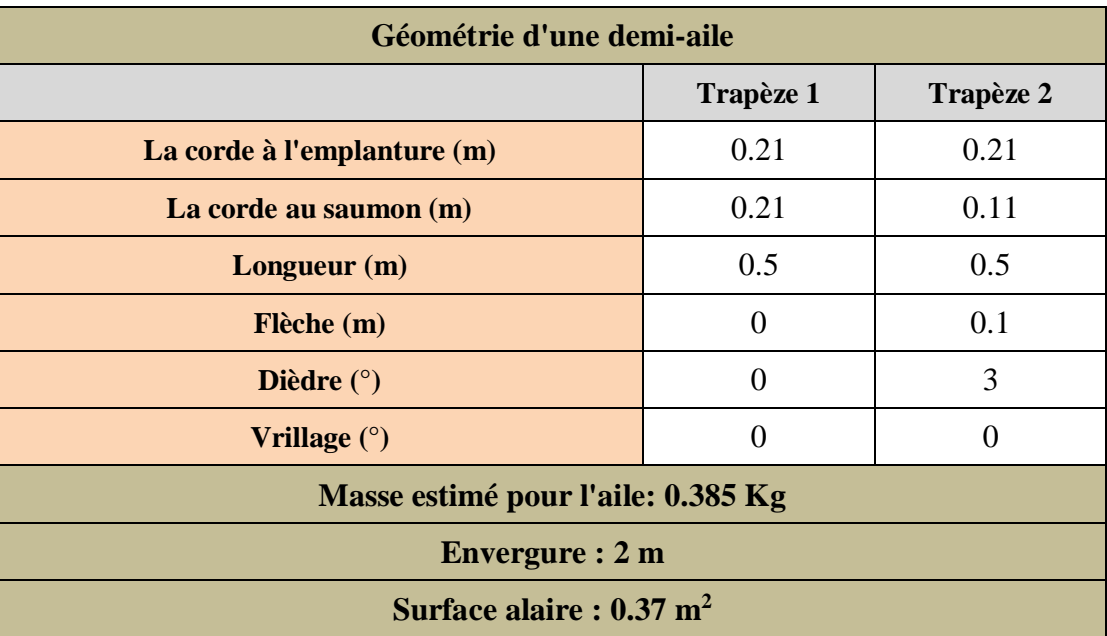

Tableau 1 Caractéristiques géométriques d'une demi-aile

# **Empennage horizontal**

Le tableau ci-dessous (Tableau 2) donne les caractéristiques géométriques du demi stabilisateur horizontal.

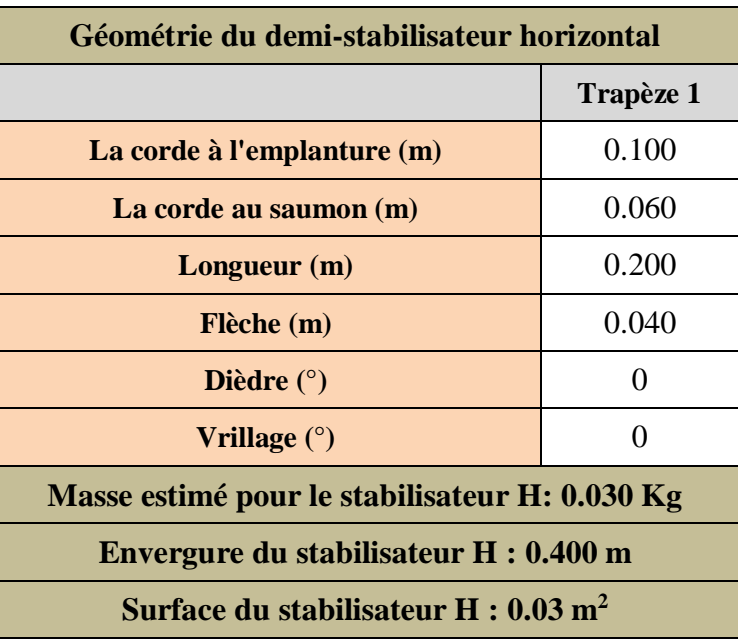

Tableau 2 Caractéristiques géométrique du demi-stabilisateur

# **Empennage vertical**

Le tableau ci-dessous (Tableau 3) donne les caractéristiques géométriques du stabilisateur vertical.

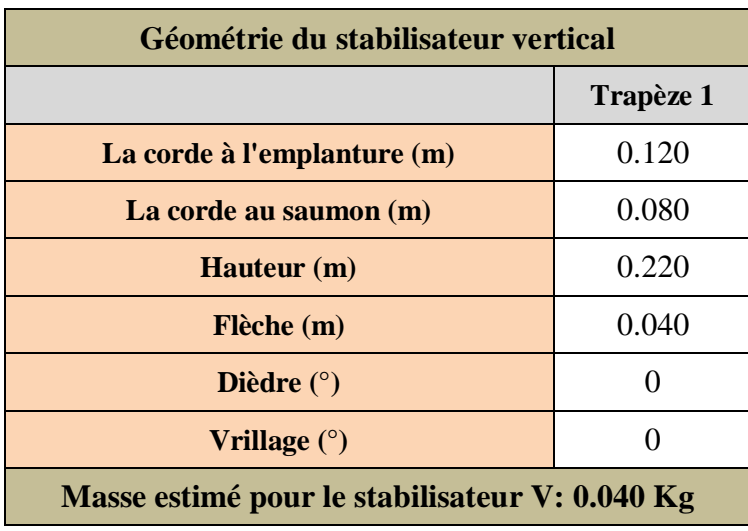

Tableau 3 Caractéristiques géométriques du stabilisateur vertical

#### **Fuselage**

Le tableau ci-dessous (Tableau 4) donne les caractéristiques estimées de fuselage.

Tableau 4 Caractéristiques estimées de fuselage

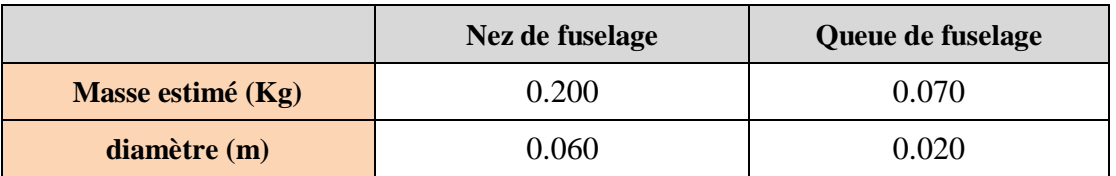

Donc nous somme parvenu à avoir les valeurs suivantes :

- o Masse estimé :
	- $\bullet$  A vide : 0.705 Kg
	- $\bullet$  En charge : 0.955 Kg
- o Envergure : 2 m
- o Longueur : 1.45 m
- o Corde aérodynamique moyenne (CAM) : 0.19 m
- o Corde géométrique moyenne (CGM) : 0.18 m
- $\circ$  Surface alaire : 0.37 m<sup>2</sup>
- o Allongement AR: 10.81
- $\circ$  Effilement TP : 0.52
- $\circ$  Charge alaire : 2.58 Kg/m<sup>2</sup>.

# **Ⅲ.3. Détermination de la vitesse de vol minimale et le nombre de Reynolds**

La vitesse de vol minimale et le nombre de Reynolds sont des paramètres très importants pour le bon enchainement des étapes.

# **Ⅲ.3.1. Vitesse du vol**

Pour déterminé l'expression de la vitesse il faut faire un bilan statique des forces, figure (Ⅲ.1), s'appliquant sur le planeur.

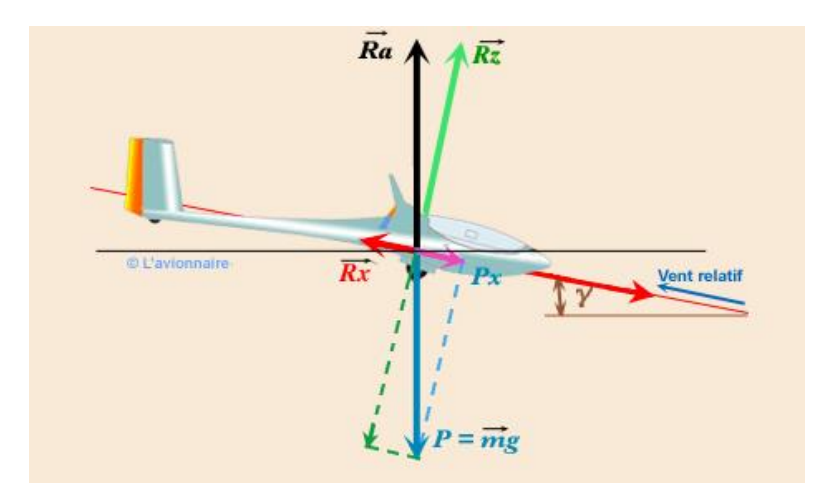

**Figure Ⅲ.1:** Bilan statique

D'abords on écrit les équations de sustentations :

$$
R_{Z} = \frac{1}{2} \rho S V^{2} C_{Z} = P \cos(\gamma)
$$
III.3

$$
R_{X} = \frac{1}{2} \rho S V^{2} C_{Z} = P \sin(\gamma)
$$
III.4

Puis nous allons projeter les fores sur les axes X et Y.

Nous avons obtenu les expressions suivantes :

$$
R_{\rm x} \times \cos(\gamma) - R_{\rm z} \times \sin(\gamma) = 0 \tag{III.5}
$$

$$
-P + R_{z} \times \cos(\gamma) + R_{x} \times \sin(\gamma) = 0
$$
 III.6

En remplaçant l'expression de portance et de trainée dans l'équation Ⅲ.5 on obtient l'expression suivante :

$$
\frac{C_x}{C_z} = \frac{\sin(\gamma)}{\cos(\gamma)} = \text{Tan}(\gamma) = \frac{1}{F}
$$
III.7

Pour obtenir l'expression de la vitesse nous remplaçons les expressions de portance et de trainée dans l'équation Ⅲ.6:

Ⅲ.8

$$
P = \frac{1}{2} \rho S V^2 C_Z \times \cos(\gamma) + \frac{1}{2} \rho S V^2 C_X \times \sin(\gamma)
$$
  

$$
P = \frac{1}{2} \rho S V^2 C_Z \times (C_Z \times \cos(\gamma) + C_X \times \sin(\gamma))
$$

Donc :

$$
V = \sqrt{\frac{2 \times m \times g}{S \times \rho \times (C_Z \times \text{Cos}(\gamma) + C_X \text{Sin}(\gamma))}}
$$
III.9

Ainsi :

$$
V = \sqrt{\frac{2 \times m \times g}{S \times \rho \times (C_Z \times \text{Cos}(\gamma) + \frac{C_Z}{F} \text{Sin}(\gamma))}}
$$
III.10

Expression de la finesse :

$$
F = \frac{D}{H} = \frac{R_z}{R_x} = \frac{C_z}{C_x} = \frac{V_x}{V_z} = \frac{\cos(\gamma)}{\sin(\gamma)}
$$
III.11

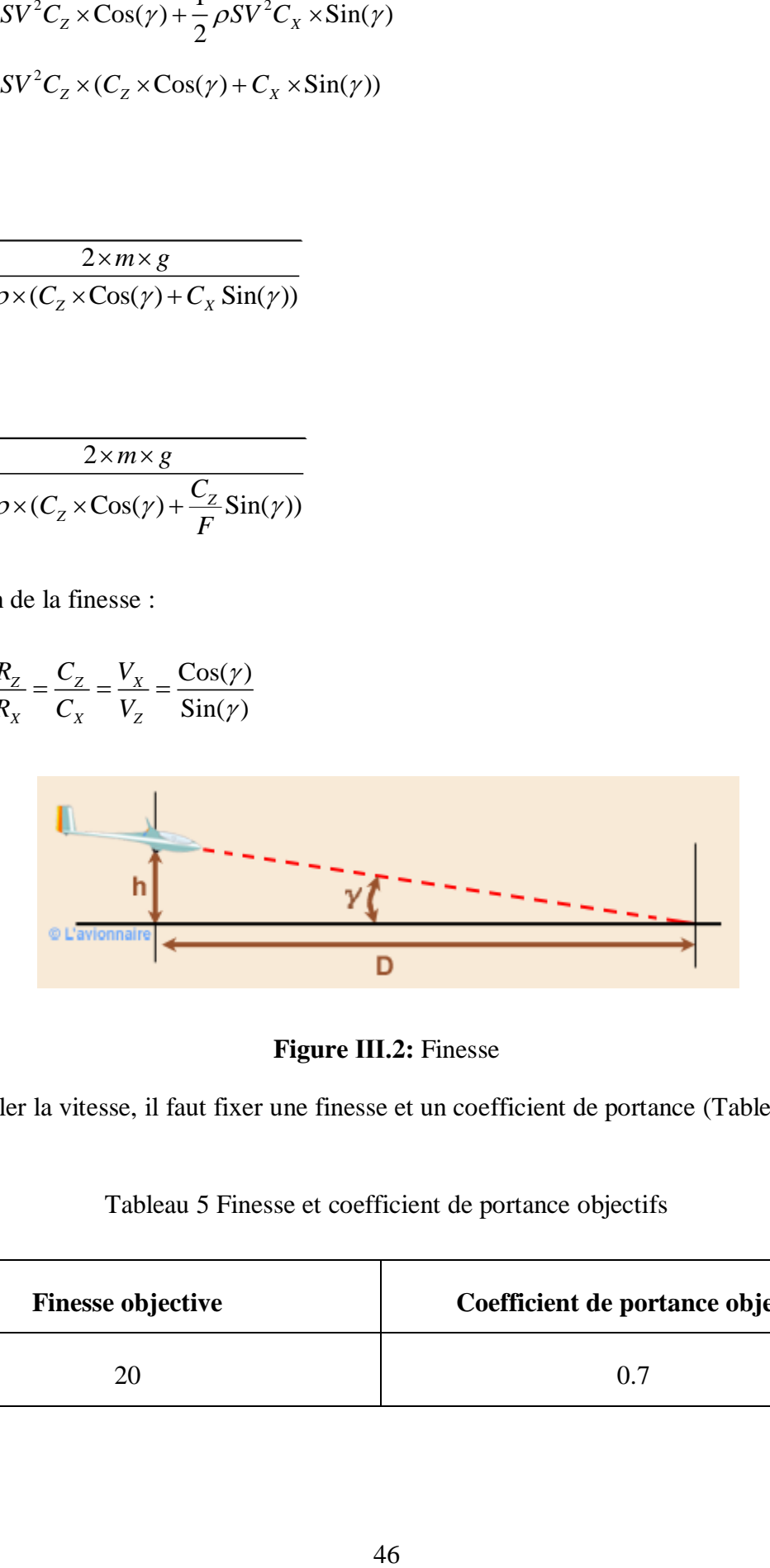

**Figure Ⅲ.2:** Finesse

Pour calculer la vitesse, il faut fixer une finesse et un coefficient de portance (Tableau 5):

Tableau 5 Finesse et coefficient de portance objectifs

| <b>Finesse objective</b> | Coefficient de portance objectif |
|--------------------------|----------------------------------|
|                          |                                  |

#### **Angle de calage**

Pour continuer il faut aussi calculer l'angle de calage qui est inversement proportionnelle à la finesse.

$$
\tan(\gamma) = \frac{1}{F}
$$
 III.12

Ainsi :

$$
\gamma = \text{Tan}^{-1} \frac{1}{F}
$$
 III.13

Et c'est comme ça que nous avons obtenu un  $y = 2.86^\circ$ 

Par conséquent nous pouvons calculer la vitesse :

$$
V = \frac{2 \times 0.955 \times 9.81}{0.37 \times 1.225 \times \left(0.7 \times \cos(2.86) + \frac{0.7}{20} \times \sin(2.86)\right)} = 7.68 m/s
$$
 III.14

Au final on choisit  $V_{ref} = 8$  m/s arbitrairement comme vitesse de référence.

#### **Ⅲ.3.2. Le nombre de Reynolds**

La vitesse et la corde sont fixées, donc on peut calculer le nombre de Reynolds qui est crucial pour l'analyse d'écoulement d'air sur le profil et l'étude de comportement de la couche limite. Le calcul du nombre de Reynolds est classique :

$$
\text{Re} = \frac{C \times V_{ref}}{U}
$$
 III.15

Donc nous allons faire une analyse du profil pour Re = 112000.

# **Ⅲ.4. Analyse du profil**

Pour effectuer l'analyse on va utiliser le logiciel Xflr5, en partant de la conception du profil en arrivant jusqu'à la stabilité du planeur complet.

Le profil que nous avons choisi pour l'aile principale est le MH-32, notamment en fonction de son épaisseur relative, et de la portance.

# **Les caractéristiques du profil**

Le tableau ci-dessous (Tableau 6) donne les caractéristiques géométriques du profil MH-32 figure (Ⅲ.2).

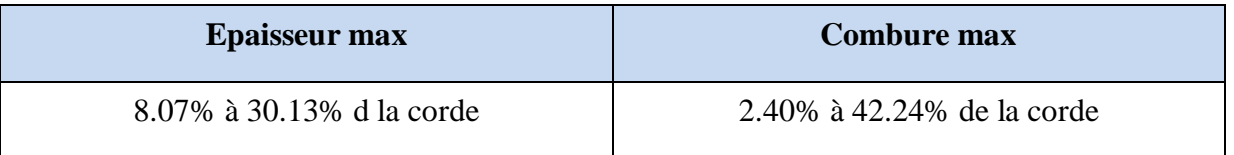

Tableau 6 Caractéristiques géométriques du profil MH-32

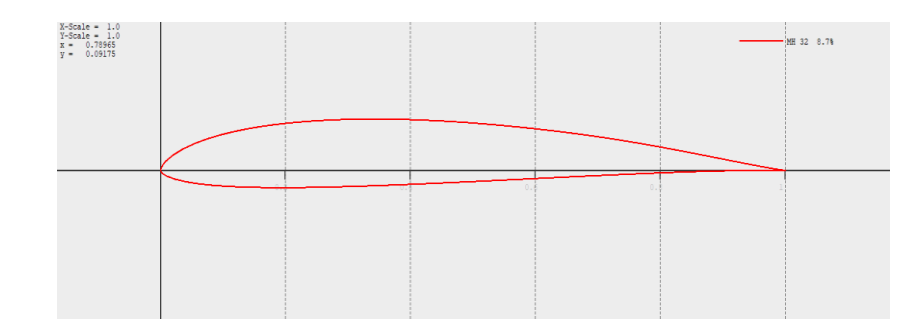

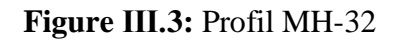

# **Ⅲ.4.1. Conception directe du profil**

On commence l'analyse par une conception directe du profil pour rééchantillonner sa géométrie, nous passons de 68 points à 100 points pour plus de précision figure (Ⅲ.4). Nous allons avoir une plus grande densité de point au bord d'attaque qui diminue en s'éloignant de lui.

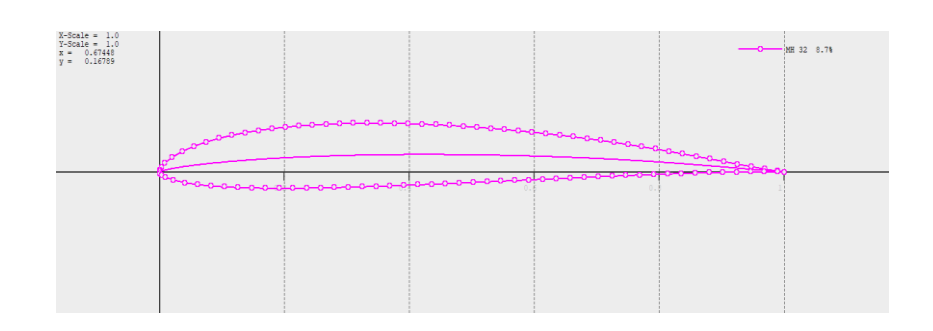

**Figure Ⅲ.4:** MH-32 modifié

#### **Ⅲ.4.2. Analyse XFoil**

On va faire cette analyse pour avoir une perception de la finesse qui est une caractéristique aérodynamique très importante qu'on cherche à optimiser. et voir si les paramètres fixé auparavant vont être remis en cause.

L'aboutissement de cette analyse va nous permettre d'obtenir :

- La répartition des pressions sur l'extrados et l'intrados
- $\triangleright$  Le point d'application de la portance
- $\triangleright$  La couche limite
- $\triangleright$  La Finesse max du profil

On va évaluer les performances du profil, pour le nombre de Reynolds calculé qui est égale à 112000 et un nombre de Mach égale à 0 ; pour une gamme d'incidence de 0 à 10.

Les résultats obtenus sur la gamme d'incidence [0°. 10°] sont résumés sur la courbe ci-après figure (Ⅲ.5), représentant la finesse du profil en fonction de l'incidence :

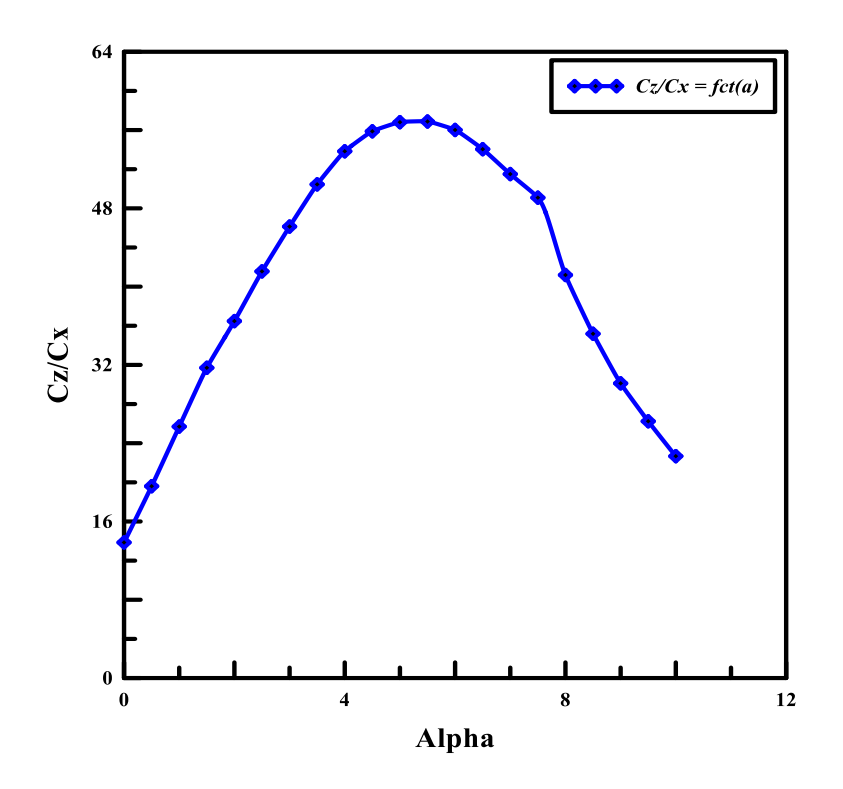

**Figure Ⅲ.5:** La finesse en fonction de l'angle d'incidence

Ci-dessous figure (Ⅲ.6) le schéma du profil pour un angle d'incidence 5.5° ou est atteinte la finesse max.

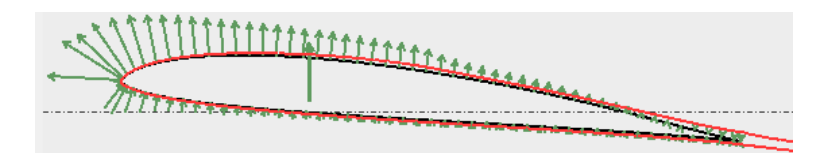

**Figure Ⅲ.6:** Répartition des pressions sur le profil pour alpha max

On a aussi la représentation du coefficient de pression le long du profil figure (Ⅲ.7) pour  $α = 5.5°$ 

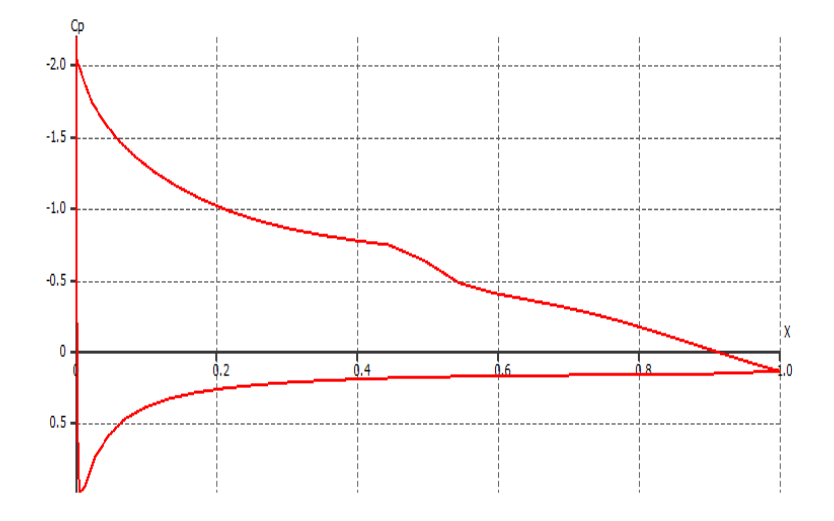

**Figure Ⅲ.7:** Représentation du coefficient de pression le long du profil pour alpha max Récapitulatif des valeurs trouvées lors de l'analyse (Tableau 7):

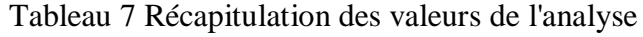

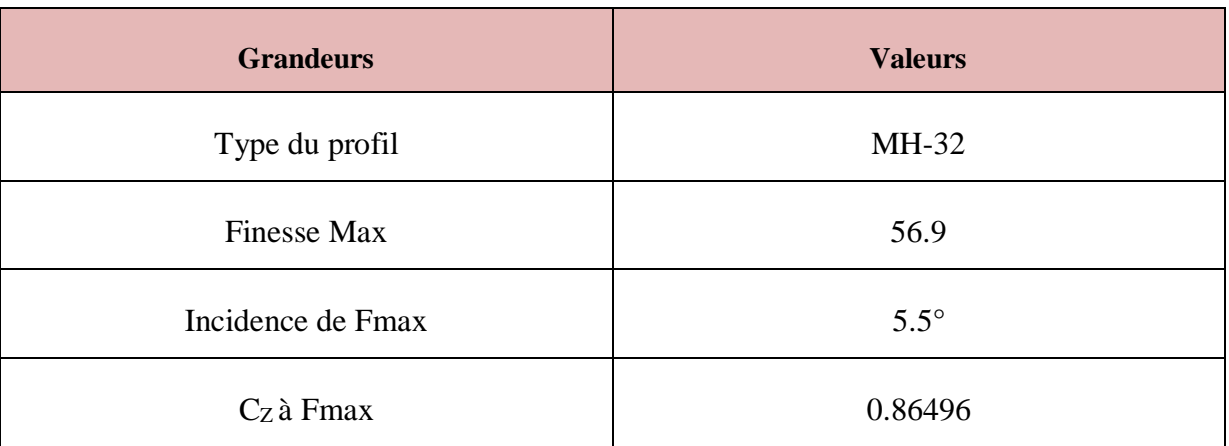

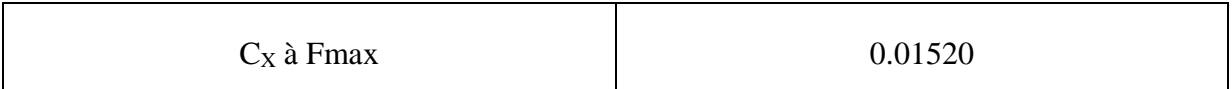

Nous pouvons observer que les suppositions devancières ne vont pas être remises en cause.

# **Ⅲ.5. Analyse par lot**

Le profil de l'aile principale est déjà modifié, par la suite une conception des ailerons est faite sur le même profil, un dirigé vers le bas de 10° à 75% de la corde figure (Ⅲ.8) et l'autre dirigé vers le haut de 10° à 75% de la corde figure (Ⅲ.9).

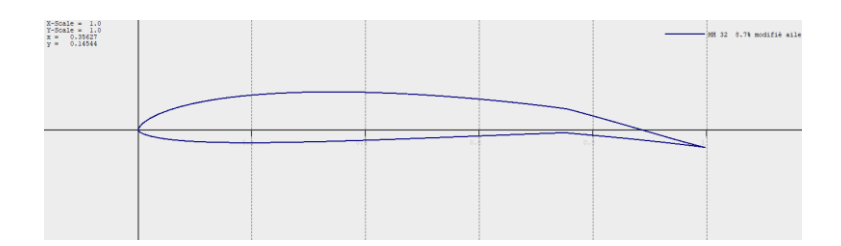

**Figure Ⅲ.8:** Ailerons dirigé vers le bas

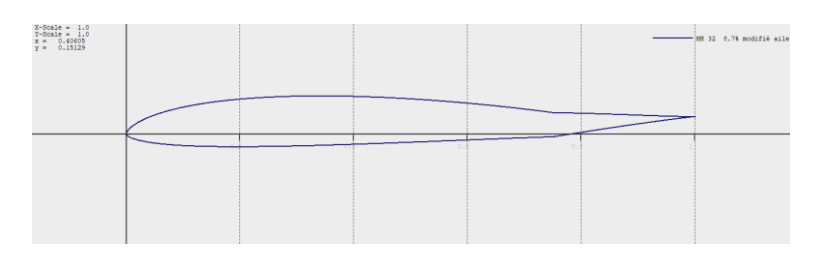

**Figure Ⅲ.9:** Aileron dirigé vers le haut

Le profil choisit pour les empennages horizontal et vertical est le NACA0009, un profil déporteur de type biconvexe dissymétrique, nous modifions sa géométrie de 69 à 100 points figure (Ⅲ.10) pour plus de précision.

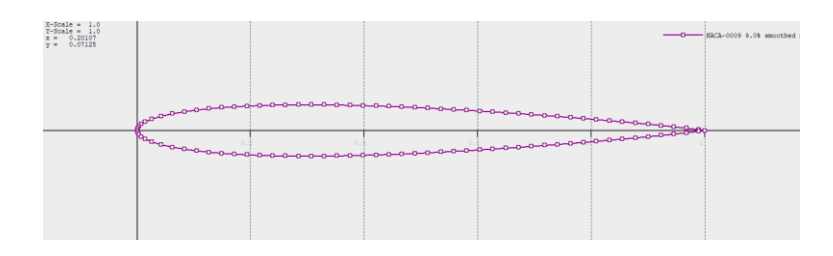

**Figure Ⅲ.10:** NACA0009 modifié

# **Les caractéristiques du profil**

Le tableau ci-dessous (Tableau 8) donne les caractéristiques géométriques du profil NACA0009.

Tableau 8 Caractéristiques géométriques du profil NACA 0009

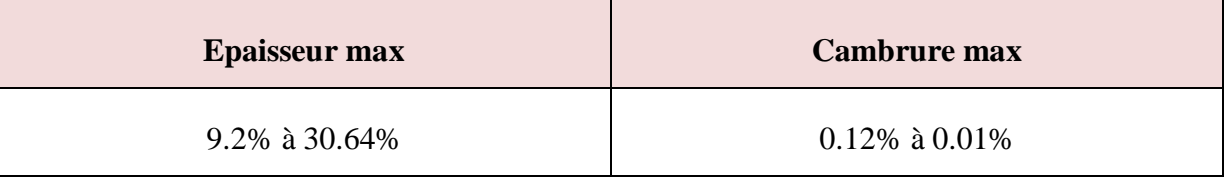

Sur ce même profil on va faire une conception des gouvernes, un dirigé vers le bas de 10° à 75% de la corde figure (Ⅲ.12) et l'autre dirigé vers le haut de 10° à 75% de la corde figure (III.11).

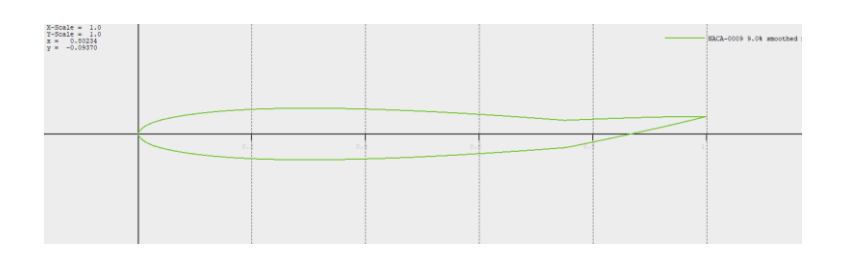

**Figure Ⅲ.11:** Gouverne dirigé vers le haut

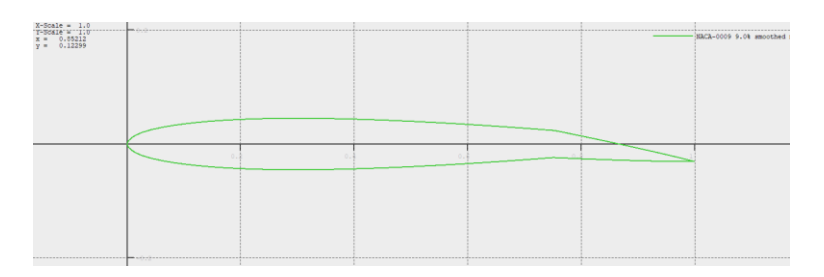

**Figure Ⅲ.12:** Gouverne dirigé vers le bas

La trainée visqueuse est traitée dans Xflr5 par le programme XFoil pour les ailes infinies 2D seulement, les ailes 3D ne sont pas incluses. Le coefficient de trainée visqueuse dépend de nombre de Reynolds, ce qui astreint la définition d'une analyse par lot pour différents nombres de Reynolds, afin d'avoir un réseau de polaires qui doit couvrir tous les points de fonctionnement de l'aile 3D. qui systématiquement va aller les chercher dans ce réseau.

L'analyse est faite pour une plage de nombres de Reynolds de 10000 à 2000000.

# **Ⅲ.6. Conception du planeur**

#### **Conception de l'aile principale**

Nous avons conçu cette aile figure (Ⅲ.13) avec les valeurs géométriques précédentes.

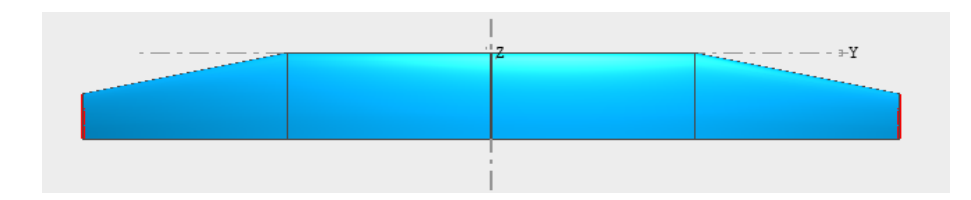

**Figure Ⅲ.13:** Aile principale sur Xflr5

#### **Conception du stabilisateur horizontal**

Nous avons conçu le stabilisateur horizontal figure (Ⅲ.14) avec les valeurs géométriques précédentes.

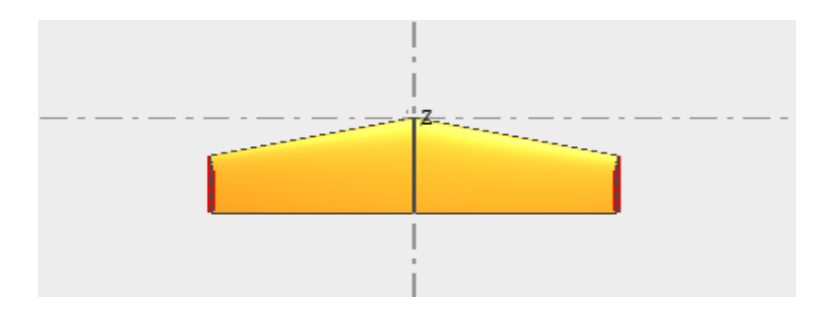

**Figure Ⅲ.14:** Stabilisateur horizontal sur Xflr5

# **Conception du stabilisateur vertical**

Nous avons conçu le stabilisateur vertical figure (Ⅲ.15) avec les valeurs géométriques précédentes.

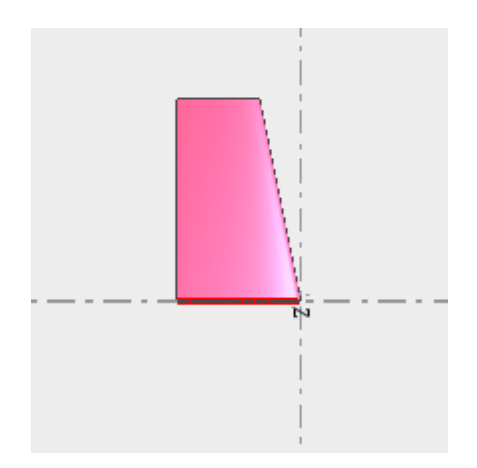

**Figure Ⅲ.15:** Stabilisateur vertical sur Xflr5

Première esquisse de notre planeur sur Xflr5 figure (Ⅲ.16):

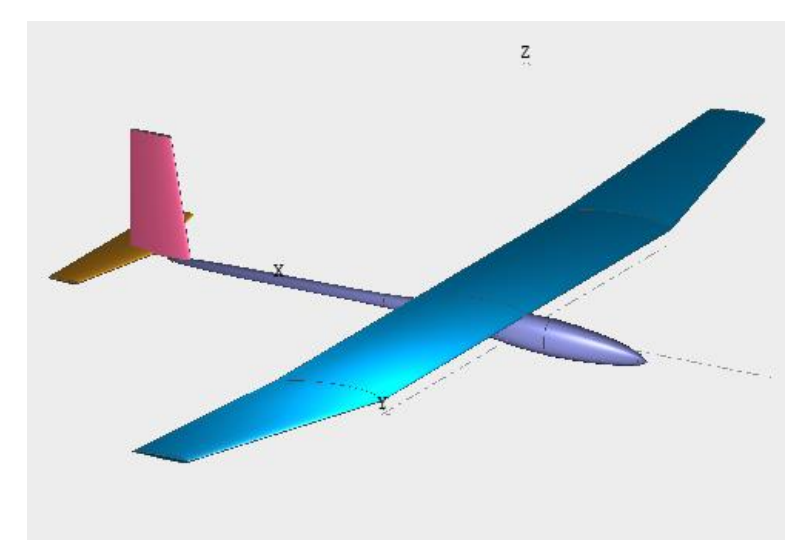

**Figure Ⅲ.16:** Première esquisse du planeur sur Xflr5

# **Ⅲ.7. Analyse 3D**

A présent la géométrie est prédéfinie, la masse du planeur et les masses ponctuelles sont réparties sur Xflr5, ainsi nous somme parvenu à déterminer le centre de gravité et le tenseur d'inertie.

# **Centre de gravité en m**

 $(0.097 \quad 0 \quad 0.015)$ 

# **Tenseur d'inertie en Kg/m<sup>2</sup>**

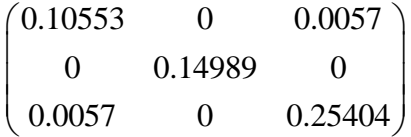

#### **Ⅲ.7.1. Analyse du planeur sans surfaces de contrôles**

Maintenant nous pouvons exécuter une analyse, et cela se fait d'une manière similaire à l'analyse du profil. La première chose à faire et de définir le type d'analyse, pour nous on va opter pour une analyse visqueuse à portance fixée, cela veut dire que pour chaque angle d'attaque le programme ajuste la vitesse du planeur de sorte que la portance globale correspond exactement à son poids, cette analyse sera couplée avec l'implémentation VLM, pour une bonne estimation de la trainée visqueuse.

Il est recommandé de faire l'analyse sans le fuselage, pour éviter les erreurs dû à l'analyse de panneaux 3D.

L'analyse est faite pour une gamme d'incidence de -3 à 10.

Le tableau ci-dessous (Tableau 9) donne les valeurs obtenu pour l'analyse effectué pour le planeur sans surfaces de contrôle.

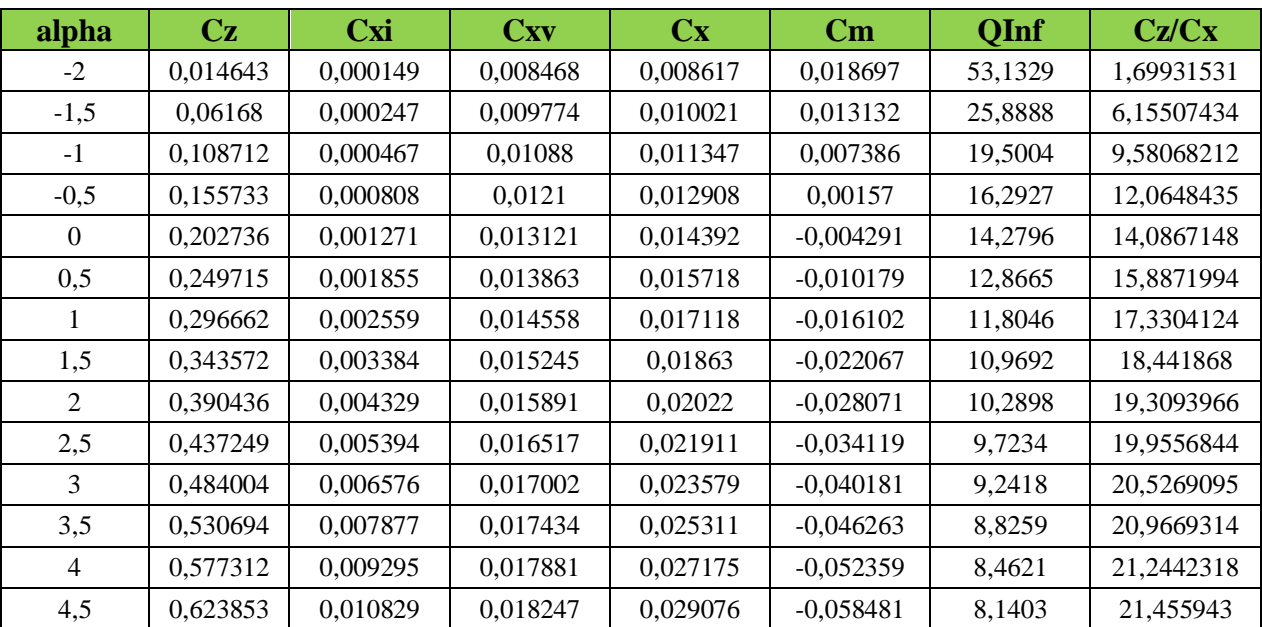

Tableau 9 Résultats de l'analyse 1

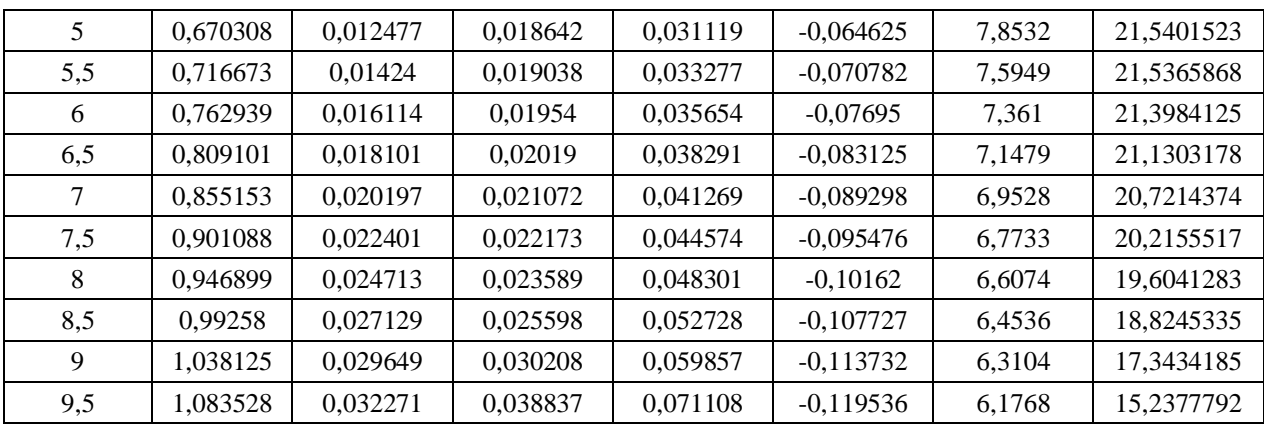

# **Récapitulation**

Le tableau ci-dessous (Tableau 10) donne les résultats obtenu pour la finesse max de l'analyse du planeur, qui sont presque identiques aux estimations de début.

# Tableau 10 Récapitulation des résultats

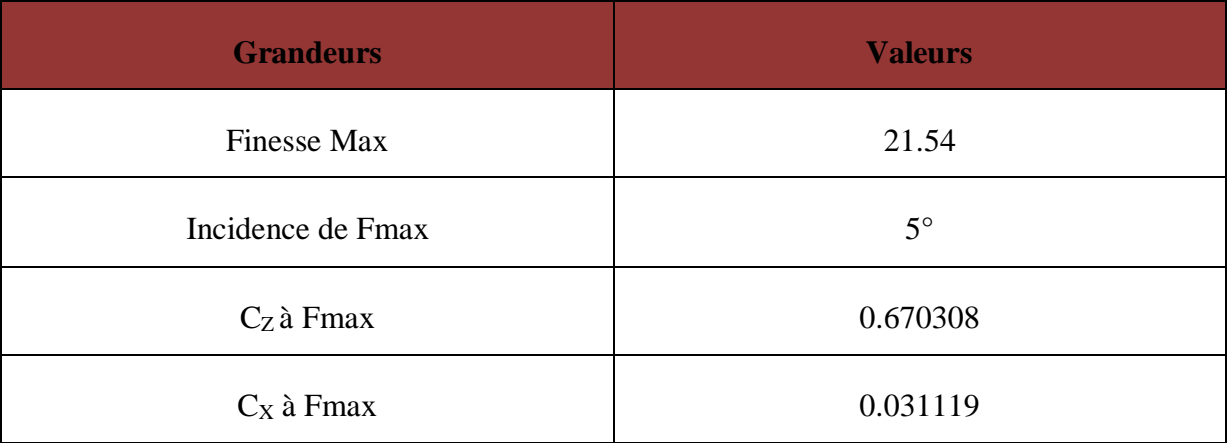

# **Ⅲ.7.2. Analyse avec ailerons**

Dans le cas présent, on va faire une deuxième analyse du planeur, avec des ailerons.

# **Conception des ailerons**

Dans le but d'assurer le contrôle sur l'axe de lacet, nous allons concevoir une aile avec des ailerons figure (Ⅲ.17), nous utilisons notre planeur de base, nous allons juste modifier l'aile en y ajoutant des ailerons avec le profil MH-32 réformé.
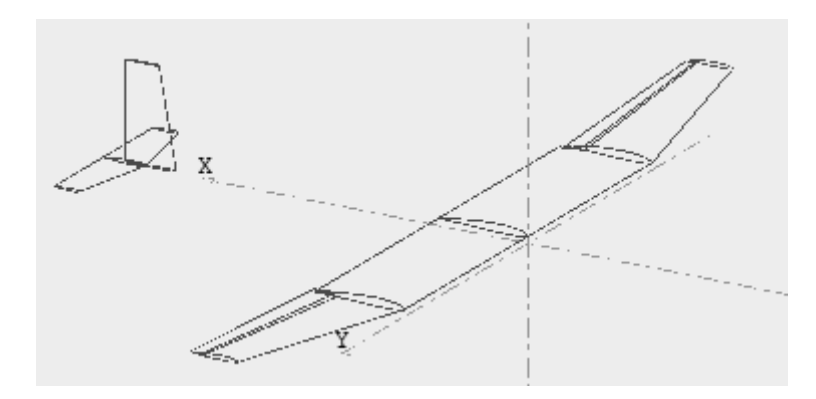

Figure III.17: Planeur avec ailerons

Le tableau ci-dessous (Tableau 11) donne les valeurs obtenu pour l'analyse effectué pour le planeur avec ailerons.

| alpha          | Cz       | Cxi      | <b>Cxv</b> | C <sub>X</sub> | Cm          | QInf    | Cz/Cx      |
|----------------|----------|----------|------------|----------------|-------------|---------|------------|
| $-2$           | 0,030149 | 0,005697 | 0,012896   | 0,018593       | $-0,067335$ | 37,0293 | 1,62152423 |
| $-1,5$         | 0,075123 | 0,005864 | 0,014212   | 0,020075       | $-0,072566$ | 23,4582 | 3,74211706 |
| $-1$           | 0,120092 | 0,006173 | 0,014987   | 0,02116        | $-0,077909$ | 18,5535 | 5,67542533 |
| $-0,5$         | 0,165047 | 0,006625 | 0,015919   | 0,022543       | $-0,08328$  | 15,8263 | 7,32143016 |
| $\theta$       | 0,209981 | 0,007218 | 0,01682    | 0,024038       | $-0,08869$  | 14,0311 | 8,73537732 |
| 0,5            | 0,254888 | 0,007954 | 0,017585   | 0,025539       | $-0,094133$ | 12,7353 | 9,98034379 |
| 1              | 0,29976  | 0,008831 | 0,018277   | 0,027108       | $-0,099606$ | 11,7434 | 11,0579903 |
| 1,5            | 0,34459  | 0,009849 | 0,018841   | 0,02869        | $-0,105104$ | 10,9529 | 12,0108052 |
| 2              | 0,389372 | 0,011007 | 0,019322   | 0,030329       | $-0,110627$ | 10,3039 | 12,8382736 |
| 2,5            | 0,434097 | 0,012304 | 0,019698   | 0,032002       | $-0,116173$ | 9,7586  | 13,5646835 |
| 3              | 0,478759 | 0,013741 | 0,019974   | 0,033715       | $-0,121735$ | 9,2923  | 14,200178  |
| 3,5            | 0,52335  | 0,015315 | 0,020183   | 0,035498       | $-0,127311$ | 8,8876  | 14,7430841 |
| $\overline{4}$ | 0,567865 | 0,017025 | 0,02045    | 0,037476       | $-0,132899$ | 8,5322  | 15,1527644 |
| 4,5            | 0,612295 | 0,018872 | 0,020701   | 0,039573       | $-0,138499$ | 8,2168  | 15,4725444 |
| 5              | 0,656634 | 0,020852 | 0,021009   | 0,041861       | $-0,14411$  | 7,9345  | 15,6860562 |
| 5,5            | 0,700875 | 0,022966 | 0,021364   | 0,04433        | $-0,149735$ | 7,68    | 15,8103993 |
| 6              | 0,745011 | 0,025211 | 0,021833   | 0,047043       | $-0,155371$ | 7,4491  | 15,8368089 |
| 6,5            | 0,789035 | 0,027586 | 0,022558   | 0,050144       | $-0,161011$ | 7,2383  | 15,7353821 |
| $\tau$         | 0,832941 | 0,030089 | 0,024023   | 0,054112       | $-0,166609$ | 7,0449  | 15,3929073 |
| 7,5            | 0,876721 | 0,032718 | 0,025865   | 0,058583       | $-0,172198$ | 6,8668  | 14,9654507 |
| 8              | 0,920369 | 0,035472 | 0,028456   | 0,063928       | $-0,177756$ | 6,702   | 14,3969622 |

Tableau 11 Résultats de l'analyse 2

# **Récapitulation**

Le tableau ci-dessous (Tableau 12) donne les résultats obtenu pour la finesse max de l'analyse du planeur**,** les performances du planeur commence à diminuer en raison de l'augmentation des vortex.

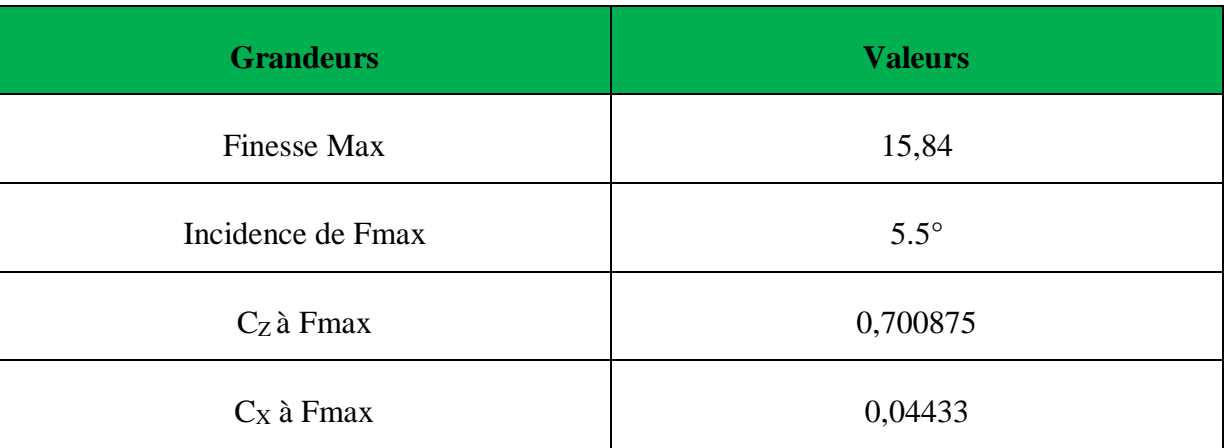

Tableau 12 Récapitulation des résultats

# **Ⅲ.7.3. Analyse avec ailerons et gouvernes**

Maintenant on va faire une troisième analyse du planeur, mais cette fois-ci avec des ailerons et des gouvernes.

## **Conception des gouvernes**

Dans le but d'assurer le contrôle sur l'axe de tangage et de roulis, nous allons concevoir des gouvernes figure (Ⅲ.18). On va utiliser le planeur modifié avec les ailerons, nous allons juste modifier les empennages en y ajoutant une gouverne de profondeur sur l'empennage horizontal, et une gouverne de direction sur l'empennage vertical avec le profil NACA0009 réformé.

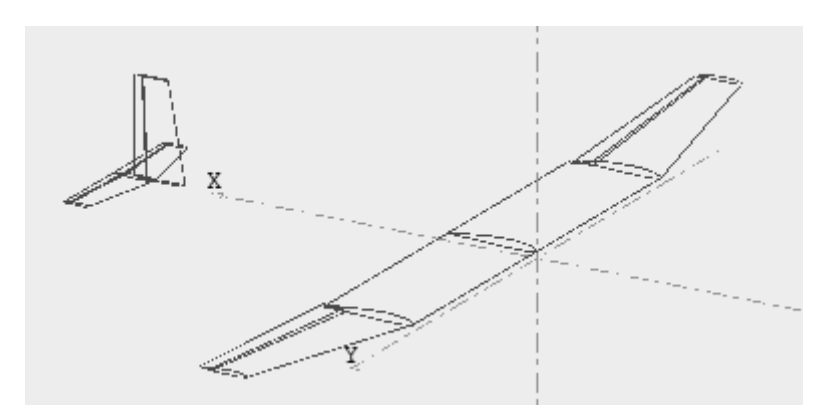

**Figure Ⅲ.18:** Planeur avec ailerons et gouvernes

Le tableau ci-dessous (Tableau 13) donne les valeurs obtenu pour l'analyse effectué pour le planeur avec ailerons et gouvernes.

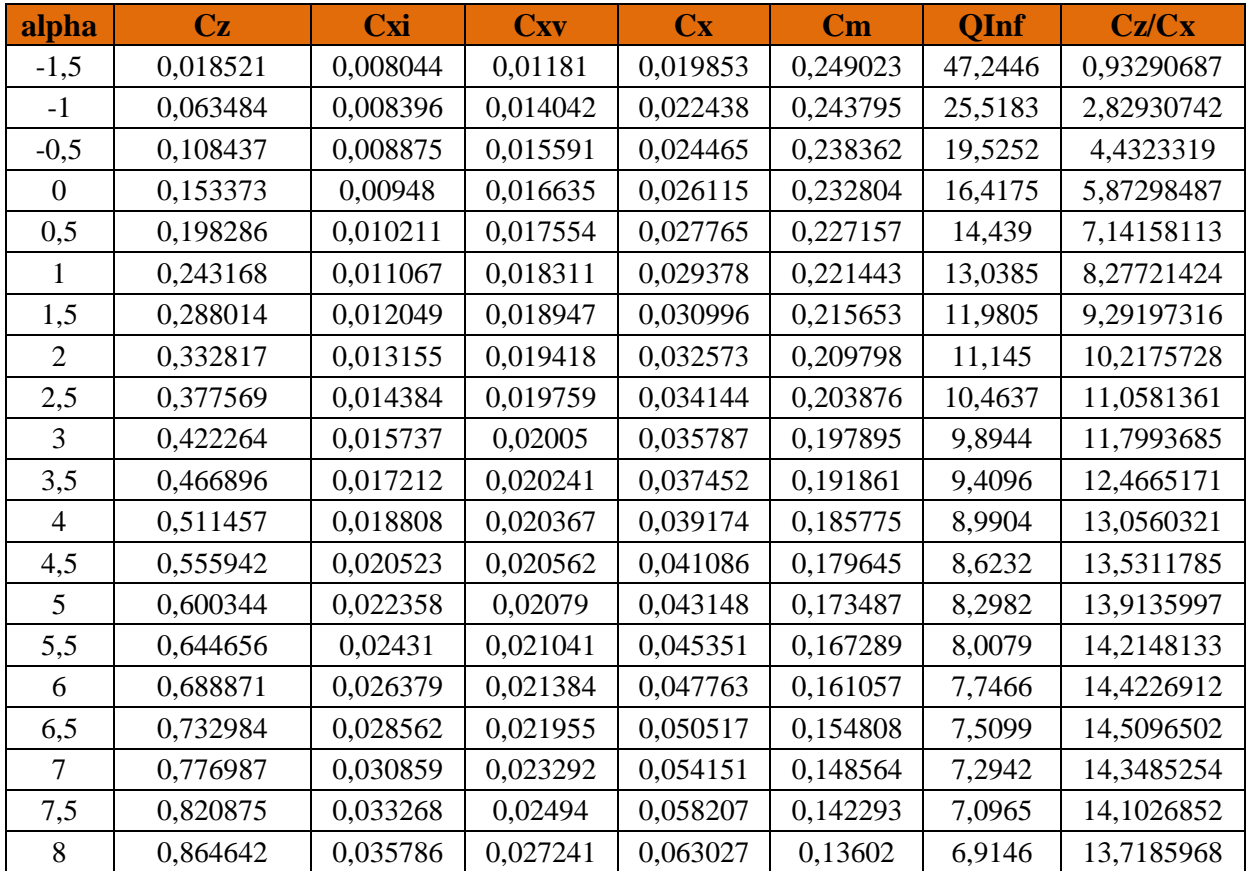

# Tableau 13 Résultats de l'analyse 3

# **Récapitulation**

Le tableau ci-dessous (Tableau 14) donne les résultats obtenu pour la finesse max de l'analyse du planeur**,** les performances de ce dernier ont légèrement diminuer par rapport à celles du planeur avec des ailerons, du fait de l'apparition des vortex sur les gouvernes**.** 

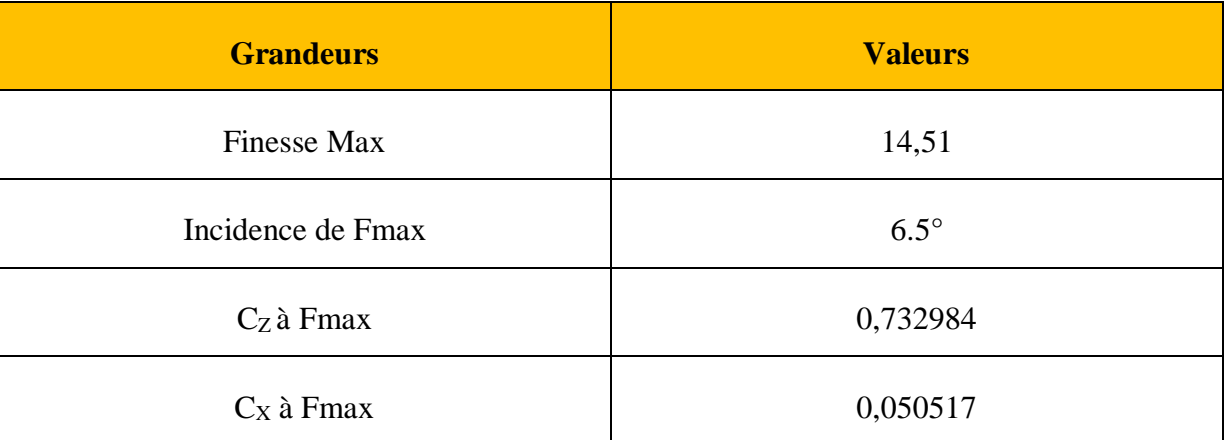

Tableau 14 Récapitulation des résultats

# **Ⅲ.7.4. Représentation des tourbillons**

La force correspondante à l'énergie qui est perdu dans les tourbillons est la trainée induite, si on optimise l'un des deux, systématiquement on optimise l'autre. Les tourbillons sont proportionnels à la portance donc à l'incidence.

Planeur sans surfaces de contrôle figure (III.19) à F<sub>max</sub> = 5°

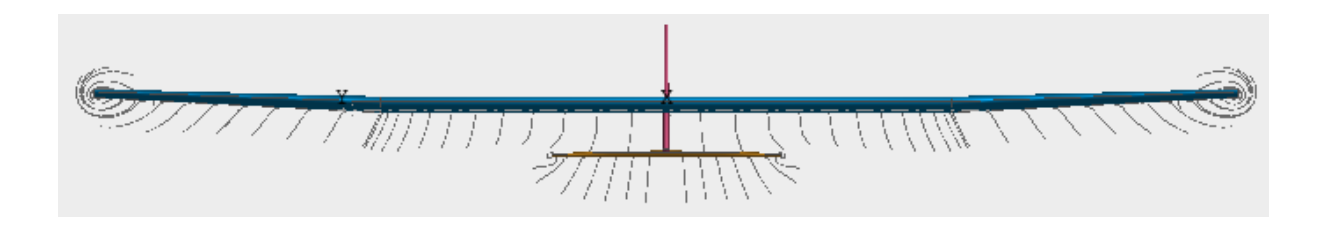

Figure III.19: Tourbillons analyse 1

Planeur avec ailerons figure (III.20) à  $F_{\text{max}} = 5.5^{\circ}$ 

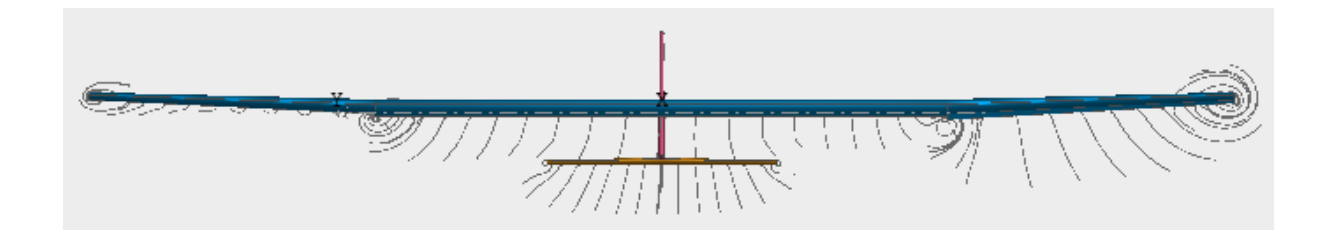

**Figure III.20:** Tourbillons analyse 2

Planeur avec ailerons et gouvernes figure (III.21) à  $F_{\text{max}} = 6.5^{\circ}$ 

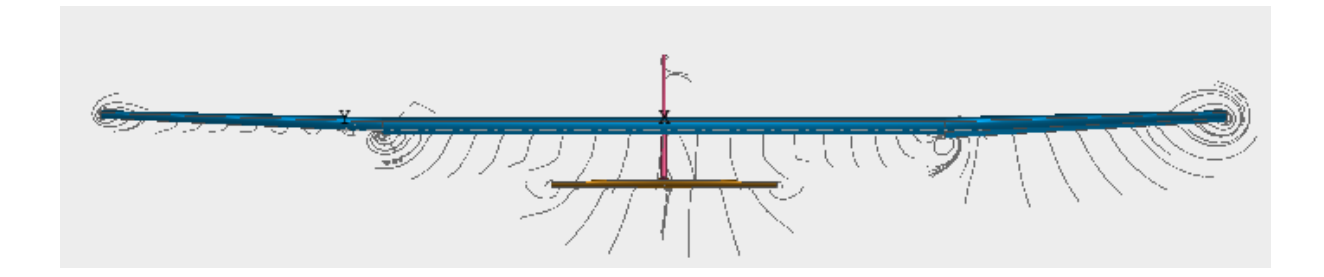

Figure III.21: Tourbillons analyse 3

Nous remarquons bien que les tourbillons surcroit avec la création des surfaces de contrôle, ce qui est la conséquence de l'augmentation de la trainée induite.

On aperçoit aussi que les tourbillons sont plus importants sur l'aileron braqué vers le bas, étant donné qu'il y a plus de portance.

# **Ⅲ.7.5. Traitement des résultats**

#### **Ⅲ.7.5.1. Vitesse**

Nous voyons bien sur les courbes ci- dessous figure (Ⅲ.22) que la vitesse entre les trois planeurs est légèrement différente. Les faibles angles d'attaque donnent de faibles coefficients de portance, ce qui signifie qu'il y a peu de portance, donc pour équilibrer le poids le planeur vole vite pour porter le modèle. Pour les angles d'attaque forts on a de forts coefficients de portance, donc la vitesse nécessaire pour faire voler le modèle et faible.

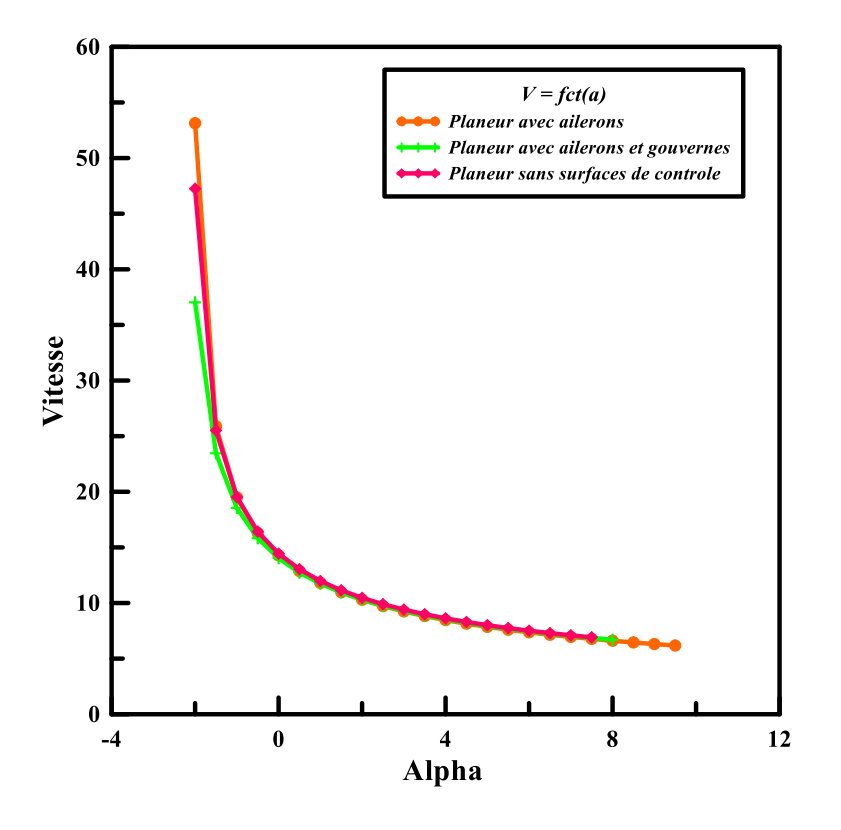

**Figure Ⅲ.22:** La Vitesse en fonction d'angle d'attaque

# **Ⅲ.7.5.2. Trainée induite**

Trainée induite est proportionnelle à la portance, donc à l'angle d'attaque, mais elle ne dépend jamais de la vitesse, contrairement à la trainée visqueuse

Dans l'analyse des trois planeurs la trainée induite est différente figure (Ⅲ.23), elle a augmenté avec la conception des surfaces de contrôle, ce qui est logique, étant donnée qu'il y a génération de plus de tourbillons.

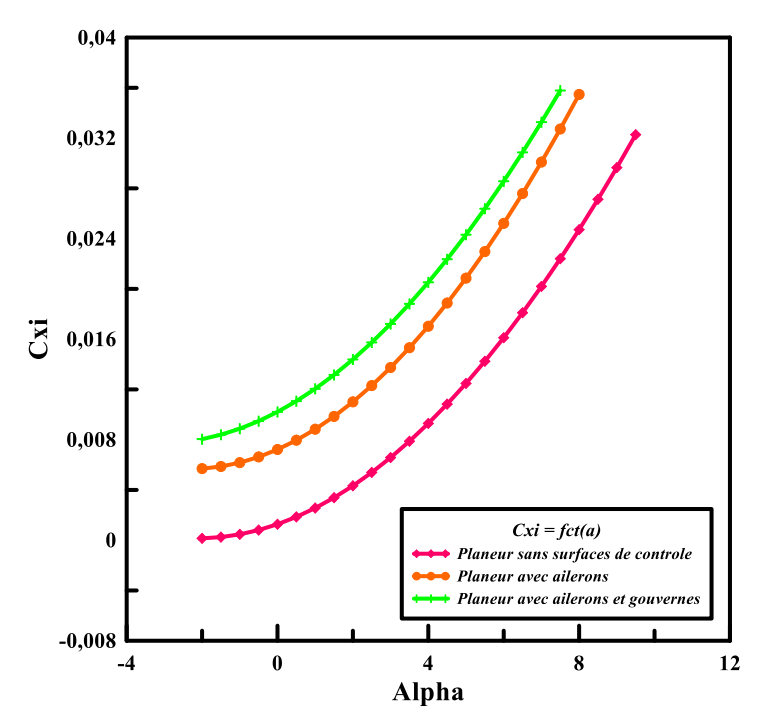

**Figure Ⅲ.23:** La trainée induite en fonction d'incidence

# **Ⅲ.7.5.3. Finesse**

Les graphes montrent ci-dessous figure (Ⅲ.24) qu'en ajoutant les surfaces de contrôle, On a perdu les performances en finesse, ce qui est logique.

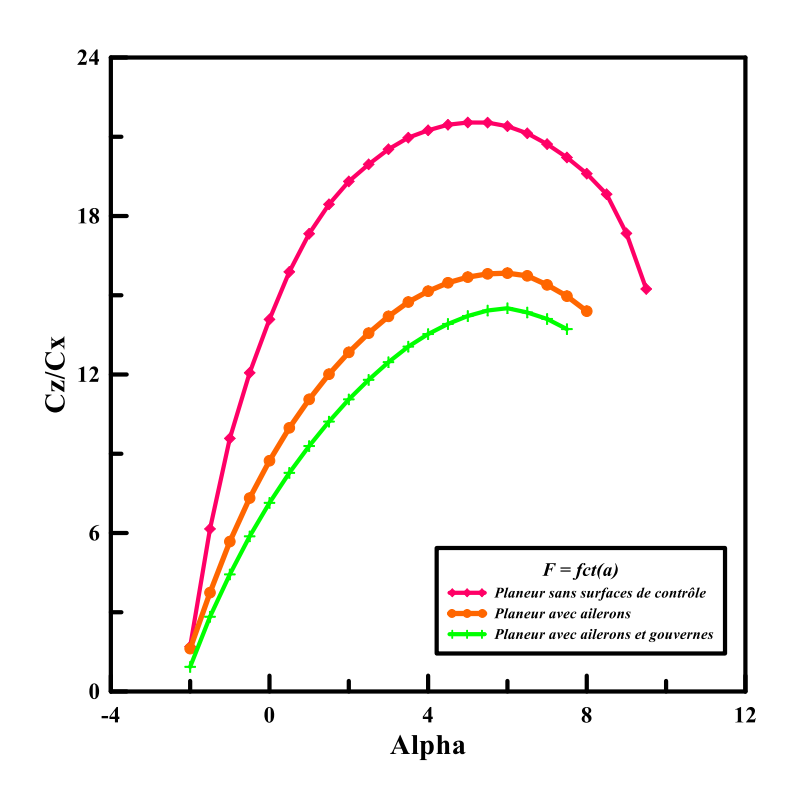

**Figure Ⅲ.24:** la finesse en fonction de l'angle d'attaque

Dans l'ensemble les résultats sont bons, mais pour l'instant nous n'avons utilisé que la propriété de la masse globale de l'inertie. Nous n'avons pas vraiment examiné le comportement de stabilité, et c'est ce que nous allons faire à l'étape suivante.

# **Ⅲ.9. Analyse de stabilité**

L'objectif de l'analyse de stabilité est de portée un jugement sur les valeurs de la réponse temporelle ou fréquentielle du planeur à des perturbations du vol stabilisé. La source de ces perturbations peut être naturelle ou artificielle par exemple une rafale de vent, ou de l'action d'une commande de vol.

#### **Ⅲ.9.1. Stabilité statique**

Le centre de gravité doit être situé avant le foyer, une condition à respecter pour mettre en sureté la stabilité statique.

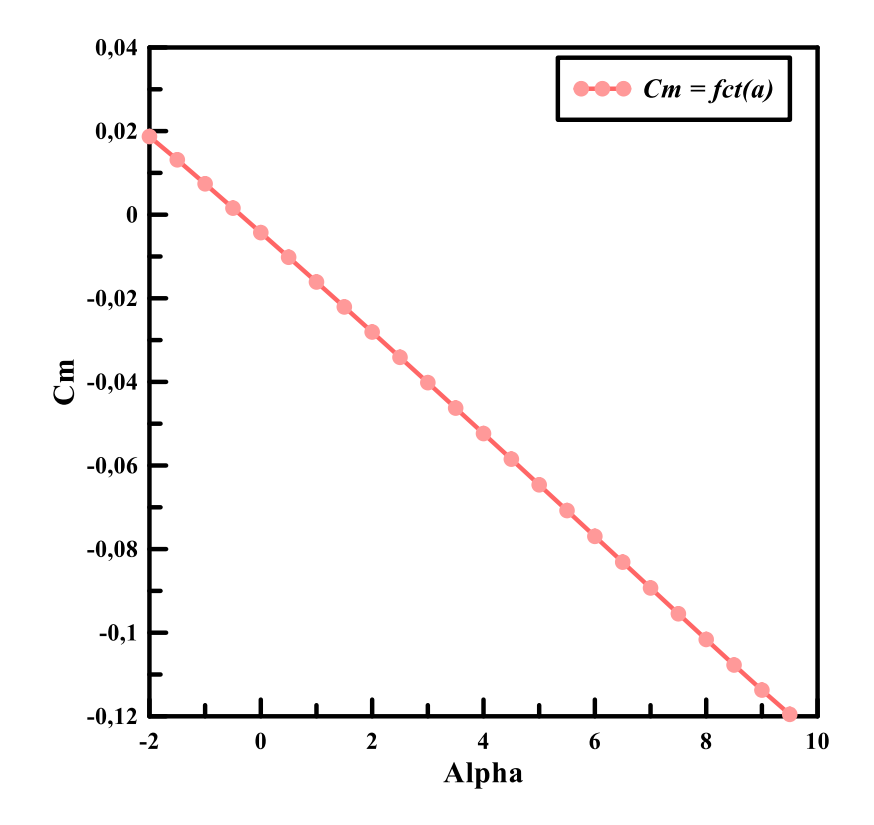

#### **Ⅲ.9.1.1. Le coefficient de moment**

**Figure Ⅲ.25:** Coefficient de moment en fonction d'incidence

Nous observons sur la courbe figure (Ⅲ.25), que lorsque l'angle d'attaque diminue, le moment de tangage devient positif, donc le planeur à tendance à cabrer ; et lorsque l'angle d'attaque augmente, le moment de tangage devient négatif, donc le planeur à tendance à piqué.

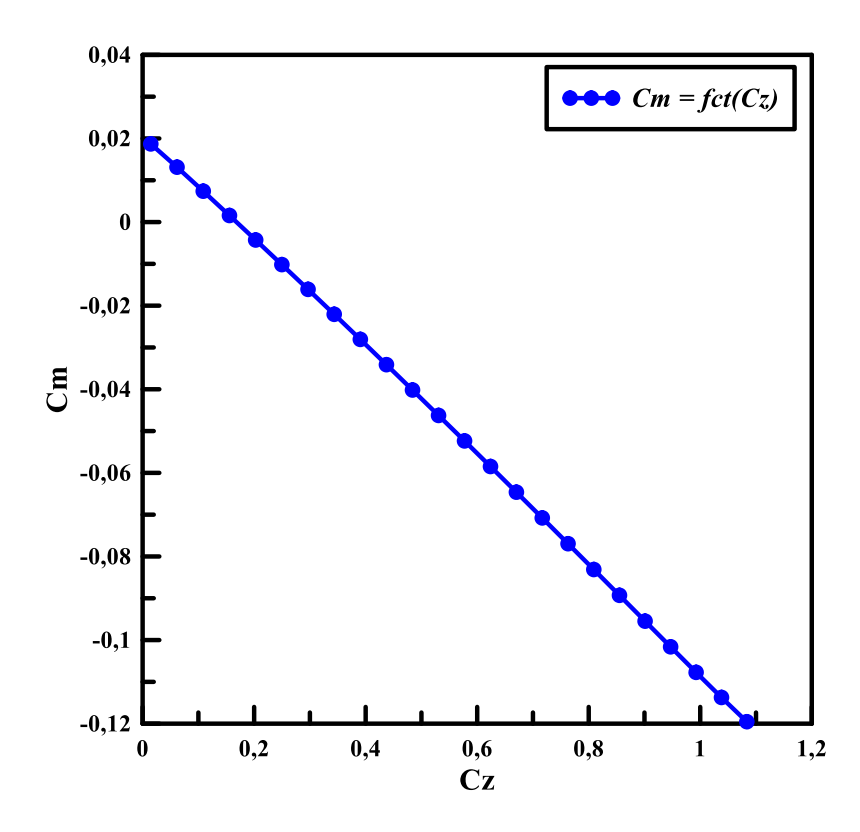

**Figure Ⅲ.26:** Coefficient de moment en fonction de la portance

La courbe ci-dessus figure (Ⅲ.26) représente le coefficient de moment en fonction de l'angle d'attaque**,** donc nous pouvons définir la portance de Cm0 qui est positive, donc la condition est conforme à ce qui est attendu.

## **Ⅲ.9.1.2. La marge statique**

Maintenant on va calculer la distance ente le centre de gravité et le foyer, ce qu'on appelle la marge statique. En fait, il est requis d'avoir une marge statique positive, de l'ordre de 10-15%, pour rendre sûre la stabilité.

$$
MS = \frac{X_F - X_{CG}}{CAM} (%)
$$

Position du centre de gravité

$$
X_{CG} = 0.097m
$$

Position du foyer

 $X_F = 0.121$ m

Corde moyenne aérodynamique

$$
CAM = 0.191m
$$

$$
MS = \frac{0.121 - 0.097}{0.191} = 0.1256 = 12.56\%
$$

La valeur de la marge statique obtenue est satisfaisante.

# **Ⅲ.9.2. Stabilité dynamique**

# **Stabilité longitudinale mode court**

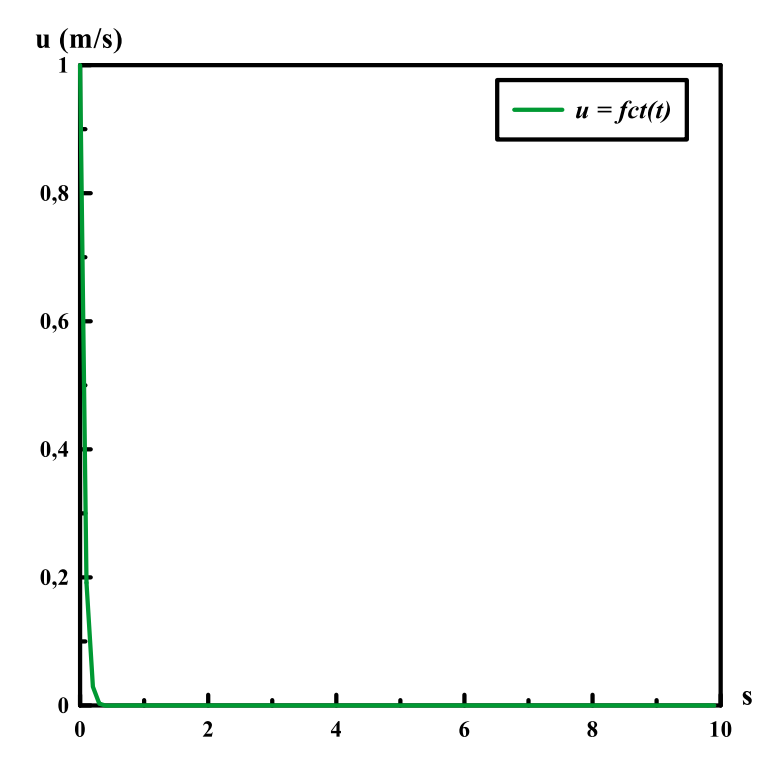

**Figure Ⅲ.27:** Mode de stabilité longitudinale court

Le graphique sur la figure (Ⅲ.27) représente une fonction apériodique du mode de stabilité longitudinale, atténuée très tôt, à 0.3s environ après le début de la perturbation.

# **Stabilité longitudinale mode long**

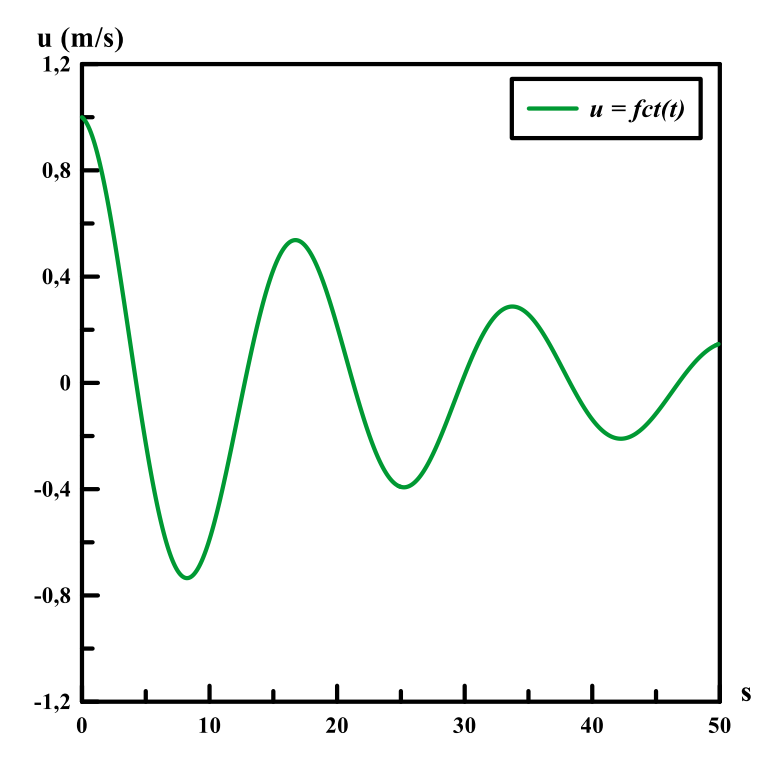

**Figure Ⅲ.28:** Mode de stabilité longitudinale long

La figure (Ⅲ.28) représente une fonction pseudopériodique du mode de stabilité longitudinale long, l'amplitude des oscillations est atténuée de moitié à  $t = 35s$ 

## **Stabilité latérale mode court**

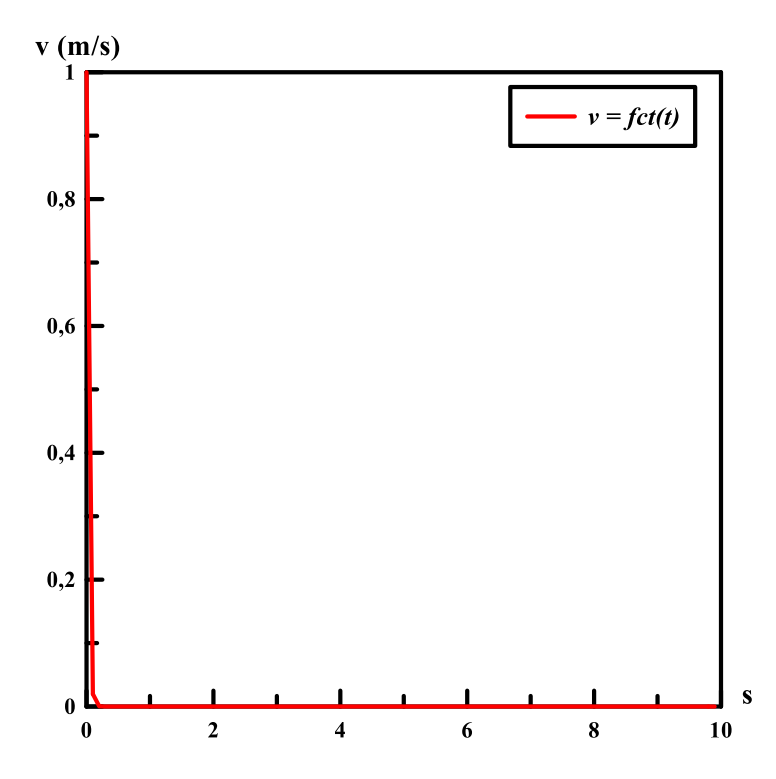

**Figure Ⅲ.29:** Mode de stabilité latérale court

De la même manière que pour l'analyse précédente, le graphe de la figure (Ⅲ.29) représente une fonction apériodique du mode de stabilité latérale court qui est atténué très tôt, en moins de 0.1s

## **Stabilité latérale mode long**

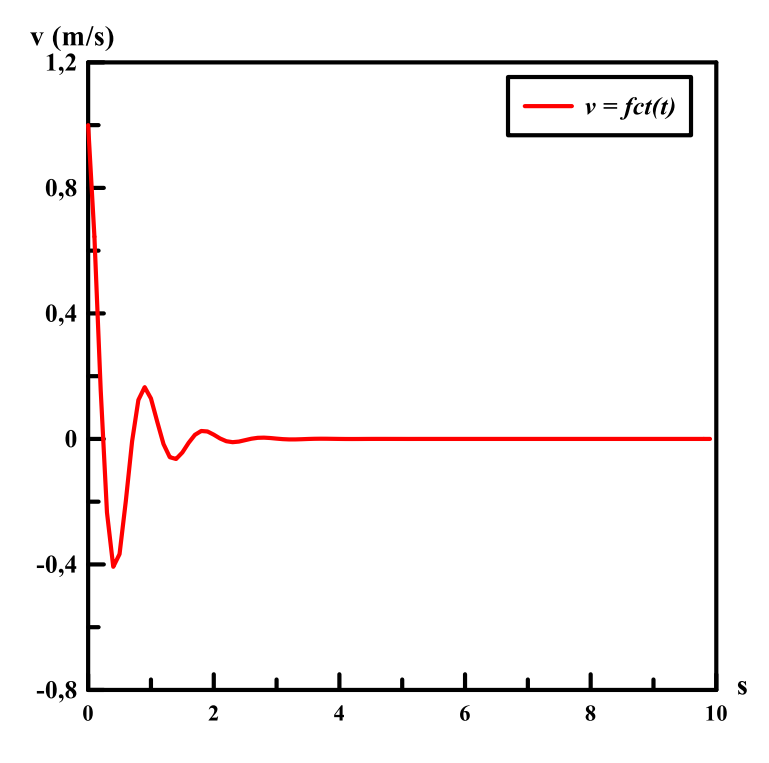

**Figure Ⅲ.30:** Mode de stabilité latérale long

La figure (Ⅲ.30) représente la fonction du mode de stabilité latérale, qui est toujours pseudopériodique et l'amplitude cette-fois atténuée plus tôt, à environ 0.5s

Donc d'après cette analyse de stabilité, notre planeur est statiquement stable, et arrive à atteindre sa position d'équilibre après une série d'oscillations, c'est-à-dire il est dynamiquement stable.

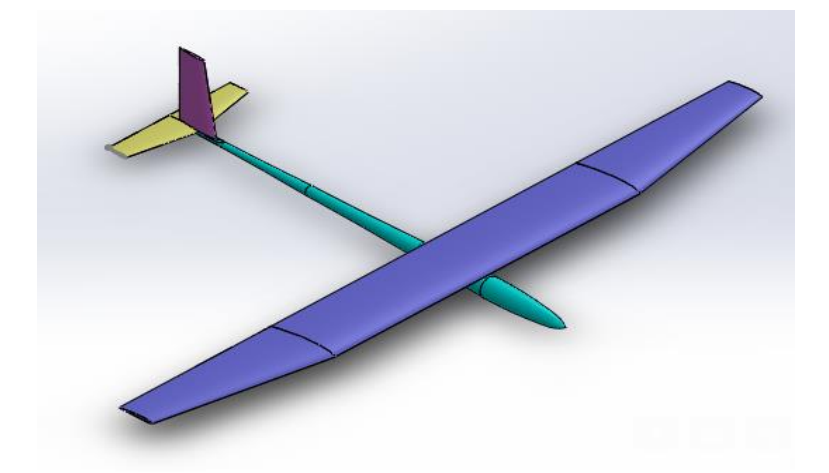

**Figure Ⅲ.31:** planeur sous solidworks

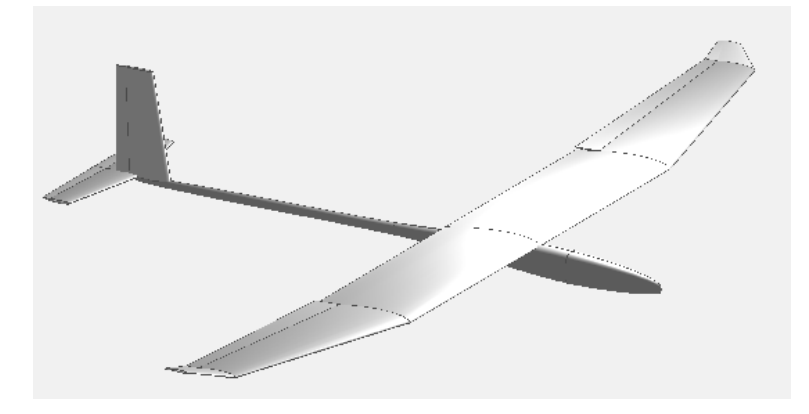

**Figure Ⅲ.32:** modèle final Xflr5

# **Ⅲ.10. Conclusion**

Le planeur est stable s'il est centré avant, ainsi il amorce une trajectoire en forme de phugoide, dans le cas que nous avons étudié, le planeur à une stabilité dynamique positive et son équilibre en vol est assuré par l'opposition des moments de tangages induits respectivement par l'aile et par le stabilisateur.

# **Conclusion générale**

Conclusion générale

# **Conclusion générale**

La conception des planeurs peut varier suivant leurs applications et leur domaine de vol, mais leur principe reste le même.

L'ensemble du mémoire nous a permis de réaliser la première analyse du planeur à l'aide au logiciel XFLR5, qui nous a facilité les calculs effectués sur le profil puis sur l'aile. XFLR5 peut également être utilisé pour étudier la stabilité dynamique d'un planeur, en effet, l'étude de stabilité statique est précédé par l'obtention de centre de gravité et le tenseur d'inertie calculés par XFLR5 pour comprendre la masse du planeur, suivit par la validation ou d'invalidation de la conception générale du planeur.

Cette étude aérodynamique nous montre à quel point il est difficile de gérer les paramètres indépendamment. Chaque variable a un effet sur le reste, il faut itérer pour valider les résultats. En effet, on ne peut pas définir précisément l'angle d'incidence auquel, le planeur sera en équilibre. Il est donc important de vérifier si les performances du planeur sont toujours respectées autour de l'incidence théorique.

# **Référence bibliographiques**

# **Références bibliographiques**

- **[1]** Marc Grandjean, Gilbert Salomon. Aerodynamique et mécanique du vol. Tourcoing : Georges Frère, 1963.
- **[2]** L'avionnaire.
- **[3]** Frédéric Willot. Aérodynamique et Mécanique du vol. Ciras Lille : BIA, 2015.
- **[4]** Didier Vanderperre. Connaissance des aéronefs. Ciras Lille : BIA,2015.
- **[5]** Roger Aubard Lignaud. Guide du débutant en aéromodelisme. Club berry marche modelisme : Lourdoueix St Pierre, 2009.
- **[6]** US Federation of transportation. GLIDER FLYING. 2003.
- **[7]** Alain Moulfard. Aérodynamique aérostatique et principes du vol. Ciras Toulouse : BIA,2011.
- **[8]** Airfoil Tools.
- **[9]** André Paris. Aérodynamique mécanique du vol et performaces d'avion. Ciras Lille : BIA,2013.
- **[10]** Quentin Peyrani. Aérodynamique et mécanique du vol . Ciras Lille : BIA,2011.
- **[11]** André Paris. Cours théorique PPL, Mécanique du vol . Ciras Lille : BIA,2013
- **[12]** Emmanuel Plaut. Mécanique des fluides. Mines nancy : s.n., 2016.
- **[13]** A Berkoune. Aide mémoire de mécanique des fluides *.* Ben Aknoun : OPU, 2002.
- **[14]** Khan Academy*.*
- **[15]** Philippe Le Bris. Etude des aéronefs. Ciras Toulouse : BIA,2019.

# **Résumé**

#### **Etude et dimensionnement d'un planeur**

Le planeur est un aérodyne dirigeable grâce à la commande de vol, sans moteur il ne fait que descendre en vol plané pour gagner de l'altitude. Ce travail s'inscrit dans la démarche de faire une étude d'amélioration à la conception d'un planeur afin d'avoir des résultats qui démontrent son aptitude à voler. Plus précisément l'objectif est de faire une analyse pour parvenir à trouver des compromis entre toutes les parties du planeur, profil, aile, empennages, fuselage et surfaces de contrôles pour atteindre la stabilité et la plus grande valeur de finesse possible, Pour au final valider le modèle.

**Mots-clés : profil, portance, trainée, angle d'incidence, finesse, stabilité statique, stabilité dynamique, centre de gravité**.